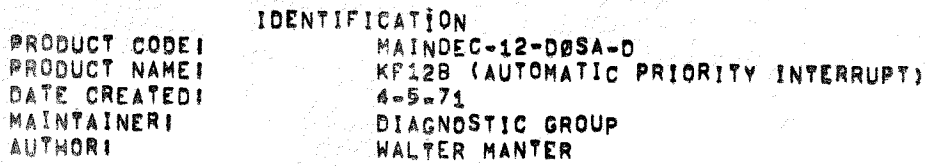

COPYRIGHT © 1977<br>QUOTAL EQUIPMENT CORPORATION

 $K$ F 12 $\sigma$ 

 $\zeta_{\mathcal{D}}$ 

 $\bar{\mathcal{Q}}$ 

**SECORGE** 

冷凍()

RSW 9.中国学

 $\bar{\tau}$  ,  $\bigotimes$ 

 $\int \phi \phi \phi \phi$  $\sim$  (

 $\hat{\mathbf{y}}_{\text{temp}}$ 

a Freddi

成母解决定: i<br>B

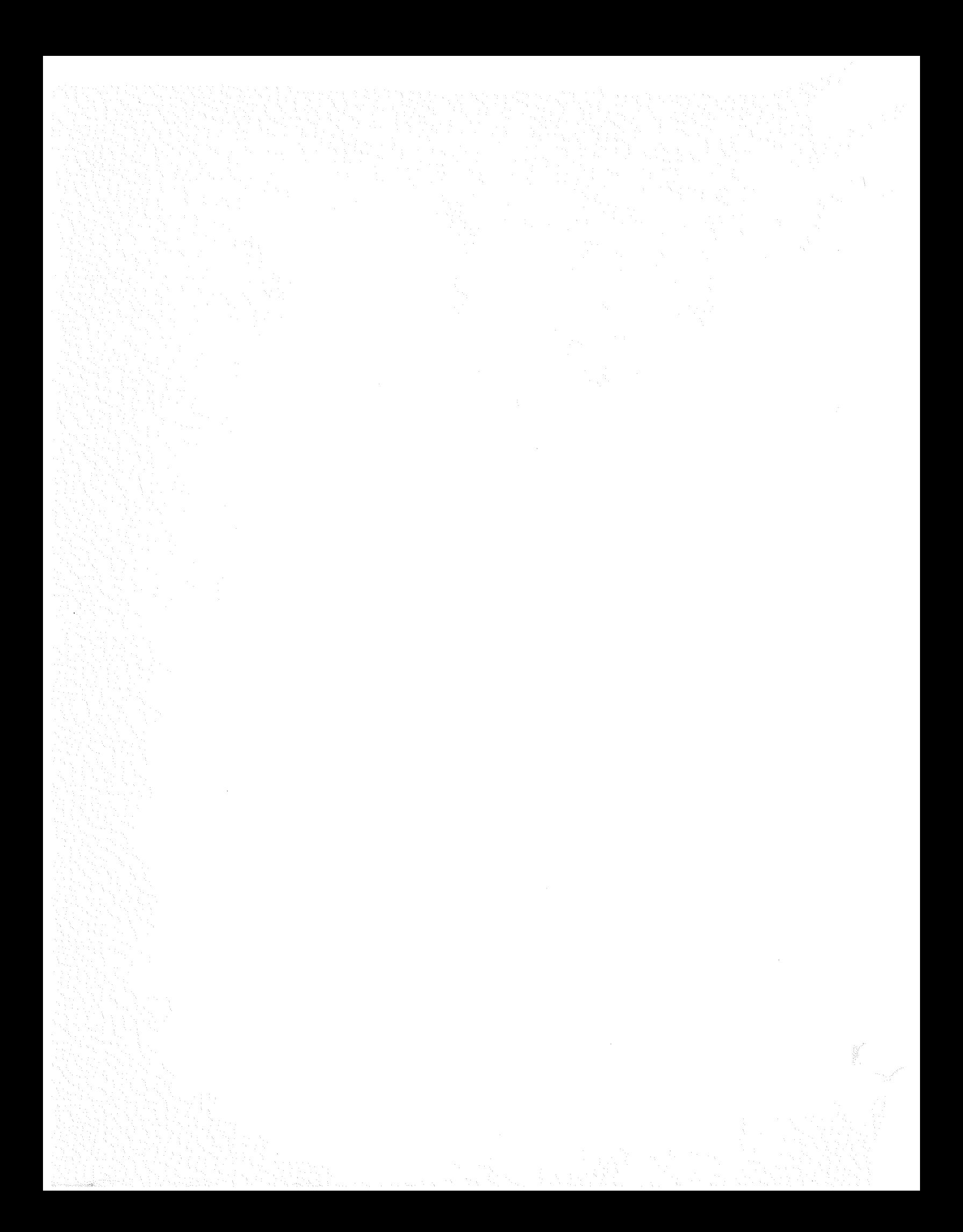

#### $/1$ ,  $ABC$   $ABC$

THE AUTOMATIC PRIORITY INTERRUPT SYSTEM (KF12B VERSION) DIAGNOSTIC IS DESIGNED TO TEST ALL ASSOCIATED IOT'S, INSTRUCTIONS AND SIMULATE AUTOMATIC PRIORITY INTERRUPTS (A.P.J.) VIA MAINTENANCE ror•s. THIS PROGRA~ REQUIRES NO TELETYPE COMMUNICATIONS AS ERROR HALTS ARE USED EXCLUS· JVELY. THE ASSUMPTION IS MADE THAT THE PDP~12 USED IN CONJ~ UNCTION WITH THE API SYSTEM IS A SOLID, ERROR FREE MACHINE,

# /2, REQUIREMENTS

# /2,1 EQUIPMENT

- 1 <sup>1</sup>A PQP•12 WITH THE KF12B AUTOMATIC PRIORITY INTERRUPT OPT JON,
- 2. AN ASR-33 TELETYPE OR EQUIVALENT

### /2,2 STORAGE

TMIS PRoORAM IS OEStGNED To RUN IN MEMORV BANK 0 ANO IT OCCUPIES VIRTUALLY ALL BANK Ø, WITH SENSE SWITCH Ø DEPRESSED THE EXTENDED MEMORY ADDRESSING PORTION or iHE DIAGNOSTIC IS ENABLED TESTING AS MANY MEMORY FIELDS AS ARE SPECIFIED BY RIGHT SW!TCHES 9~11,

/2,3 PRELIMINARY PROGRAMS

ALL PDP-12 BASIC INSTRUCTION DIAGNOSTICS AND EXERCISERS MUST HAVE BEEN SUCCESSFULLY RUN PRlOR TO RUNNING TME PROGRAM,

- /3, LOADING ~R0CEOUR£
- /3,1 METHOD

TMIS PROGRAM MUST BE L0ADEO WlTM TME BINARY LOAOfR, If YOU ARE UNFAMILIAR WITH THE PROPER BINARY LOADING PROCEDURES REFER To APPENDIX A OF THIS DOCUMENT, OTMERWISE PROCEDE WITH TME FOLLOWING!

- A, SET THE TELETYPE READER SWITCH TO FREE,
- e, OPEN THE TELETYPE READER ANO INSERT THE PROGRAM TAPE SO THAT THE ARROWS ON THE TAPE ARE VISIBLE TO AND POINTING TOWARD THE OPERATOR,
- e, CLOSE THE READER AND SET THE READER SWITCH TO START,
- D. SET THE TELETYPE FRONT PANEL SWITCH TO START,
- E, SET THE LEFT SWITCHES TO 7777,
- F, SET THE RIGHT SWITCHES TO 4000,
- G, SET THE MOOE SWITCH TO 8 MOOE,
- H, DEPRESS 1/0 PRESET.
- I, DEPRESS START LS.
- ~· wHEN THE PROGRAM TAPE MAS BEEN READ !N THE ACCUMU-LATOR MUST BE 0000, IF IT IS NOT, A READ-IN ERROR HAS OCCURRED AND ONE MIGHT TRY RELOADING THE BINARY LOADER. SEE APPENO!X A,
- K, REMOVE THE PROGRAM TAPE FROM TME READER,
- /4, STARTING PROCEDURE

THIS PRELIMINARY SET UP PROCEDURE IS CRITICAL ANO ANY OMISSION WILL RESULT IN AN ERROR,

- 1. SET SENSE SWITCH Ø IF YOU DESIRE TO UTILIZE THE EXTENDED MEMORY ADDRESSING FEATURE or THE PROGRAM.
- 2, SET THE RIGHT SWITCH REGISTER SWITCHES 9 TO 11 EQUAL TO THE NUMBER or EXTENDED MEMORY r!ELDS TO BE TESTED· <NOTE: WITH SNS SW Ø SET AND RSW<sup>#0000</sup> THE PROGRAM HALTS).
- 3, SET THE MODE SWITCH TO 8-MODE,
- 4. DEPRESS I/O PRESET
- 5, DEPRESS START 20

THE PROGRAM IS RUNNING.

/4,1 CONTROL SWITCH S£TTINGS

SENSE SWITCH 0 ALLOWS THE PROGRAM TO TEST SEQUENTIALLY AS MANY EXTENDED 4K MEMORY BANKS AS ARE SPEc1r1Eo BY THE RIGHT SWITCH R£GlSTER BITS 9-11,

About 1 min / pass

Ma Cikoat

Bell rings every 26 seconds when<br>Yesting only lield  $\mathbb{Z}_j$ <br>every 50 seconds when

I FOR EXAMPLE WITH SNS 0=11 RSW=XXX1--TEST EXT MEM FIELD 1 RSW=XXX2"-TEST EXT MEM FIELD 1 ANO 2 ETC RSW=XXX7••TEST EXT MeM FIELD 1, 2, 3, 4, 5, 6 AND *7* 

IF SNS 0=1 AND RSW=XXX0 THE PROGRAM WILL HALT AND ALLOW THE OPERATOR TO SET THE RIGHT SWITCH REGISTER BITS 9-11 TO THE DESIRED NUMBER OF EXTENDED MEMORY FIELDS, KEY CONTINUE WILL TRY TO RESlART TME EXTENOEO MEMORY TEST.

NOTE: IT IS VITAL TO A COMPLETE TEST OF THE KW12B AUTOMATIC PRIORITY INTERRUPT SYSTEM TO TEST AT LEAST 1 EXTENDED MEMORY FIELD.

/5, MESSAGE FORMAT

1, THERE ARE NO EROR TYPEOUTS IN THE PROGRAM, THE DIAGNOSTIC 1S OF THE FORM OF A BASIC INSTRUCTION TEST AND ERROP HALTS ~VE BEEN USED EXCLUSIVELY WITH A WELL DOCUMENTED I ING.

# ITENANCE INSTRUCTIONS

THERE ARE TWO MAINTENANCE IOT'S USED IN THE PROGRAM.

1. MAIN1=6251

THIS ICT USED IN CONJUNCTION WITH THE CONTENTS OF THE AC SIMULATES AN AUTOMATIC PRIORITY INTERRUPT TO THE HIGHEST PRIORITY LEVEL SPECIFIED BY THE AC.

FOR EXAMPLE WITH THE MACHINE LEVEL SET TO ALLOW ALL LEVELS OF INTERRUPTS:

AC=0000 AND MAIN1 IOT--NO INTERRUPT AC=4XXX AND MAIN1 IOT--LEVØ INTERRUPT AC=7XXX AND MAIN1 IOT--LEVØ INTERRUPT AC=3XXX AND MAIN1 IOT--LEV1 INTERRUPT AC=1XXX AND MAIN1 IOT--LEV2 INTERRUPT ETC. AC=0001 AND MAIN1 fOT--LEV11 INTERRUPT

2. MAIN2=6052

THIS IOT USED IN CONJUNCTION WITH THE CONTENTS OF THE AC BITS 9-11 SIMULATES AN AUTOMATIC PRIORITY INTERRUPT TO THE HIGHEST PRIORITY LEVEL SPECIFIED BY THE AC.

FOR EXAMPLE WITH THE MACHINE LEVEL SET TO ALLOW ALL LEVELS OF INTERRUPTS:

AC=XXX4 AND MAIN2 IOT--LEV12 INTERRUPT AC=XXX7 AND MAIN2 IOT--LEV12 INTERRUPT AC=XXX2 AND MAIN2 IOT -- LEV13 INTERRUPT AC=XXX3 AND MAIN2 IOT--LEV13 INTERRUPT AC=XXX1 AND MAIN2 IOT==LEV14 INTERRUPT AC=XXXØ AND MAIN2 IOT--NO INTERRUPT

 $16.$ 

### PDP-8 MODE PERFORATED - TAPE LOADER

READIN MODE LOADER

THE READIN MODE (RIM) LOADER IS A MINIMUM LENGTH, BASIC, PERFORATED-TAPE PROGRAM FOR THE 33 ASR, IT IS INITIALLY STORED IN MEMORY BY MANUAL USE OF THE OPERATOR CONSOLE KEYS AND SWITCHES, THE LOADER IS PERMANENTLY STORED IN 18 LOCATIONS OF PAGE 37.

لهجما

THE RIM LOADER CAN ONLY BE USED IN CONJUNCTION WITH THE 33ASR READER (NOT THE HIGH-SPEED PERFORATED-TAPE READER), BECAUSE A TAPE IN RIM FORMAT IS, IN EFFECT, TWICE AS LONG AS IT NEED BE, IT IS SUGGESTED THAT THE RIM LOADER BE USED ONLY TO READ THE BINARY LOADER WHEN USING THE 33 ASR. (NOTE: SOME PDP-12 DIAGNOSTIC PROGRAM TAPES ARE IN RIM FORMAT).

THE COMPLETE PDP-12 RIM LOADER (SAR7756 IS AS FOLLOWSI)

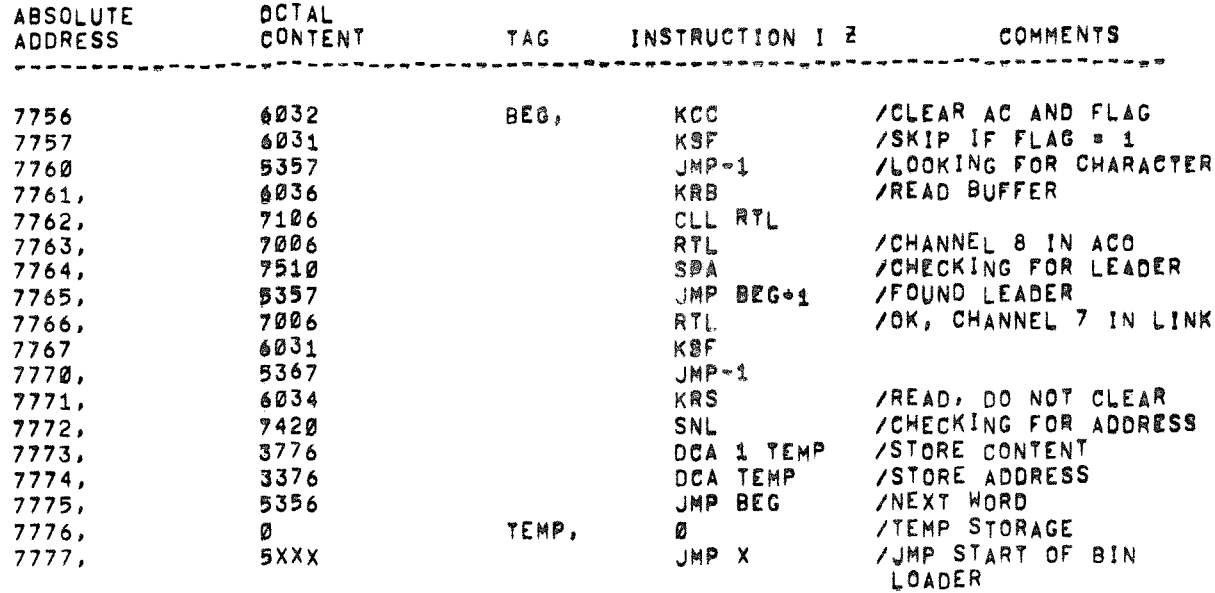

PLACING THE RIM LOADER IN CORE MEMORY BY WAY OF THE OPERATOR CONSOLE KEYS AND SWITCHES IS ACCOMPLISHED AS FOLLOWS:

- A. SET THE STARTING ADDRESS 7756 IN THE LEFT SWITCHES.
- B. SET THE FIRST INSTRUCTION (6032) IN THE RIGHT SWITCHES.
- C. PRESS THE FILL SWITCH,
- D. PRESS THE FILL STEP SWITCH
- E. SET THE NEXT INSTRUCTION (6031) IN THE RIGHT SWITCHES.
- F. PRESS THE FILL STEP SWITCH.
- G. REPEAT STEPS D AND E UNTIL ALL 16 INSTRUCTIONS HAVE BEEN DEPOSITED.

DAD A TAPE IN RIM FORMAT, PLACE THE TAPE IN THE RE 3, SET THE LEFT SWITCHES TO THE STARTING ADDRESS 7756 OF THE HIM LOADER (NOT OF THE PROGRAM BEING READ), PRESS THE START LS KEY, AND<br>START THE TELETYPE READER,

े<br>ले

医皮肤 电电子电路 医单位的 医白色

 $\mathcal{L}_{\text{c}}$  and  $\mathcal{L}_{\text{c}}$  are also the set of the continuous continuous continuous continuous continuous continuous continuous continuous continuous continuous continuous continuous continuous continuous continuous

 $\begin{array}{c} 1 \\ 1 \end{array}$ 

y.

 $\sigma$ 

 $\sim$ 

 $\sqrt{120 \text{ VBB}}$  15-SEP-71 0110 PAGE 1

 $\pmb{\mathfrak{g}}$ 

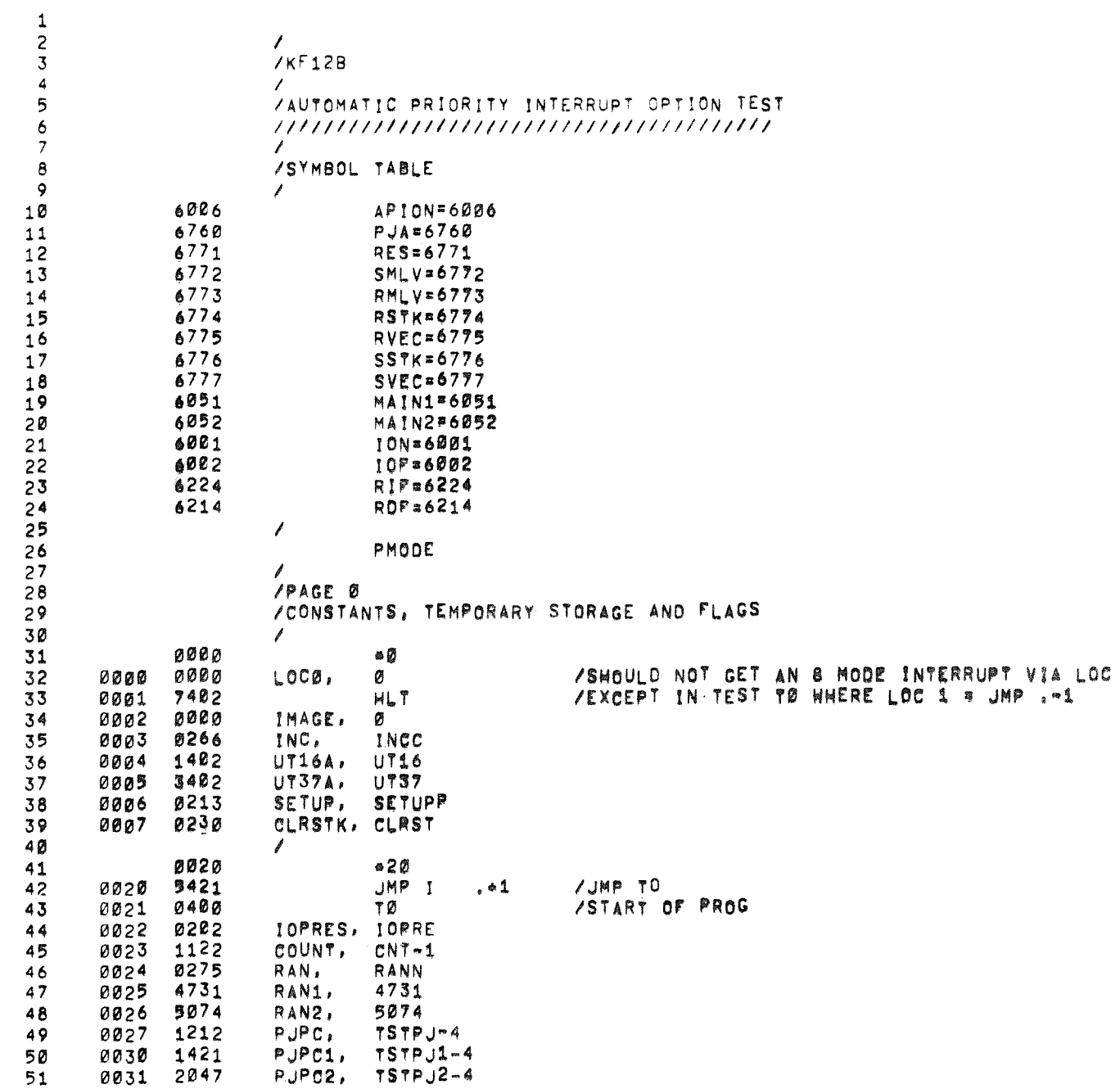

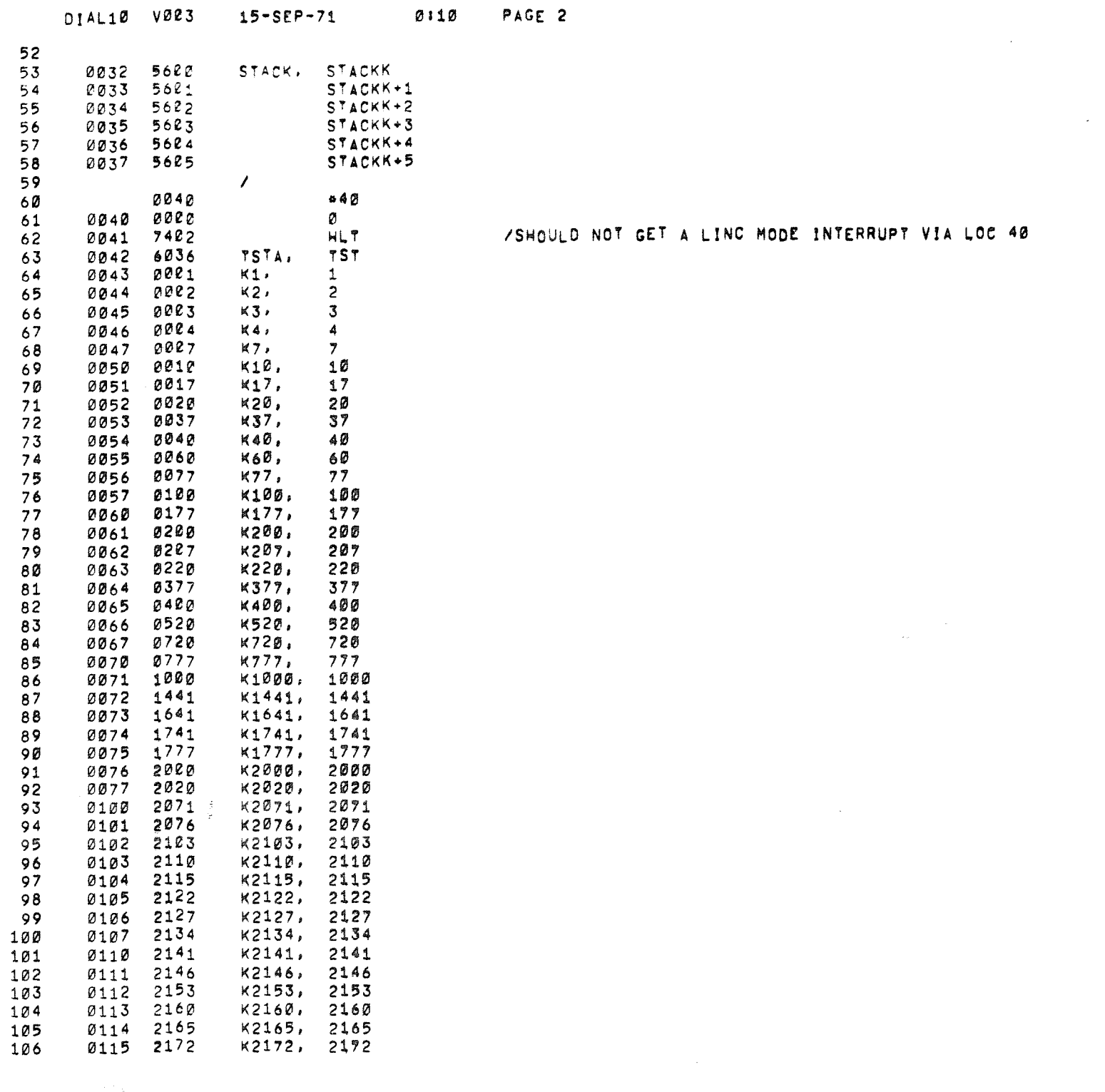

 $\mathcal{O}(\mathcal{O}(\log n))$ 

 $\sim 10^{11}$ 

 $\mathcal{G}^{(1)}$ 

 $\overline{ }$ 

 $\mathcal{L}^{\text{max}}_{\text{max}}$  and  $\mathcal{L}^{\text{max}}_{\text{max}}$ 

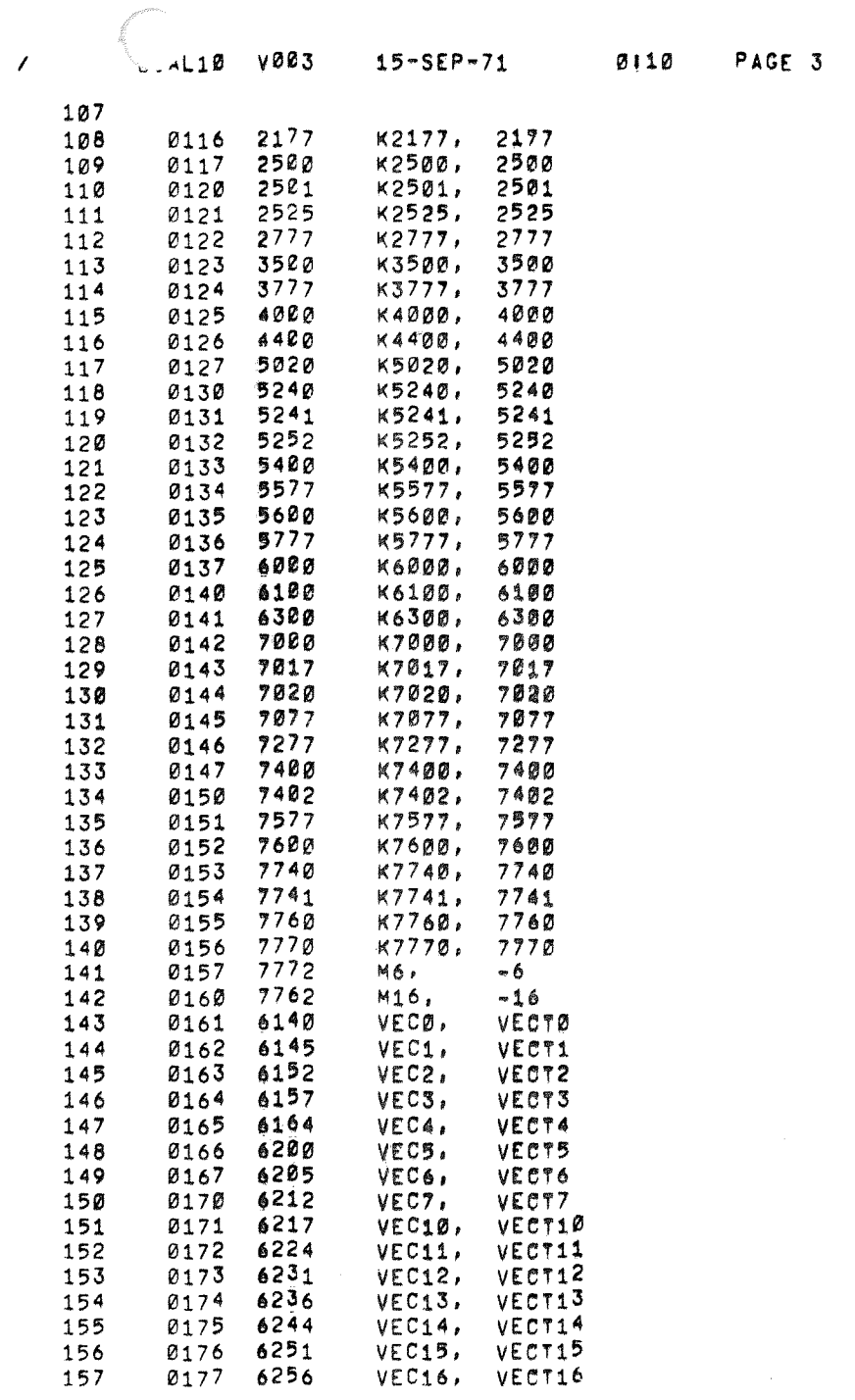

 $\label{eq:2.1} \frac{1}{2} \sum_{i=1}^n \frac{1}{2} \sum_{j=1}^n \frac{1}{2} \sum_{j=1}^n \frac{1}{2} \sum_{j=1}^n \frac{1}{2} \sum_{j=1}^n \frac{1}{2} \sum_{j=1}^n \frac{1}{2} \sum_{j=1}^n \frac{1}{2} \sum_{j=1}^n \frac{1}{2} \sum_{j=1}^n \frac{1}{2} \sum_{j=1}^n \frac{1}{2} \sum_{j=1}^n \frac{1}{2} \sum_{j=1}^n \frac{1}{2} \sum_{j=1}^n \frac{$ 

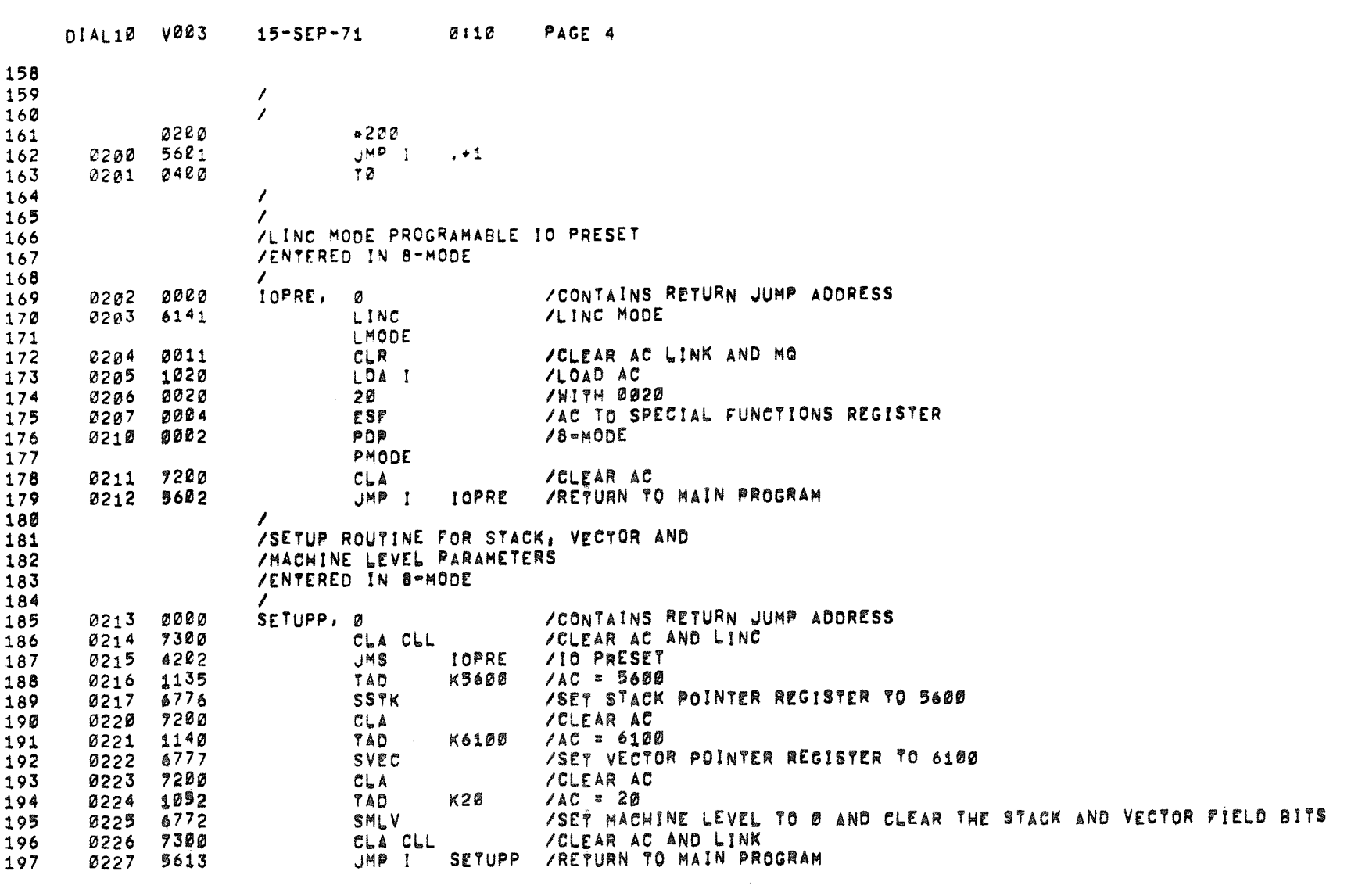

 $\mathcal{T}$ 

 $\mathcal{L}$ 

 $15 - 5EP - 71$ 

 $0:10$ 

PAGE 5

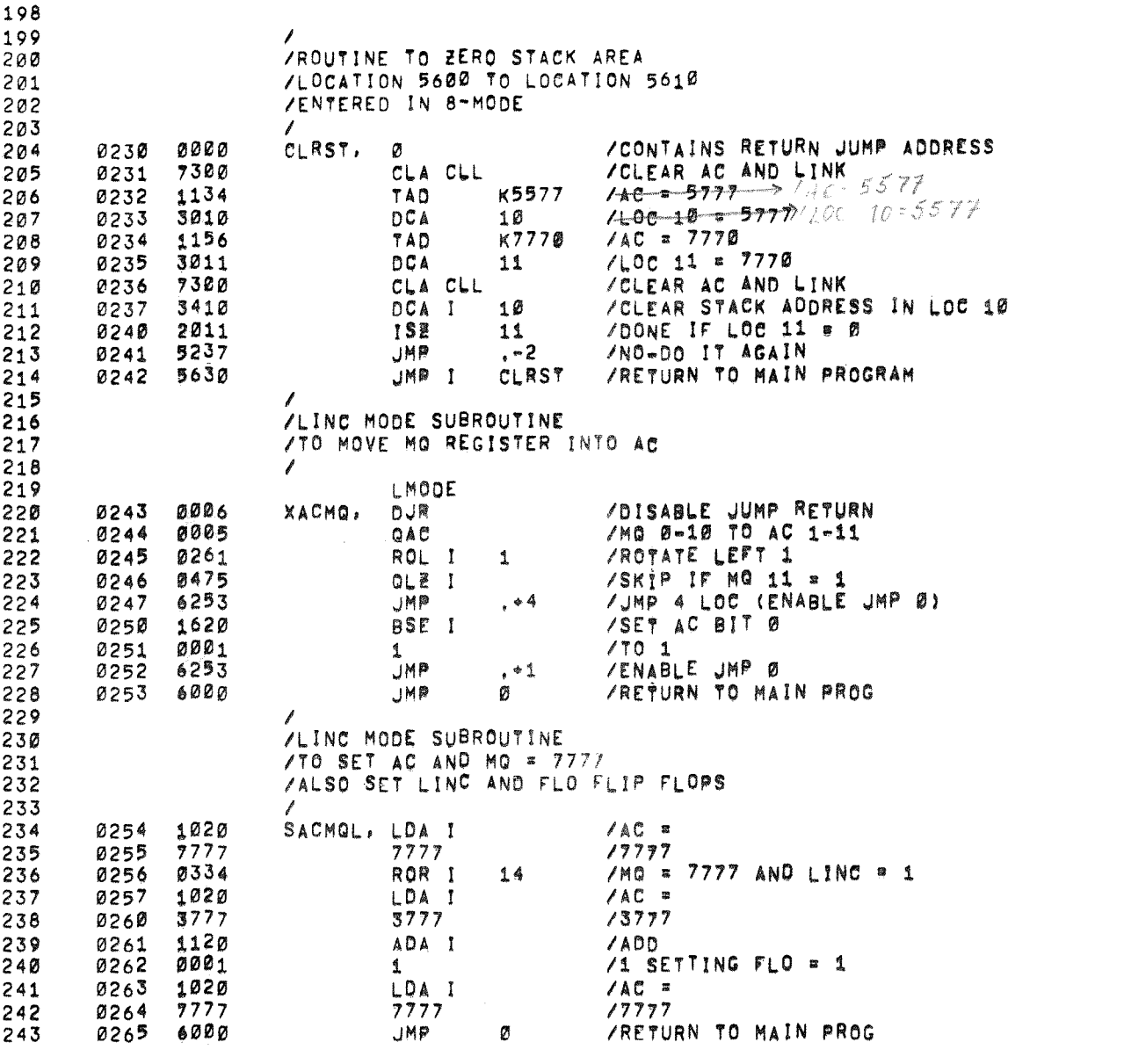

 $(0.0139) = 5577$  $\varepsilon(0136) = 57772$  $e^{f_{Q}}$  (see the  $7576$ )

 $\alpha$ 

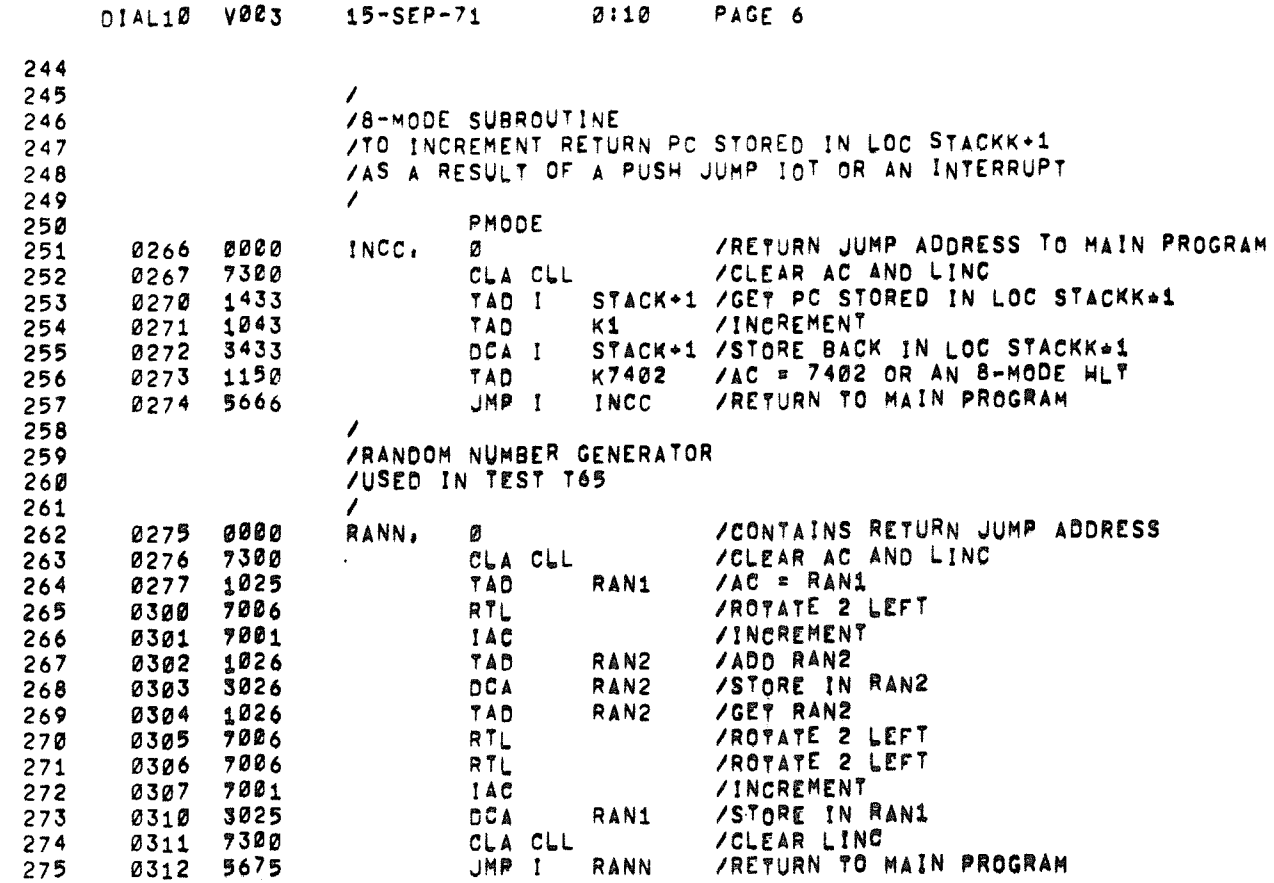

 $\sim$ 

 $\overline{1}$ 

 $\label{eq:2.1} \frac{1}{\sqrt{2}}\int_{\mathbb{R}^3}\frac{1}{\sqrt{2}}\left(\frac{1}{\sqrt{2}}\right)^2\left(\frac{1}{\sqrt{2}}\right)^2\left(\frac{1}{\sqrt{2}}\right)^2\left(\frac{1}{\sqrt{2}}\right)^2\left(\frac{1}{\sqrt{2}}\right)^2\left(\frac{1}{\sqrt{2}}\right)^2.$ 

 $\sim$   $\sim$   $\omega_{\rm{eq}}$ 

 $\mathcal{L}$ 

0110

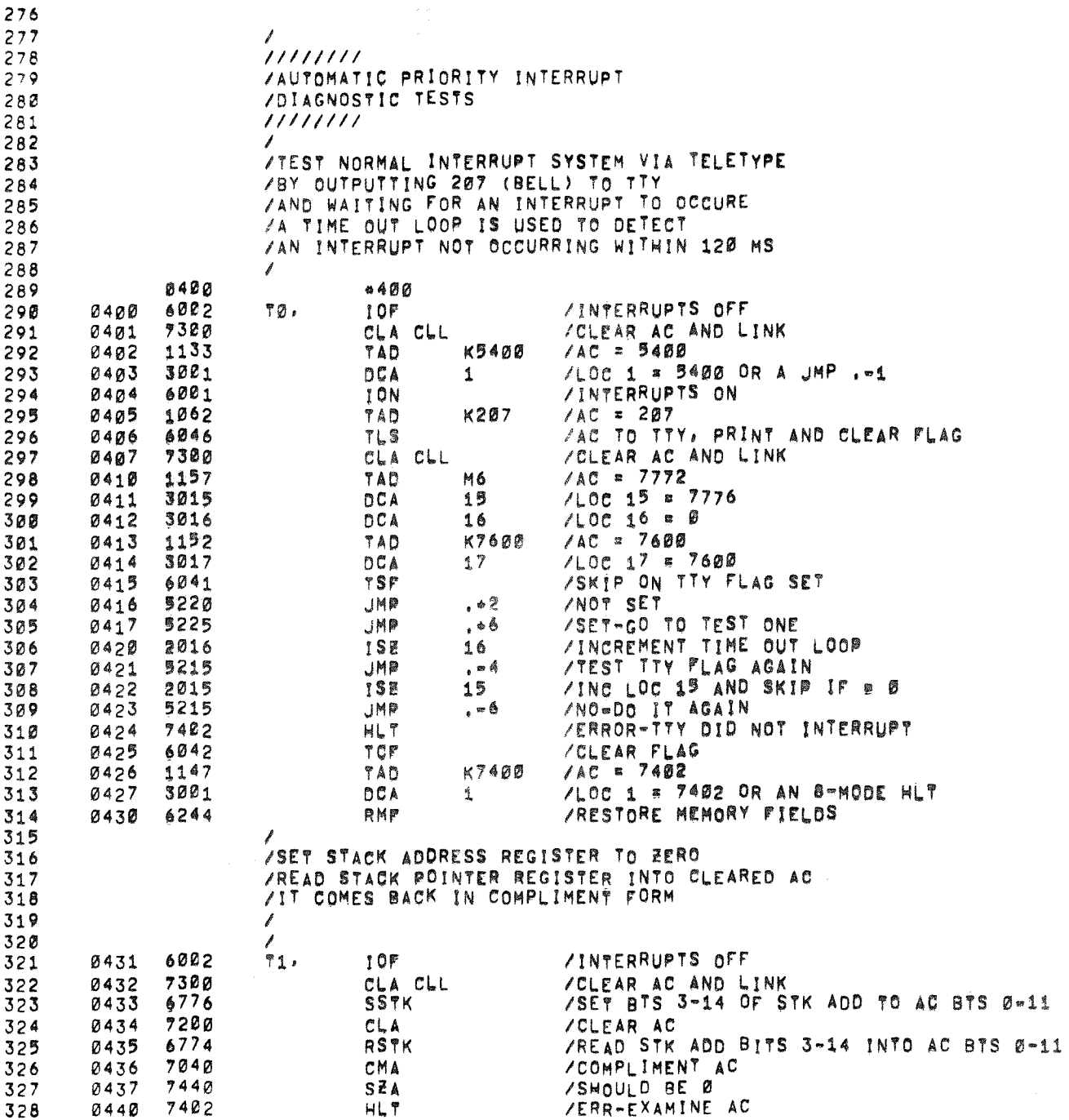

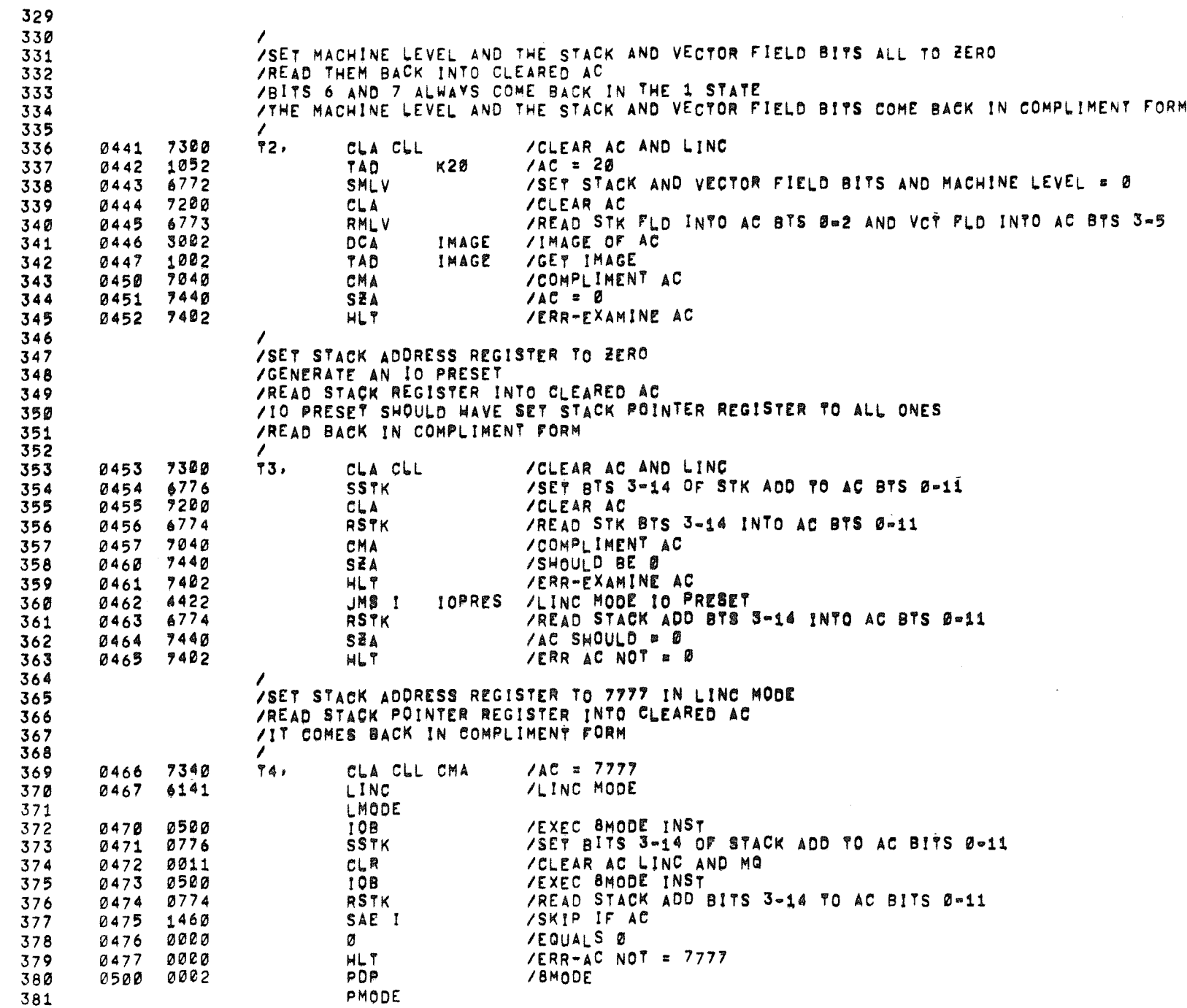

 $\alpha$ 

 $\langle \hat{m} \rangle$ 

 $\mathcal{L}$ 

 $15 - SEP - 71$ 

0110 PAGE 9

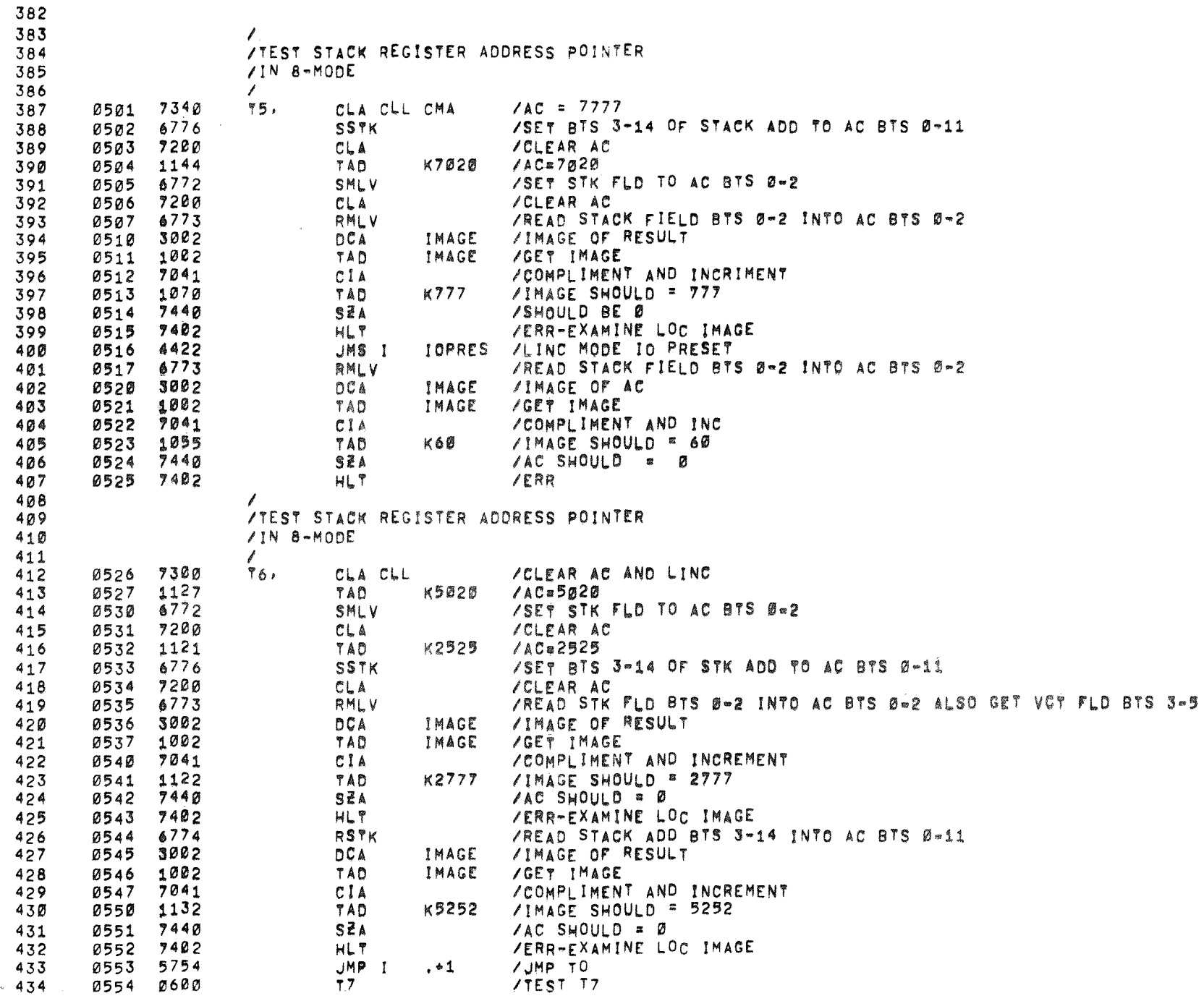

 $\mathcal{L}$ 

 $\mathcal{O}(\frac{K}{N})$ 

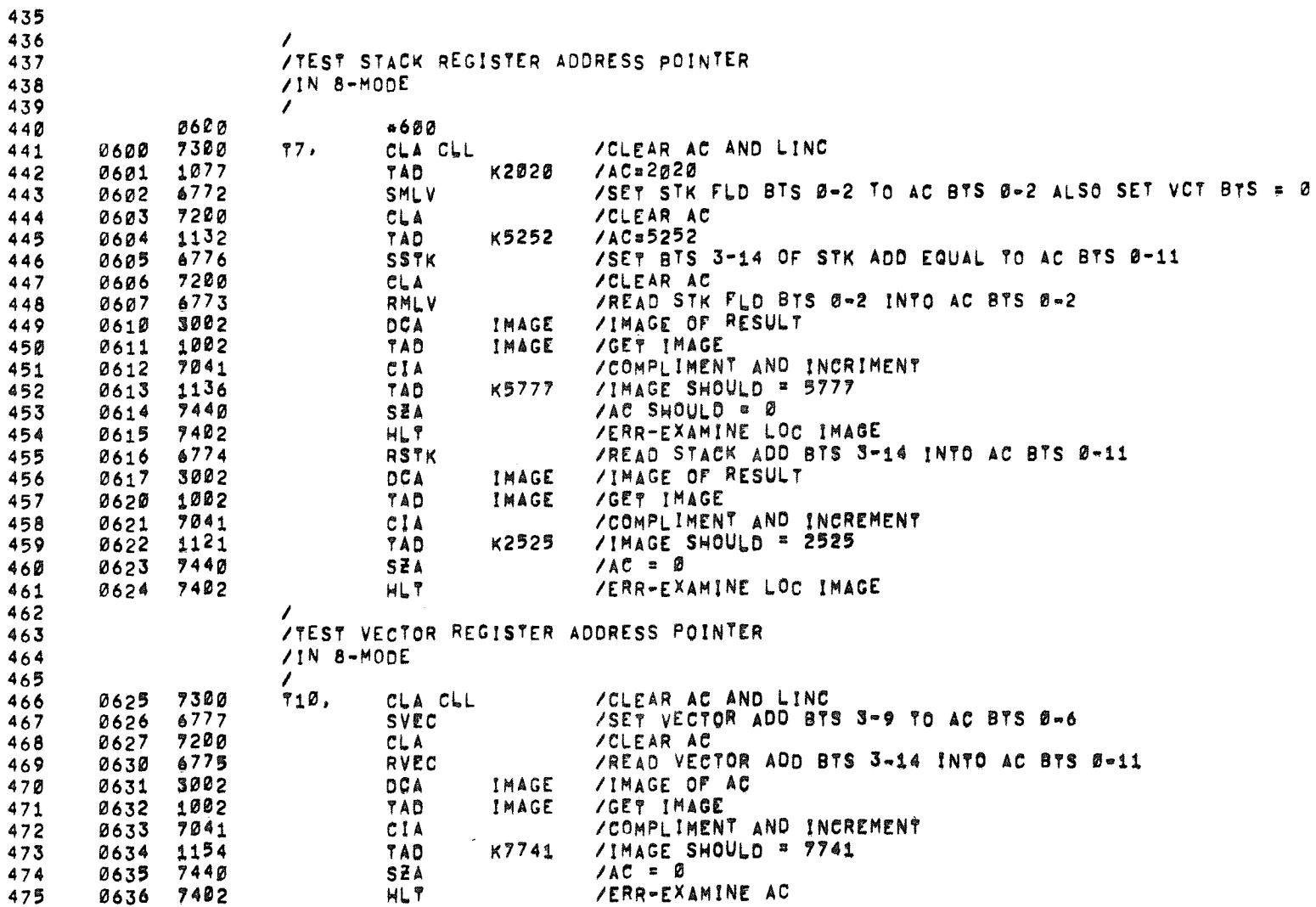

 $\label{eq:2.1} \frac{1}{2} \sum_{i=1}^n \frac{1}{2} \sum_{j=1}^n \frac{1}{2} \sum_{j=1}^n \frac{1}{2} \sum_{j=1}^n \frac{1}{2} \sum_{j=1}^n \frac{1}{2} \sum_{j=1}^n \frac{1}{2} \sum_{j=1}^n \frac{1}{2} \sum_{j=1}^n \frac{1}{2} \sum_{j=1}^n \frac{1}{2} \sum_{j=1}^n \frac{1}{2} \sum_{j=1}^n \frac{1}{2} \sum_{j=1}^n \frac{1}{2} \sum_{j=1}^n \frac{$ 

 $\label{eq:2.1} \mathcal{L}(\mathcal{L}^{\text{max}}_{\mathcal{L}}(\mathcal{L}^{\text{max}}_{\mathcal{L}}(\mathcal{L}^{\text{max}}_{\mathcal{L}}(\mathcal{L}^{\text{max}}_{\mathcal{L}^{\text{max}}_{\mathcal{L}}}))))$ 

 $\sim 10^{-1}$ 

 $\sim$   $\sim$ 

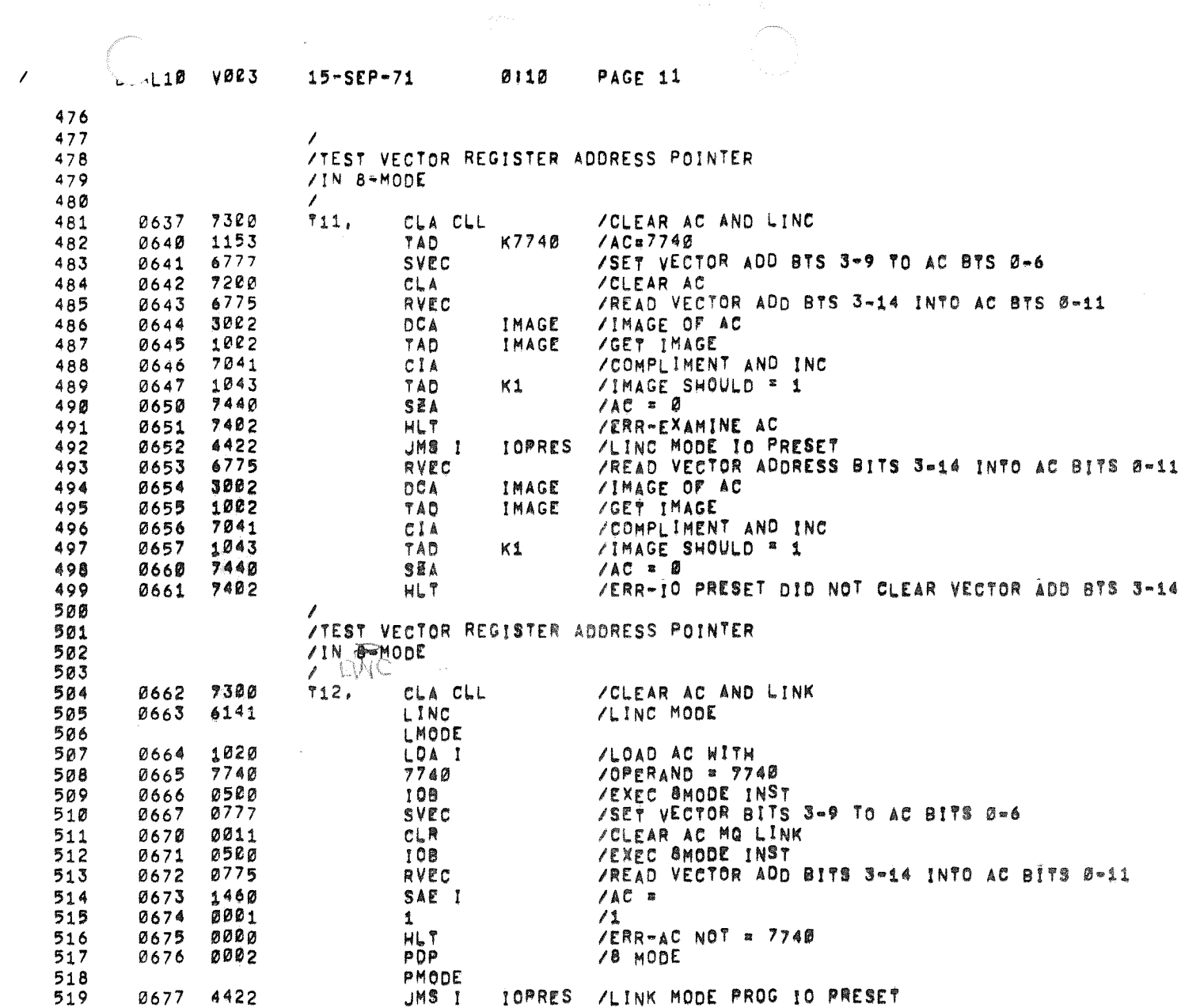

 $\hat{z}$  is an example of  $\hat{z}$ 

 $\label{eq:1} \alpha(\alpha,\beta) = -\alpha \alpha(\alpha,\beta) + \alpha \alpha(\beta,\beta) = 0$ 

 $\alpha$  ,  $\alpha$  ,  $\beta$  , and the constraints of the state of the constraints of the state  $\beta$ 

La Company de la Caracción de la Caracción de la Caracción de la Caracción de la Caracción de la Caracción de la Caracción de la Caracción de la Caracción de la Caracción de la Caracción de la Caracción de la Caracción de

as an extension of the set of the set of the set of the set of the set of  $\theta$ 

 $\omega$ 

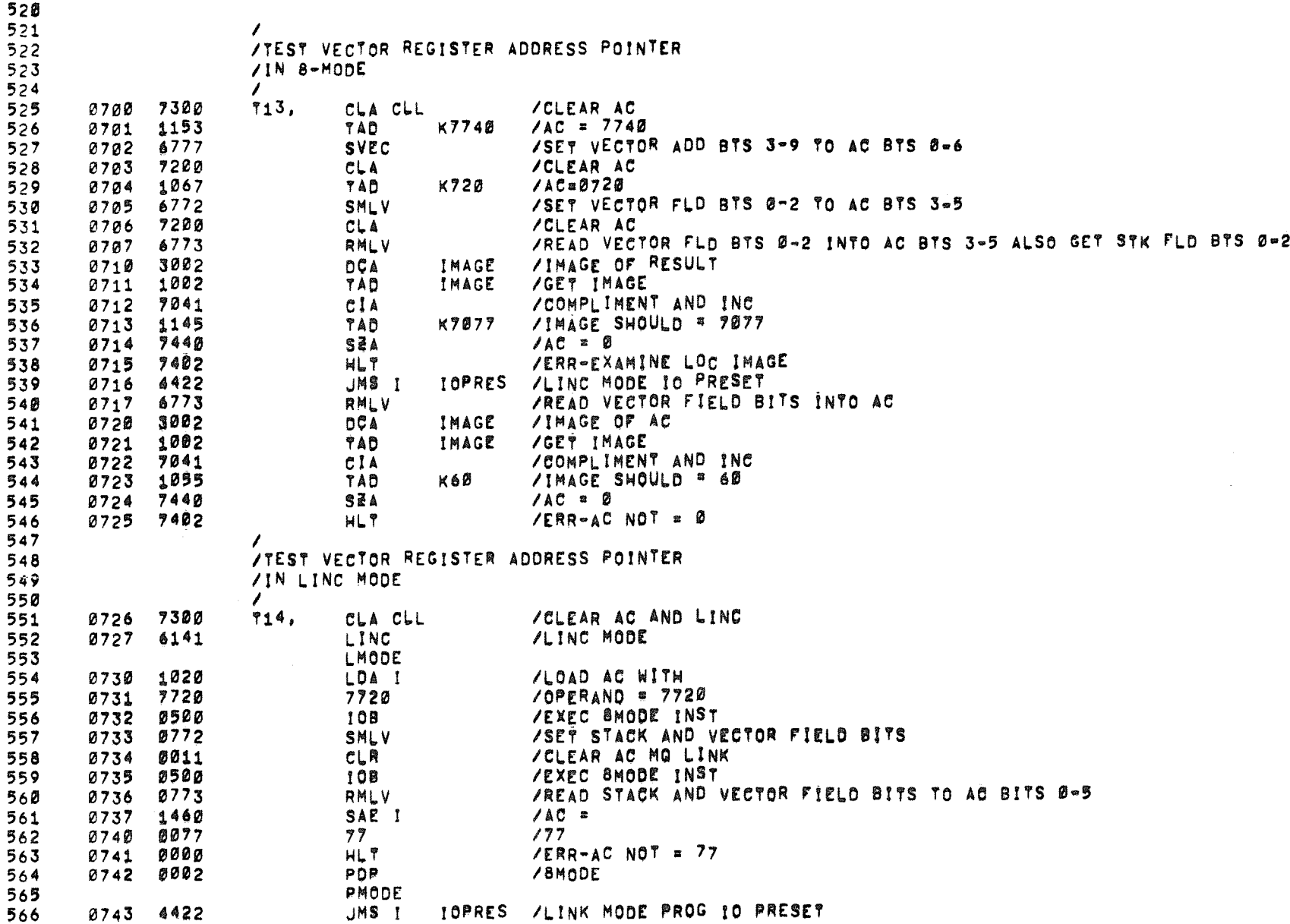

 $\sim$ 

 $\mathcal{O}(\frac{1}{2})$ 

 $\overline{1}$ 

 $\bigcup_{b}$  4L10 V003 15-SEP-71

0110 PAGE 13

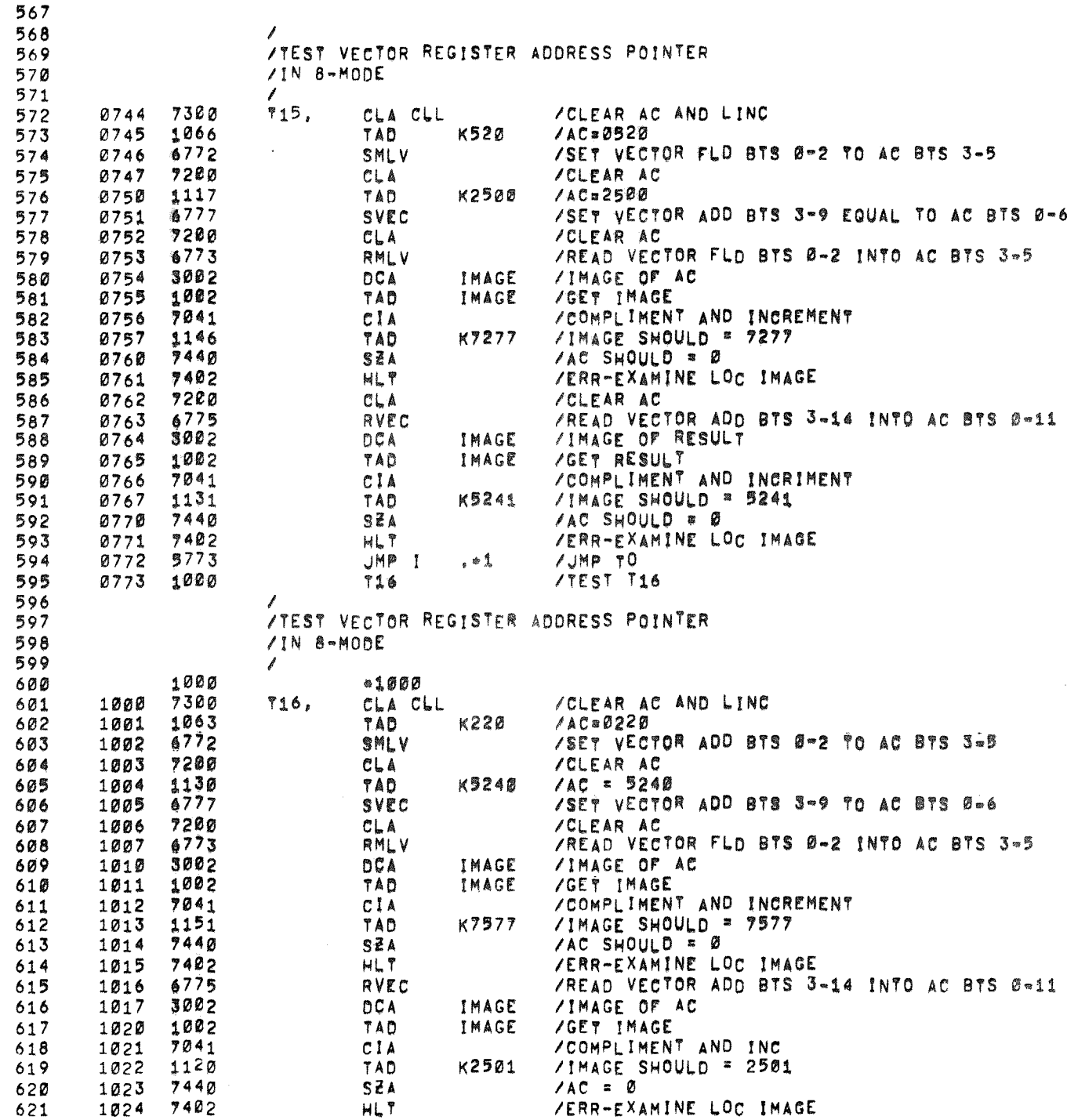

 $\sim 10^{11}$  km

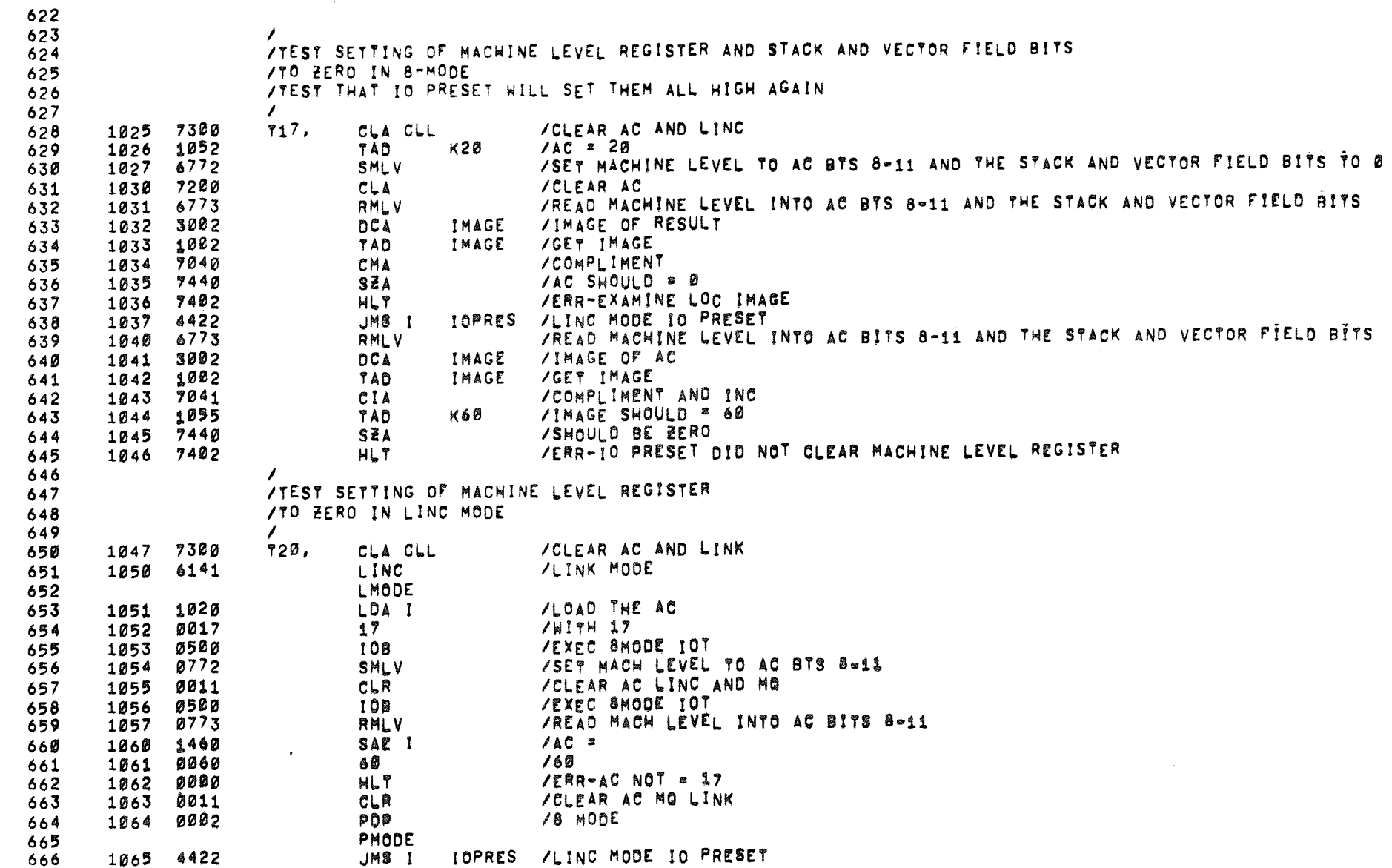

 $\sigma$ 

 $\sim 10$ 

 $\mathcal{O}(\mathcal{O}_{\mathcal{O}_{\mathcal{A}}})$ 

 $D$  $-10$ **VØE3**  $15-SEP-71$  $0110$ PAGF 15 667 668 /TEST SETTING OF MACHINE LEVEL REGISTER 669 670 /TO ALL POSSIBLE COMBINATIONS  $/INB-MODE$ 671 672  $\prime$ 721. CLA CLL /CLEAR AC AND LINC 673 1066 73R Ø 1067 3010  $/LOC$  10 = 0 674 DCA 10 675 1070 1160 TAD **M16**  $/AC = -16$ 676 1071 3011 **DCA** 11  $/LOC$  11  $E = 16$ 1023 /POINTS TO TOP OF EXPECTED RESULT LIST 677 1072 TAD COUNT /STORE IN LOC 12 678 1073 3012 DCA  $12$ 1074 7300 CLA CLL  $/AC = B$ 679 AGAIN, 680 1075 1010 TAD 10  $/LOC$  10 TO AC 1076 6772 /SET MACHINE LEVEL TO AC BTS 8-11 681 SMLV 1077 7200 /CLEAR AC 682 CLA /READ MACHINE LEVEL INTO AC BTS 8-11 6773 683 1100 RMLV 3002 684 1101 **DCA** IMAGE /IMAGE OF AC 685 1102 1002 TAD IMAGE **/GET IMAGE** 1103 7041 /COMPLIMENT AND INCREMENT CIA 686 687 1104 1412 TAD I 12 /IMAGE SHOULD = CONTENTS OF ADDRESS SPECIFIED BY LOC 12 SEA 688 1105 7440  $/AC = 0$ 689 1106 7402  $H L 9$ /ERR-EXAMINE LOC IMAGE 690  $1107$ 4422 JMS I **IOPRES ALING MODE TO PRESET** /READ MACHINE LEVEL INTO AC BITS 8-11 AND STACK AND VECTOR FLD BITS INTO AC BITS 0-5 6773 691  $1110$ RMLV 692 1111 0051 **AND**  $K17$  $/AC = 17$ /AC SHOULD = 0 693 1112 7440 SEA /ERR-MACHINE LEVEL NOT CLEARED BY IO PRESET 1113 7402  $HL$   $T$ 694 695  $111<sup>4</sup>$ 2010 19 P 10 /INCREMENT LOC 10  $, \bullet 2$ 1115 5317 **JMP** /LOC 10 NOT = 0 -- SHOULD NEVER = 0 696 697 1116 7402  $HL$   $?$ / -- NEVER GET HERE --/INCREMENT LOC 11 AND SKIP IF BERO 698  $1117$ 2011 ISE 复垦 1120 5274 699 **JMP AGAIN** /NO-DO IT AGAIN 700 1121 5722 JMP I ,白鳥 /JMP TO 701 1122 1200 T22 /TEST T22 702 703 /EXPECTED RESULTS TABLE FOR TEST T21  $704$  $\ell$ CNT,  $77$ 705 1123 0077  $1124$ 0076 76 706 1125 0075 75 707 74 1126 0074 708  $73$ 709 1127 0073 1130 0072  $72$ 710 0071  $71$ 711 1131 1132 0070 70 712 67 713 1133 0067 0066 714 1134 66 1135 0065 65 715 716 1136 0064 64 0063 63 717 1137 718 1140 0062 62

 $\prime$ 

719

720

1141

1142 0060

0061

61

60

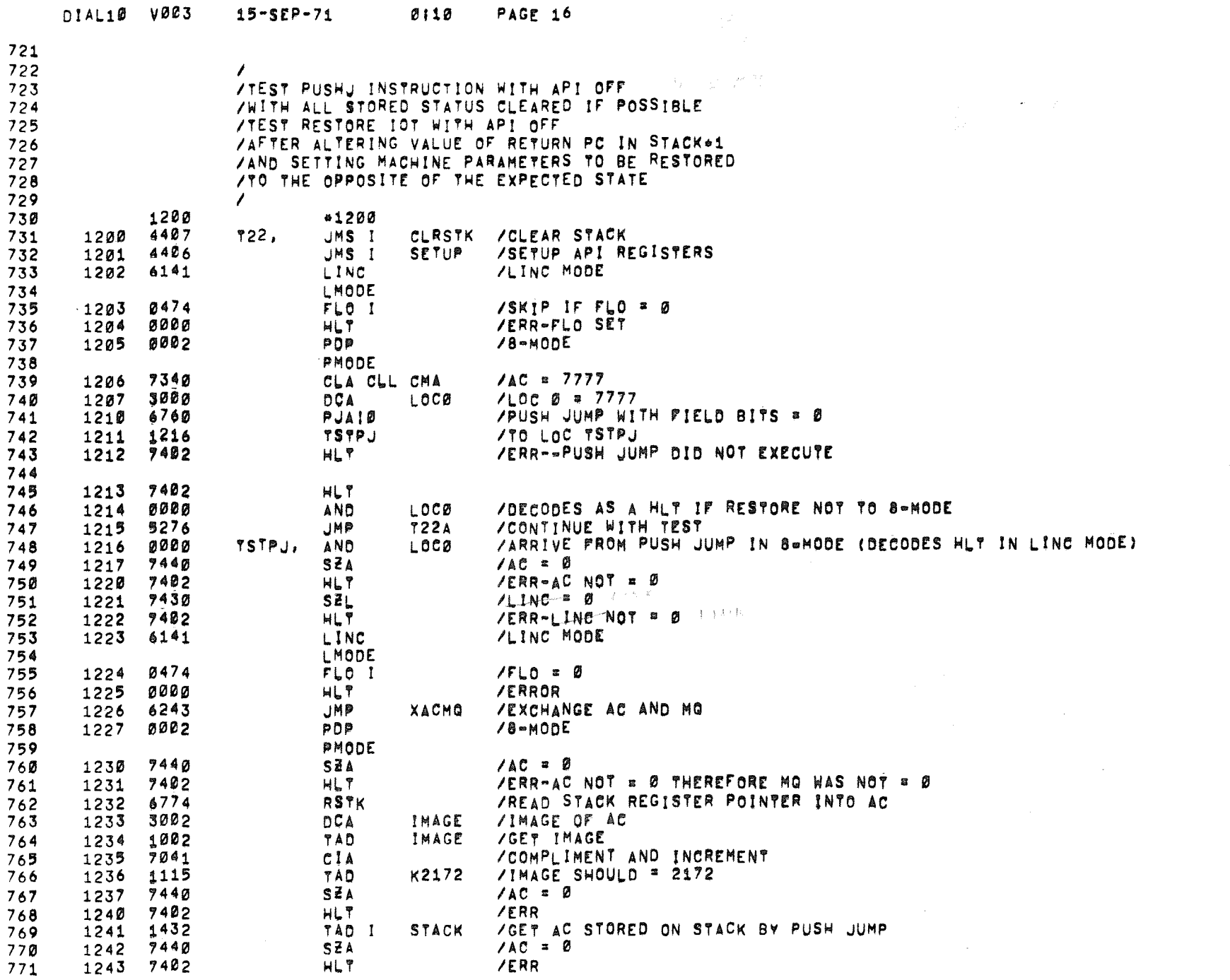

 $\mathcal{A}$ 

 $\overline{ }$ 

 $\mathcal{O}(\frac{1}{N})$ 

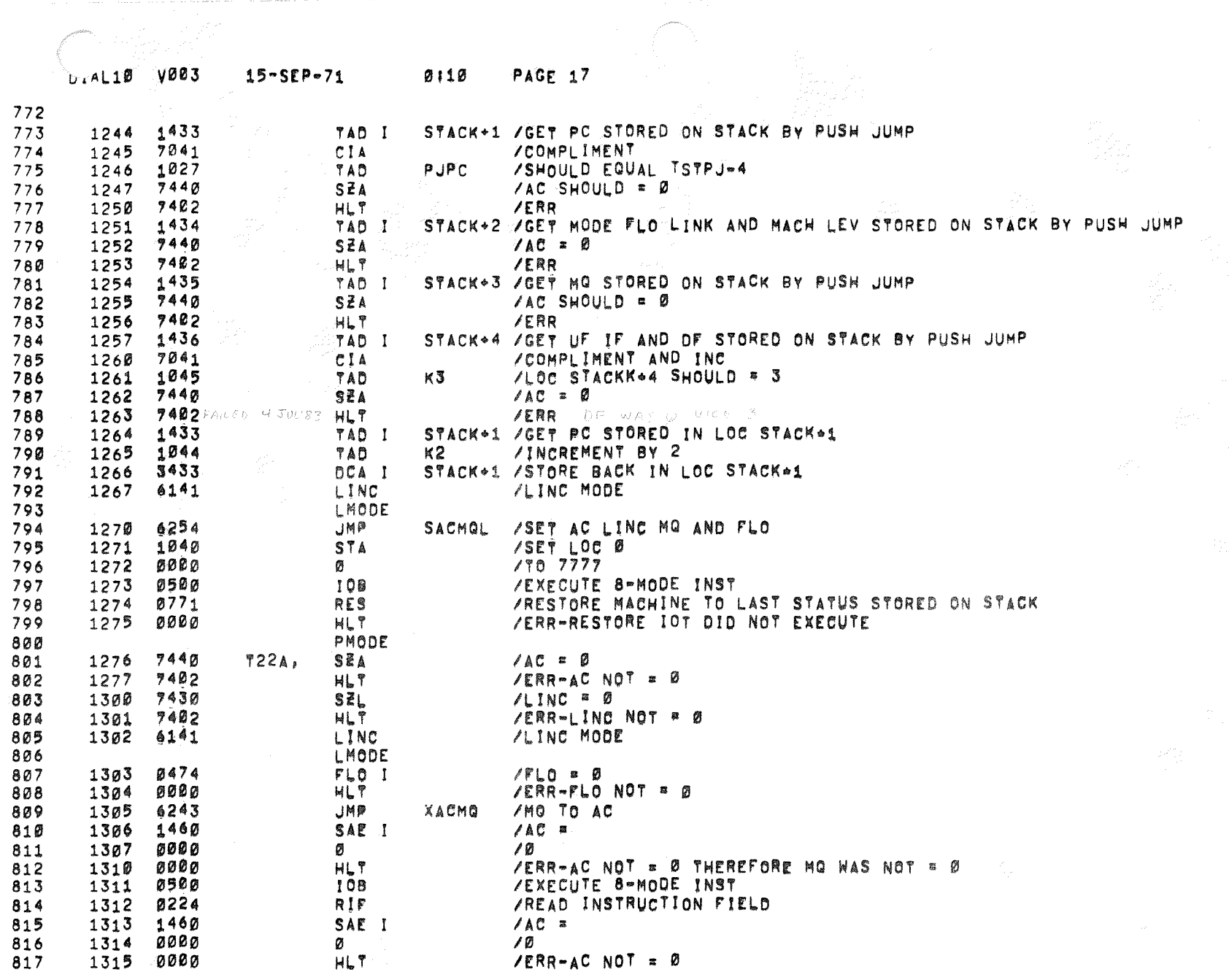

黎

 $\bigcap$ 

 $\mathcal{L}$ 

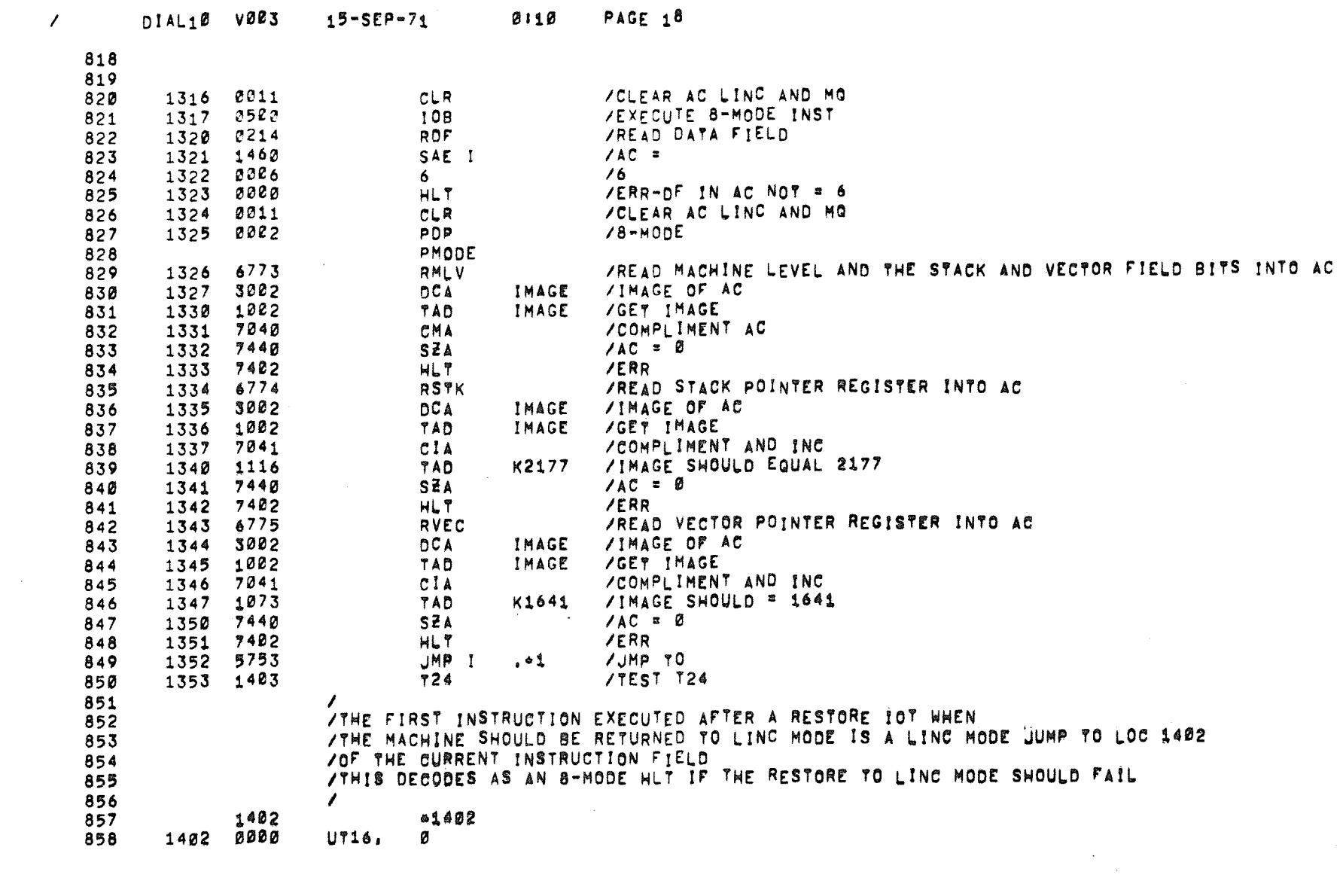

 $\mathcal{L}(\mathcal{L}(\mathcal{L}))$  and  $\mathcal{L}(\mathcal{L}(\mathcal{L}))$  . The contribution of  $\mathcal{L}(\mathcal{L})$ 

 $\label{eq:2.1} \frac{1}{\sqrt{2}}\int_{\mathbb{R}^3}\frac{1}{\sqrt{2}}\left(\frac{1}{\sqrt{2}}\right)^2\left(\frac{1}{\sqrt{2}}\right)^2\left(\frac{1}{\sqrt{2}}\right)^2\left(\frac{1}{\sqrt{2}}\right)^2\left(\frac{1}{\sqrt{2}}\right)^2\left(\frac{1}{\sqrt{2}}\right)^2\left(\frac{1}{\sqrt{2}}\right)^2\left(\frac{1}{\sqrt{2}}\right)^2\left(\frac{1}{\sqrt{2}}\right)^2\left(\frac{1}{\sqrt{2}}\right)^2\left(\frac{1}{\sqrt{2}}\right)^2\left(\frac$ 

 $\sigma$  .

 $\overline{1}$ 

 $\mathcal{L}$ 

859

 $15 - SEP - 71$ 

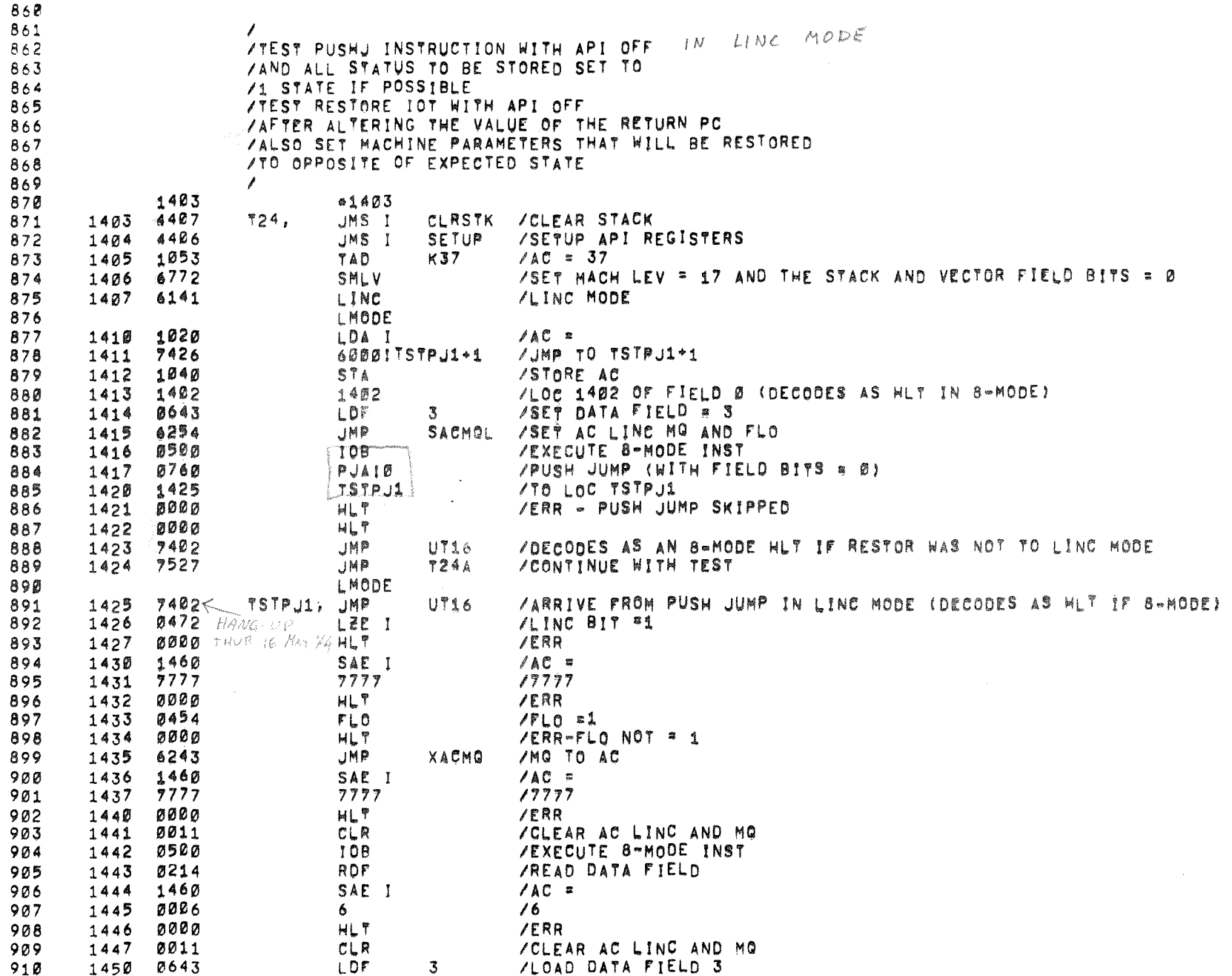

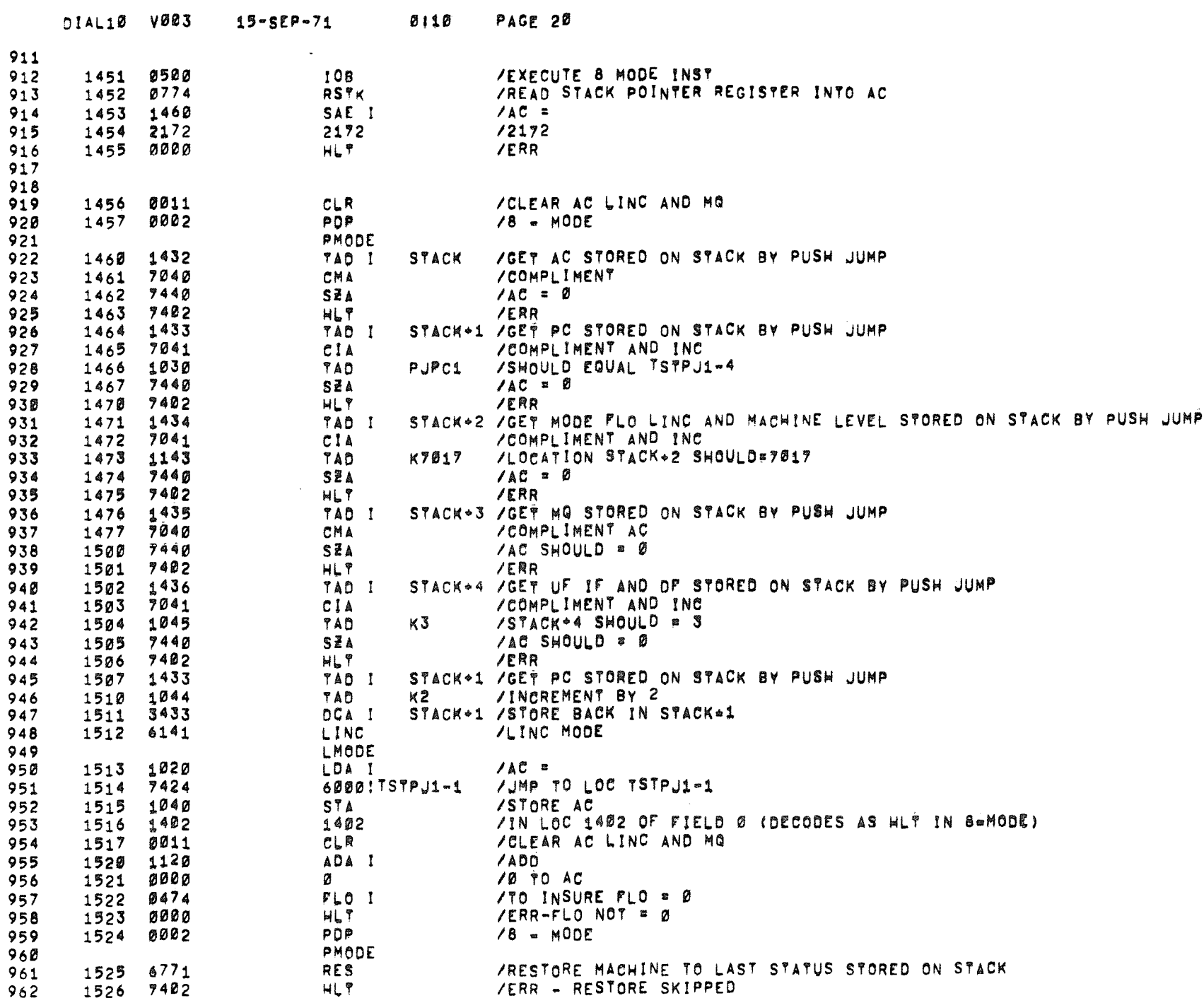

 $\label{eq:2.1} \frac{1}{\sqrt{2}}\sum_{i=1}^n\frac{1}{\sqrt{2}}\sum_{i=1}^n\frac{1}{\sqrt{2}}\sum_{i=1}^n\frac{1}{\sqrt{2}}\sum_{i=1}^n\frac{1}{\sqrt{2}}\sum_{i=1}^n\frac{1}{\sqrt{2}}\sum_{i=1}^n\frac{1}{\sqrt{2}}\sum_{i=1}^n\frac{1}{\sqrt{2}}\sum_{i=1}^n\frac{1}{\sqrt{2}}\sum_{i=1}^n\frac{1}{\sqrt{2}}\sum_{i=1}^n\frac{1}{\sqrt{2}}\sum_{i=1}^n\frac$ 

 $\langle \phi \rangle$ 

 $\mathcal{O}(\mathcal{O})$ 

 $\mathbb{R}^{n \times n_{\mathcal{O}_{\mathcal{C}_{\mathcal{C}_{\mathcal{C}}}}}}$ 

 $\mathscr{L}$ 

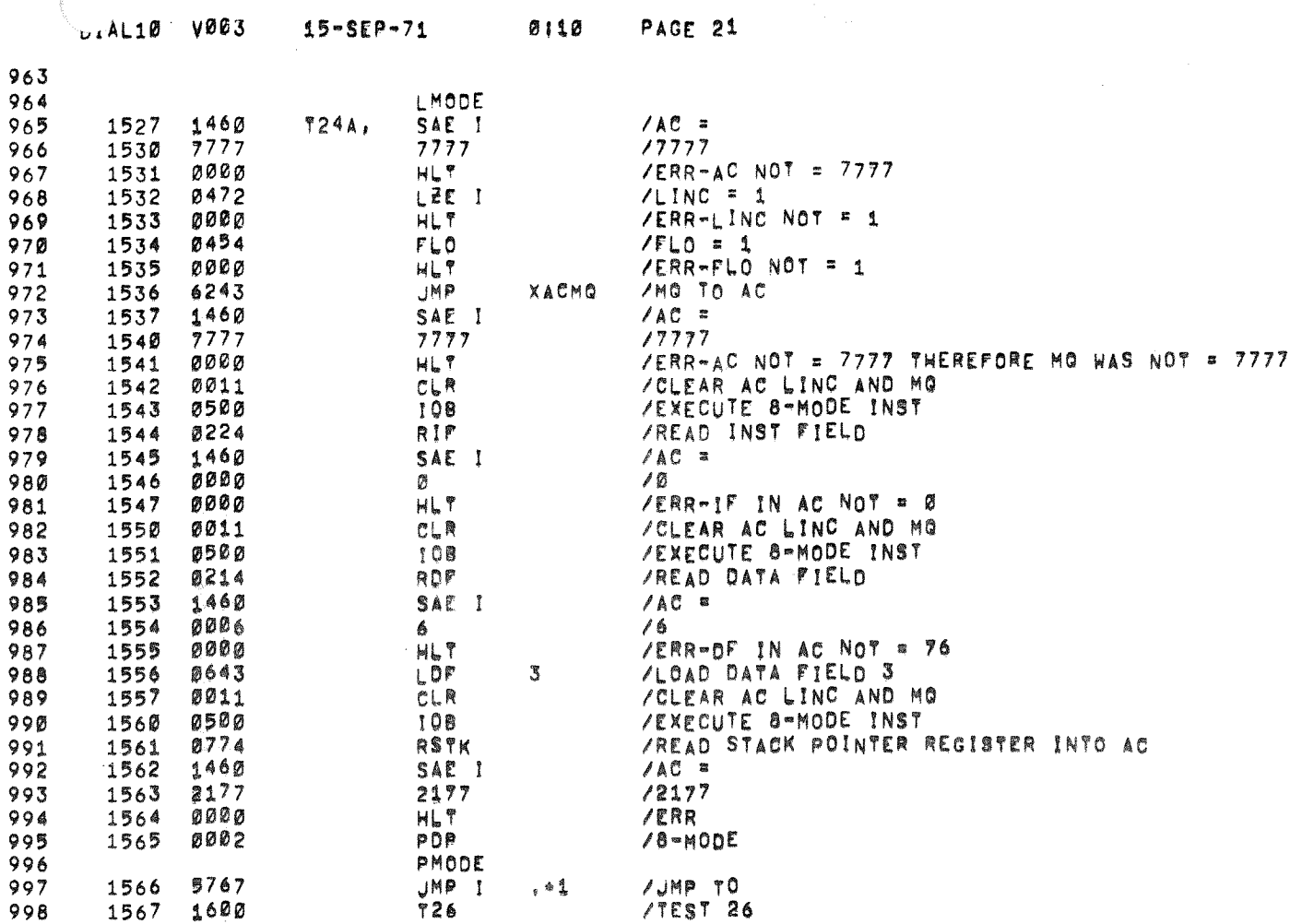

 $\sim$  1

w.

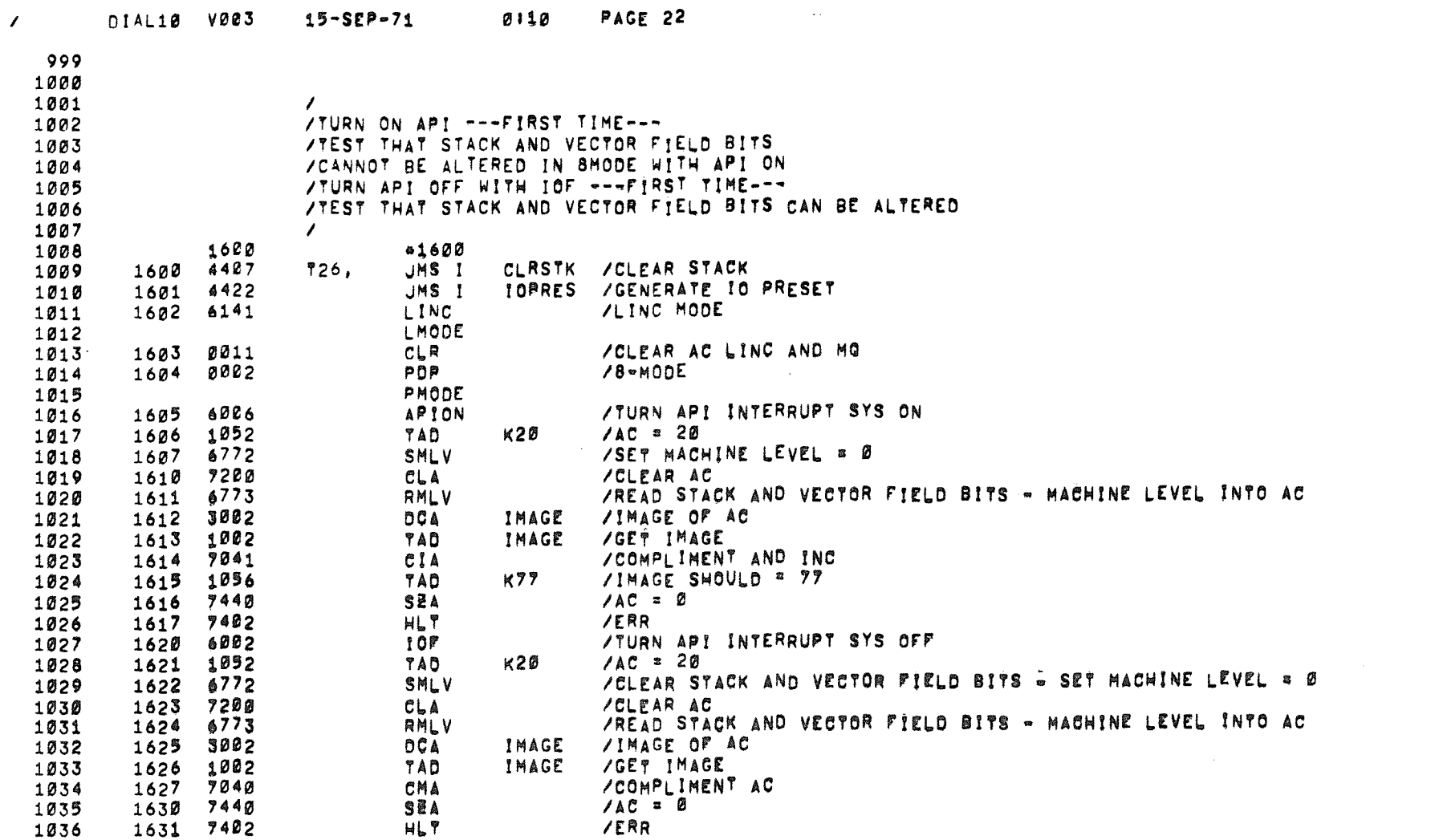

 $\label{eq:2.1} \frac{1}{2}\sum_{i=1}^n\frac{1}{2}\sum_{j=1}^n\frac{1}{2}\sum_{j=1}^n\frac{1}{2}\sum_{j=1}^n\frac{1}{2}\sum_{j=1}^n\frac{1}{2}\sum_{j=1}^n\frac{1}{2}\sum_{j=1}^n\frac{1}{2}\sum_{j=1}^n\frac{1}{2}\sum_{j=1}^n\frac{1}{2}\sum_{j=1}^n\frac{1}{2}\sum_{j=1}^n\frac{1}{2}\sum_{j=1}^n\frac{1}{2}\sum_{j=1}^n\frac{1}{2}\sum_{j=1}^n\$ 

 $\label{eq:1.1} g_{\rm eff}$  and

 $\mathcal{L}(\mathcal{L}(\mathcal{L}))$  and  $\mathcal{L}(\mathcal{L}(\mathcal{L}))$  and  $\mathcal{L}(\mathcal{L}(\mathcal{L}))$  . The contribution of

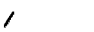

DIAL10 V003  $15 - SEP - 71$ 

Ø!10 PAGE 23

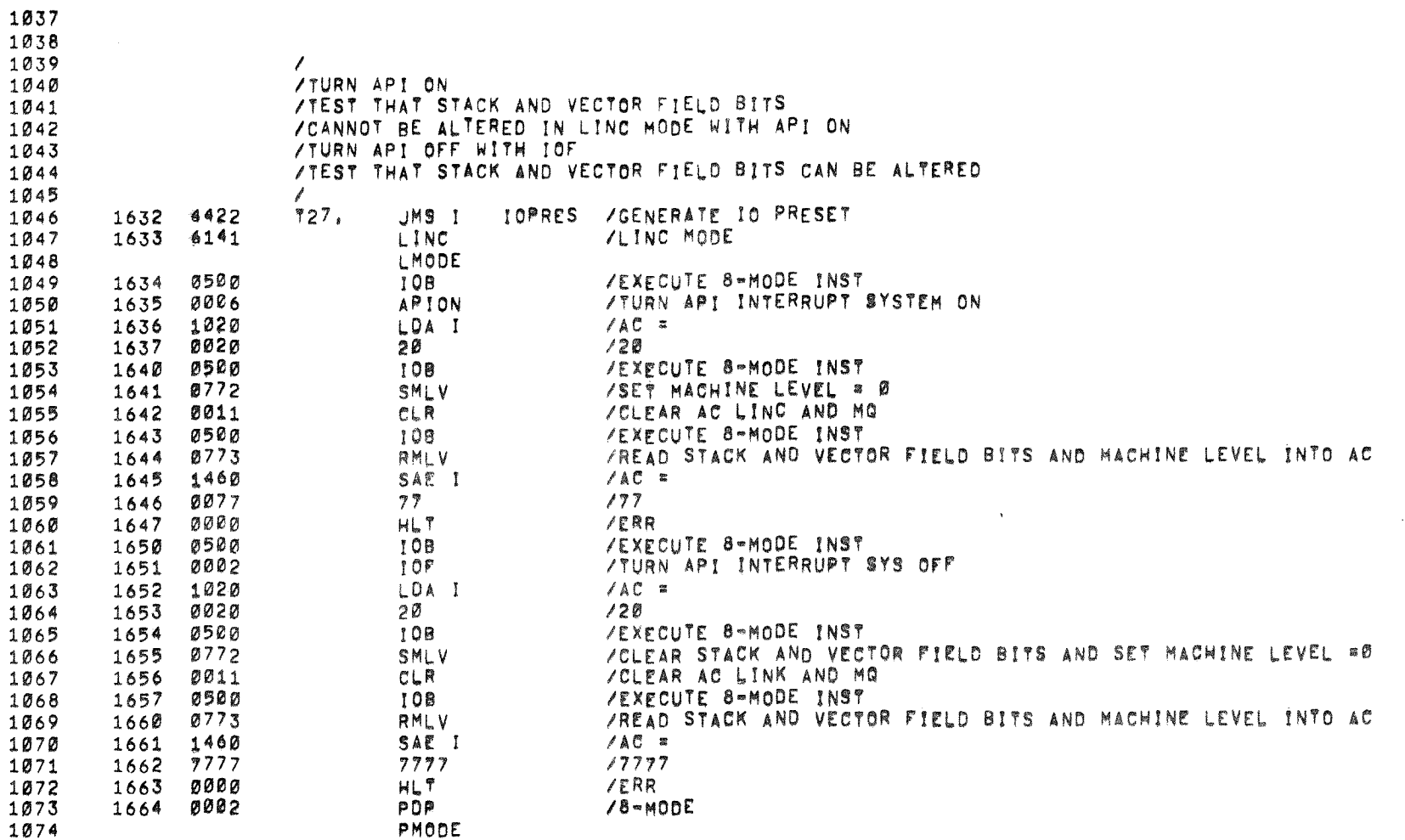

 $\sim 10^{-100} h_{\rm H}$ 

 $\mathbf{g}_\mathbf{b}$ 

¥.

 $\label{eq:1} \frac{1}{\sqrt{2}}\left(\frac{1}{\sqrt{2}}\right)^{2} \left(\frac{1}{\sqrt{2}}\right)^{2}$ 

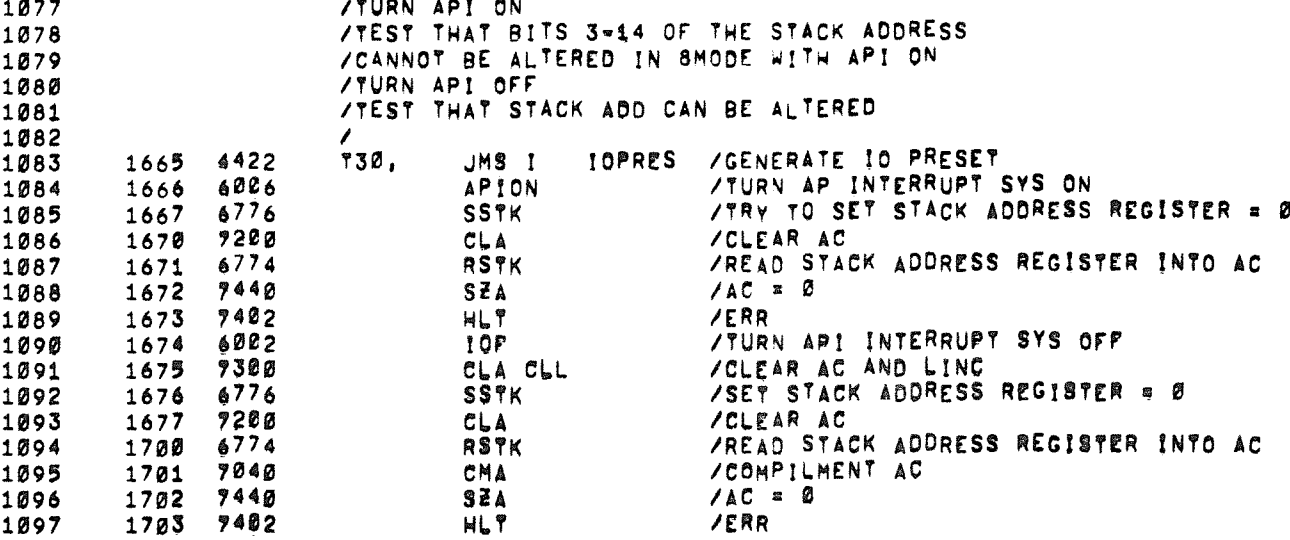

 $\sim 100$  km s

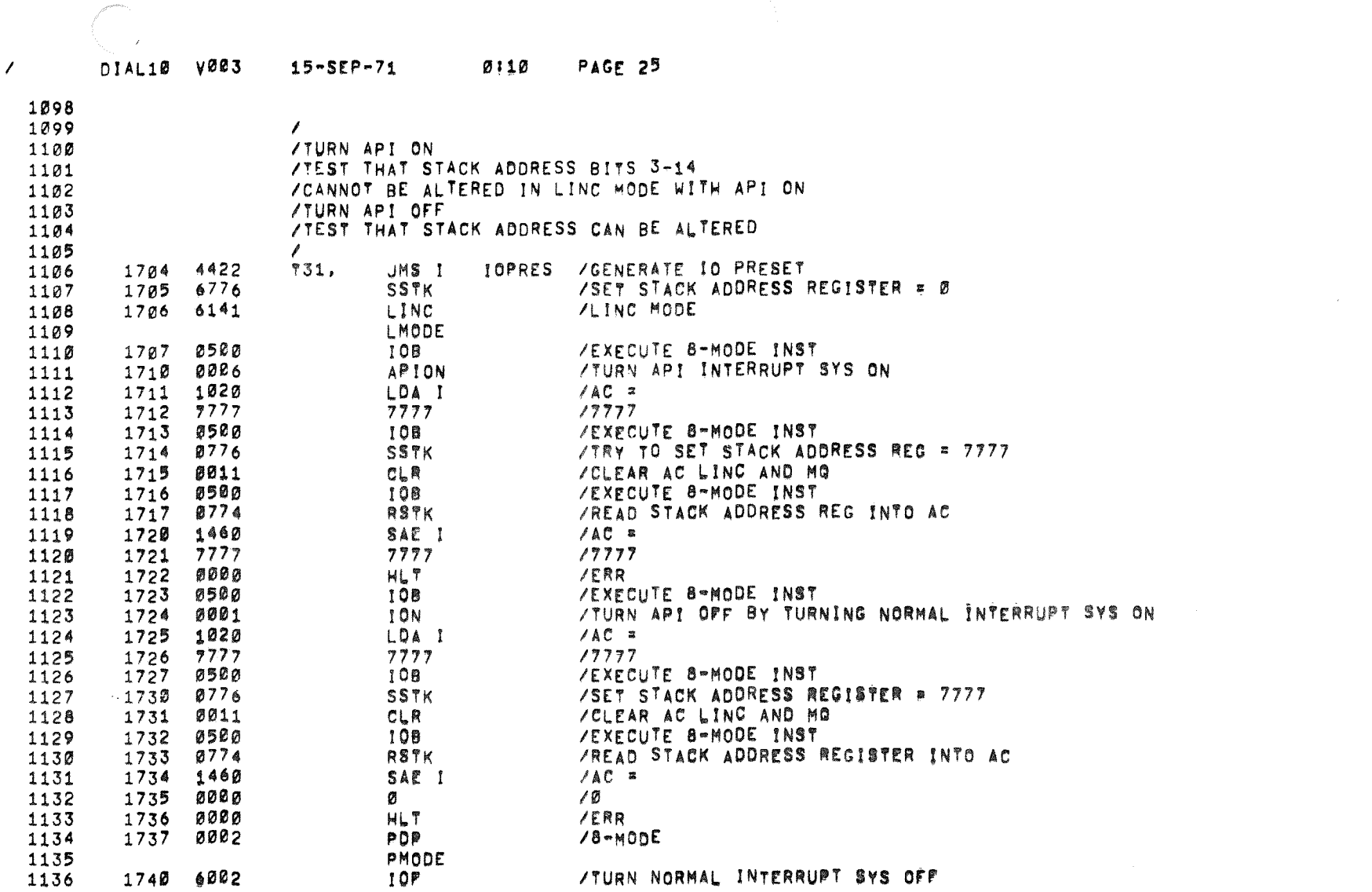

 $\overline{\mathcal{L}_{\mathcal{D}_{\mathcal{G}_{\mathcal{G}_{\mathcal{G}}}}}}$ 

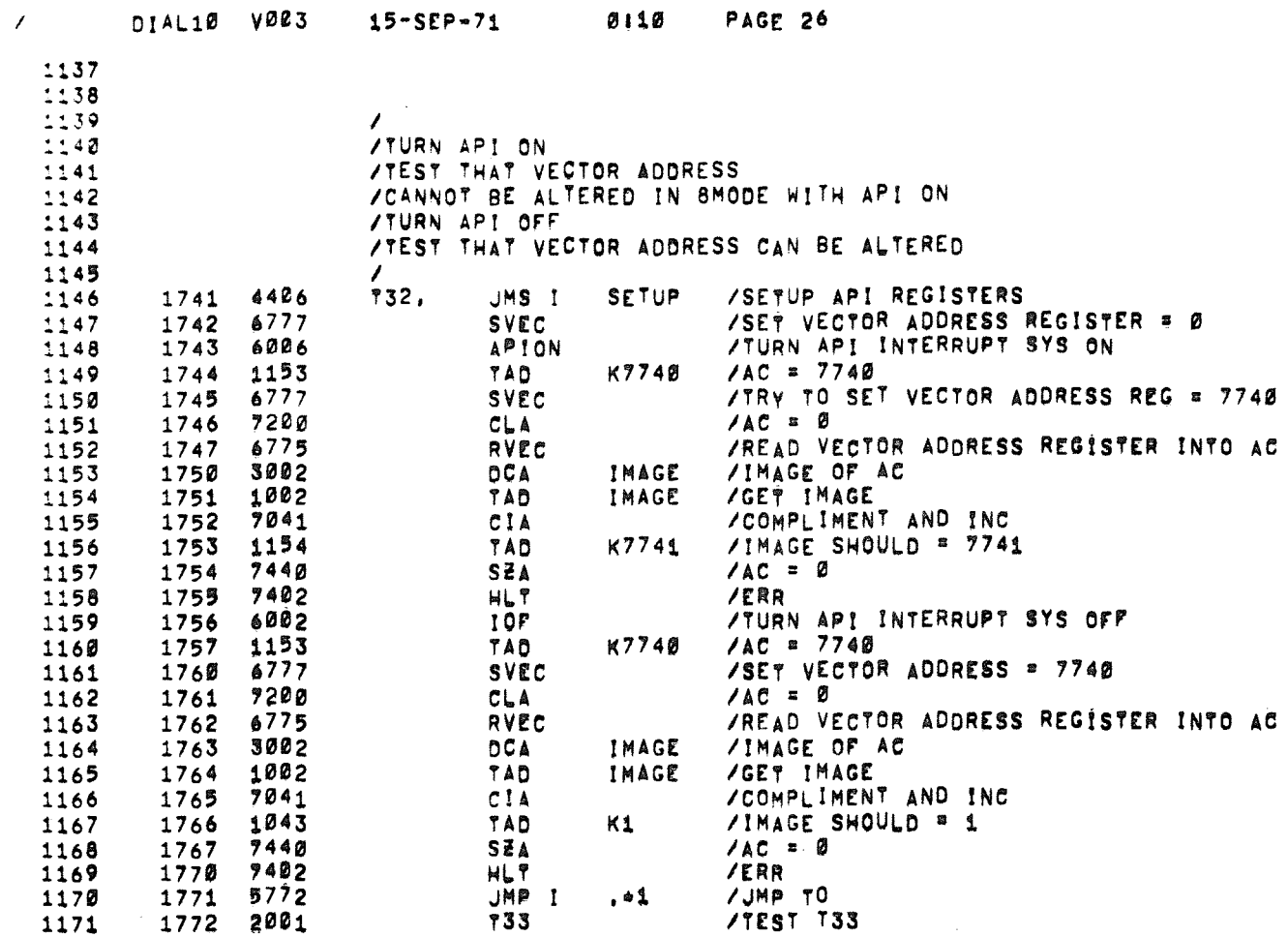

 $\label{eq:2.1} \frac{1}{\sqrt{2}}\int_{\mathbb{R}^3}\frac{1}{\sqrt{2}}\left(\frac{1}{\sqrt{2}}\right)^2\left(\frac{1}{\sqrt{2}}\right)^2\left(\frac{1}{\sqrt{2}}\right)^2\left(\frac{1}{\sqrt{2}}\right)^2\left(\frac{1}{\sqrt{2}}\right)^2.$ 

 $\label{eq:2.1} \frac{1}{2} \int_{\mathbb{R}^3} \frac{1}{\sqrt{2}} \, \frac{1}{\sqrt{2}} \,$ 

 $\mathcal{L}^{\text{max}}_{\text{max}}$ 

 $\frac{1}{\sqrt{2}}$  and  $\frac{1}{\sqrt{2}}$ 

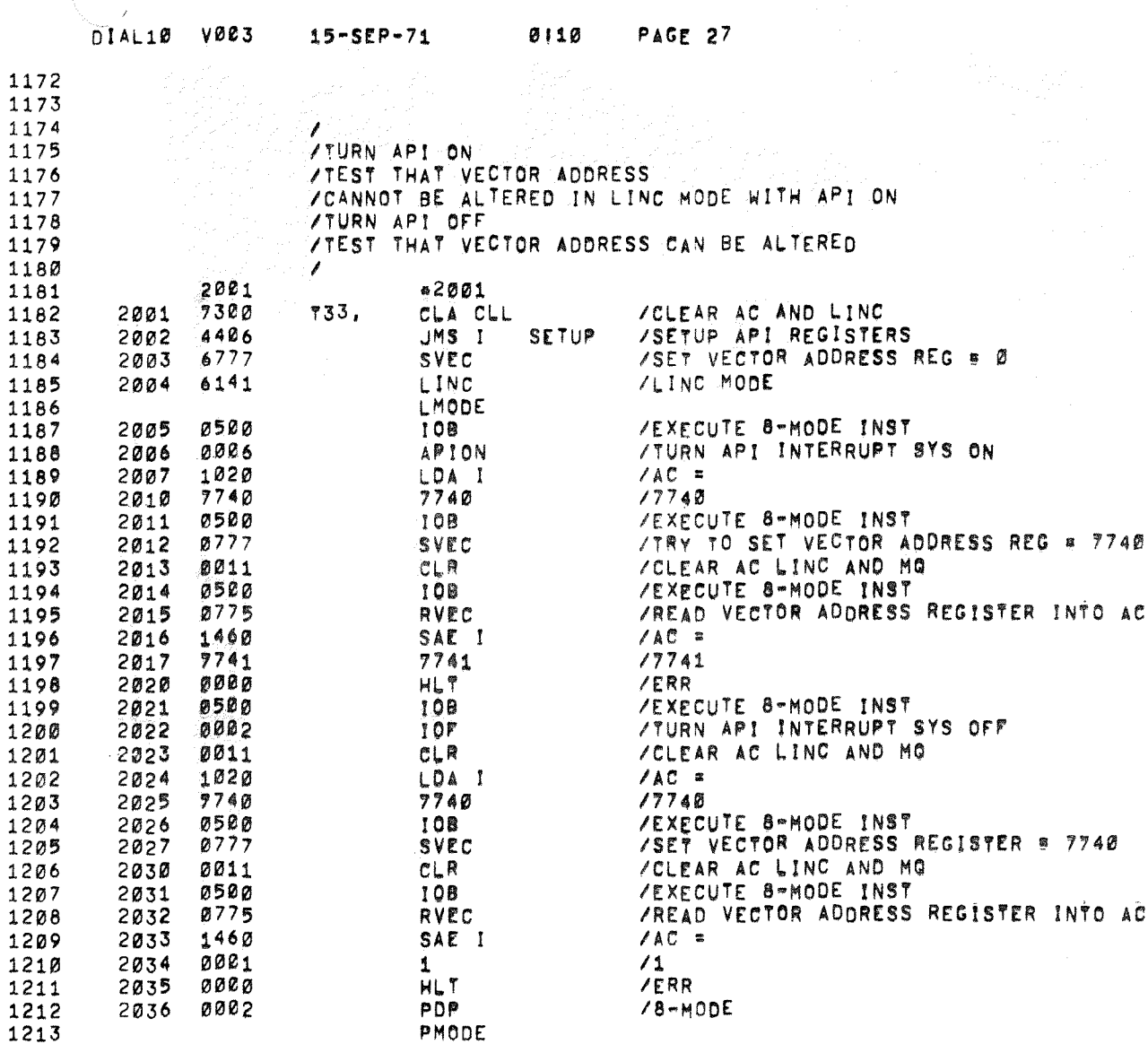

 $\star$ 

 $\sim$ 

 $\overline{ }$ 

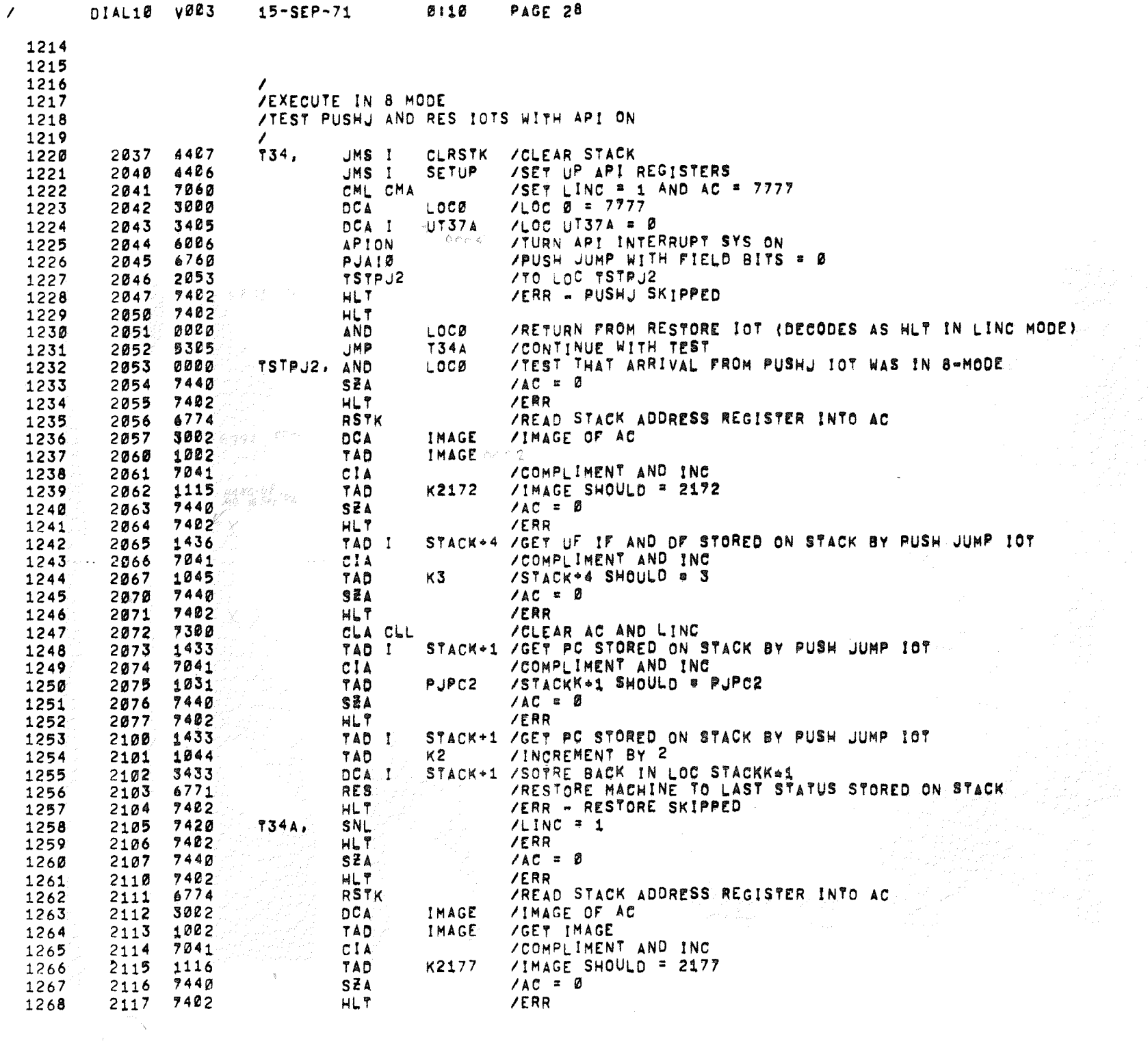

 $\frac{1}{\sqrt{2}}$ 

 $\sim$   $\alpha$  .
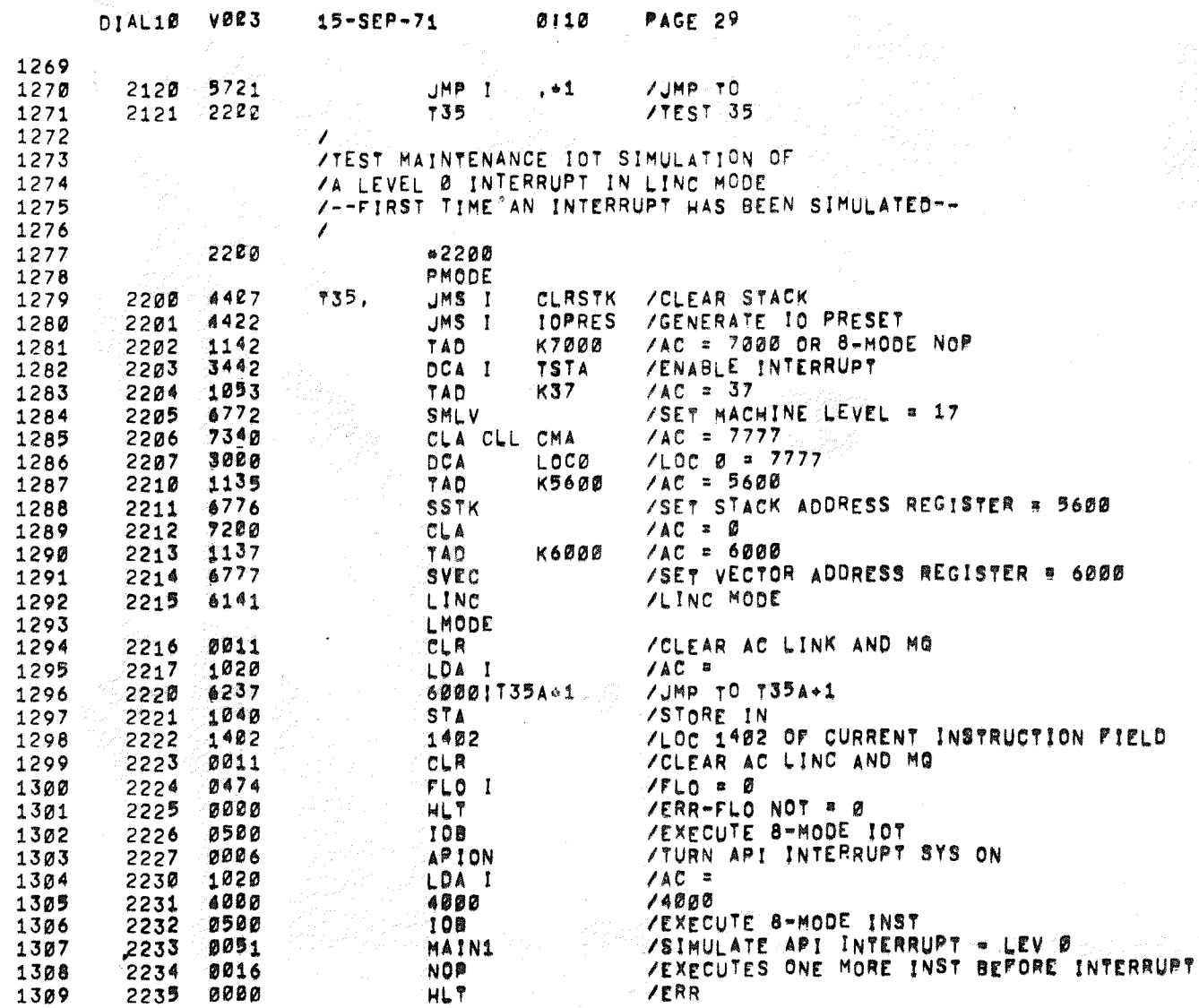

 $\overline{ }$ 

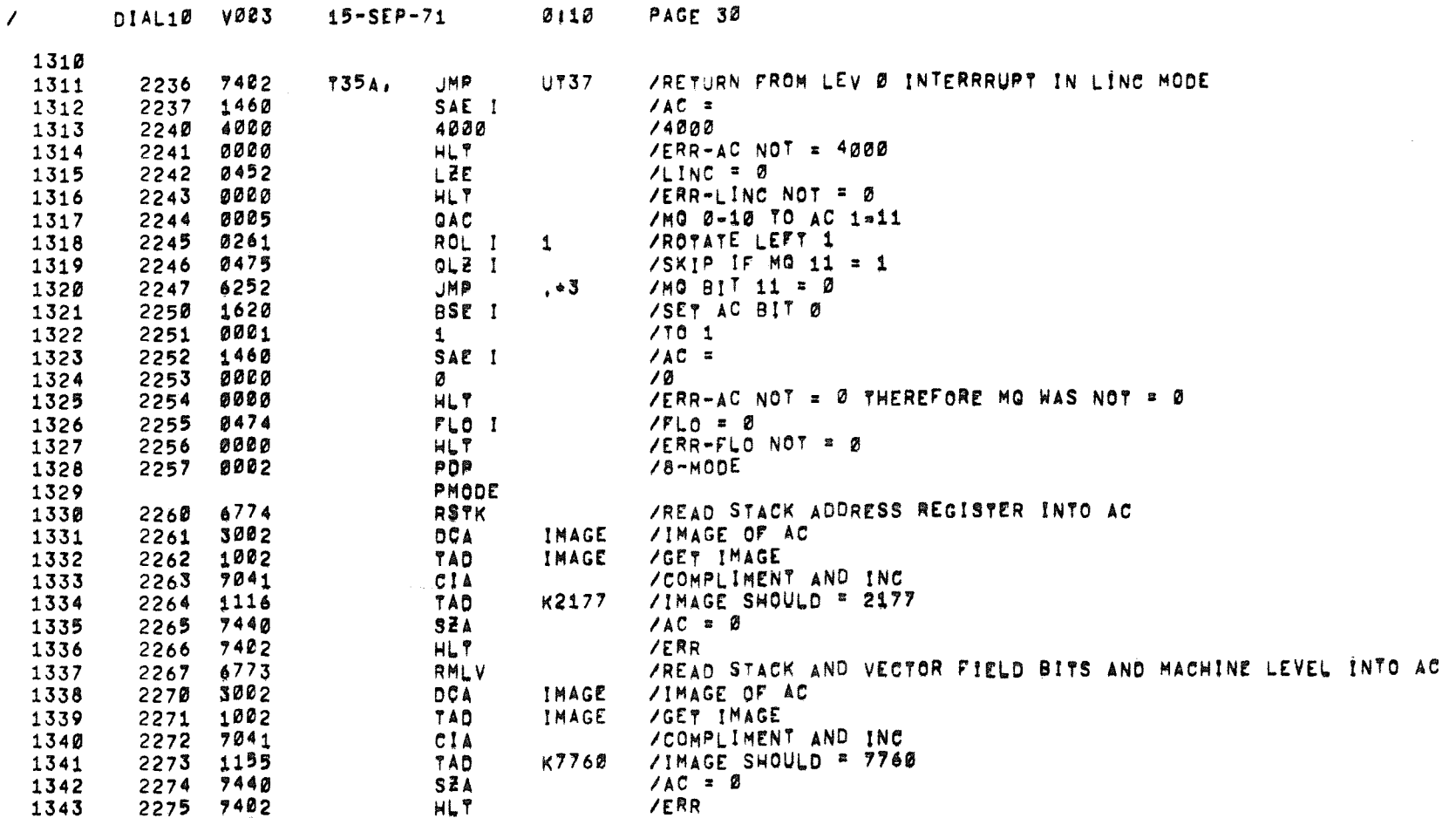

 $\sim 10^{-1}$ 

 $\mathcal{L}^{\text{max}}_{\text{max}}$ 

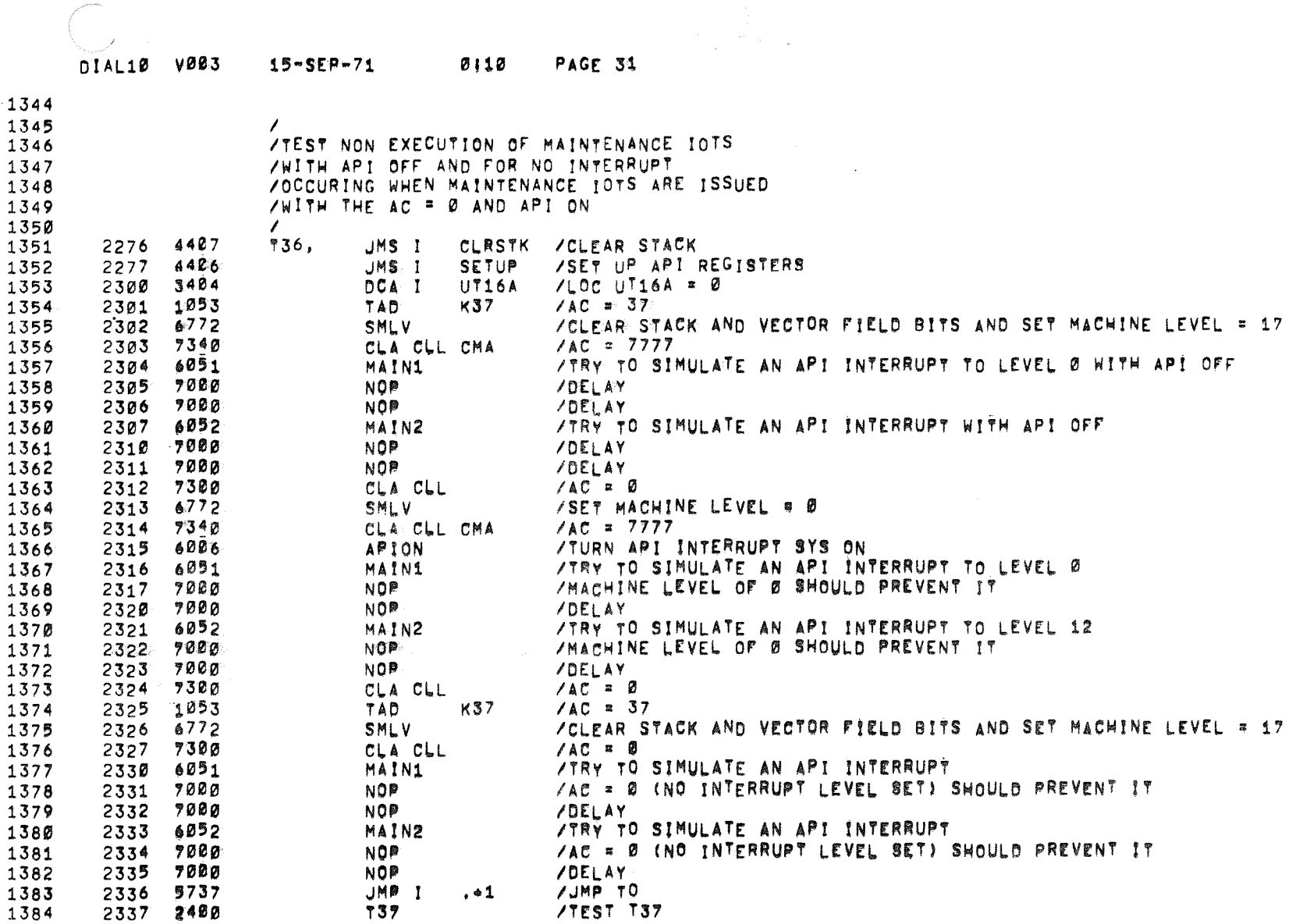

 $\label{eq:2.1} \frac{1}{\sqrt{2\pi}}\int_{0}^{\infty}\frac{1}{\sqrt{2\pi}}\left(\frac{1}{\sqrt{2\pi}}\right)^{2\alpha} \frac{1}{\sqrt{2\pi}}\int_{0}^{\infty}\frac{1}{\sqrt{2\pi}}\left(\frac{1}{\sqrt{2\pi}}\right)^{2\alpha} \frac{1}{\sqrt{2\pi}}\frac{1}{\sqrt{2\pi}}\int_{0}^{\infty}\frac{1}{\sqrt{2\pi}}\frac{1}{\sqrt{2\pi}}\frac{1}{\sqrt{2\pi}}\frac{1}{\sqrt{2\pi}}\frac{1}{\sqrt{2\pi}}\frac{1}{\sqrt{$ 

.<br>The product of the company of the set of the set of the company of the set of the

 $\mathcal{L}$ 

 $\label{eq:1} \mathcal{L}(\mathbf{u},\mathbf{v}) = \mathcal{L}(\mathbf{u},\mathbf{v}) \quad \text{and} \quad \mathbf{u}(\mathbf{v}) = \mathcal{L}(\mathbf{u},\mathbf{v}) \quad \text{and} \quad \mathbf{u}(\mathbf{v}) = \mathbf{u}(\mathbf{v})$ 

 $\label{eq:qcd} \Psi \sigma = \frac{1}{2} \left[ \begin{array}{cc} \sigma_{\rm{eff}} & \sigma_{\rm{eff}} \end{array} \right]$ 

and the company of the company of the company of the company of the company of the company of the company of the company of the company of the company of the company of the company of the company of the company of the comp

المتحمين

 $\hat{\mathfrak{A}}$ 

 $\sigma_{\overline{N}}$ 

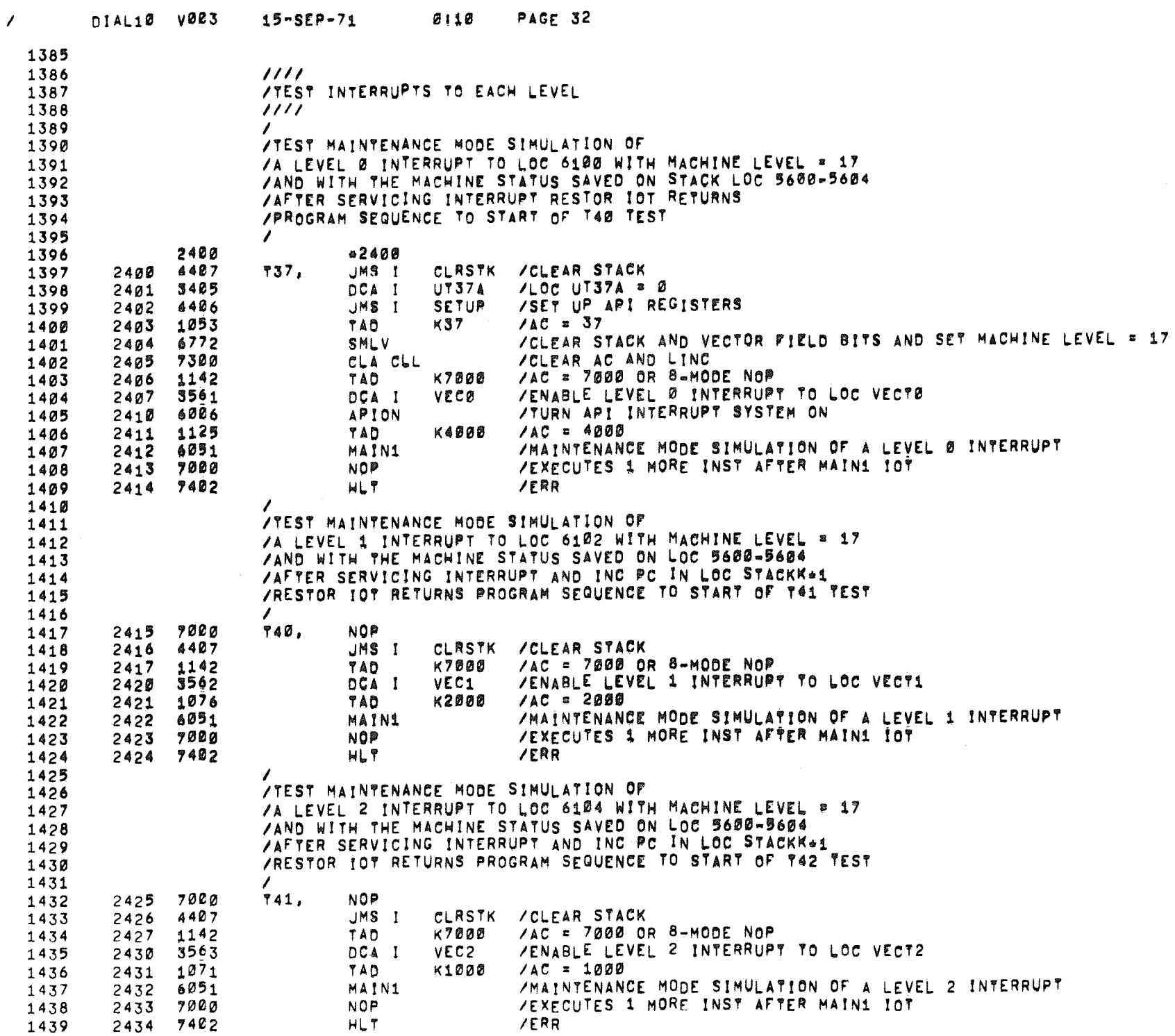

 $\langle S_{\rm{eff}} \rangle$ 

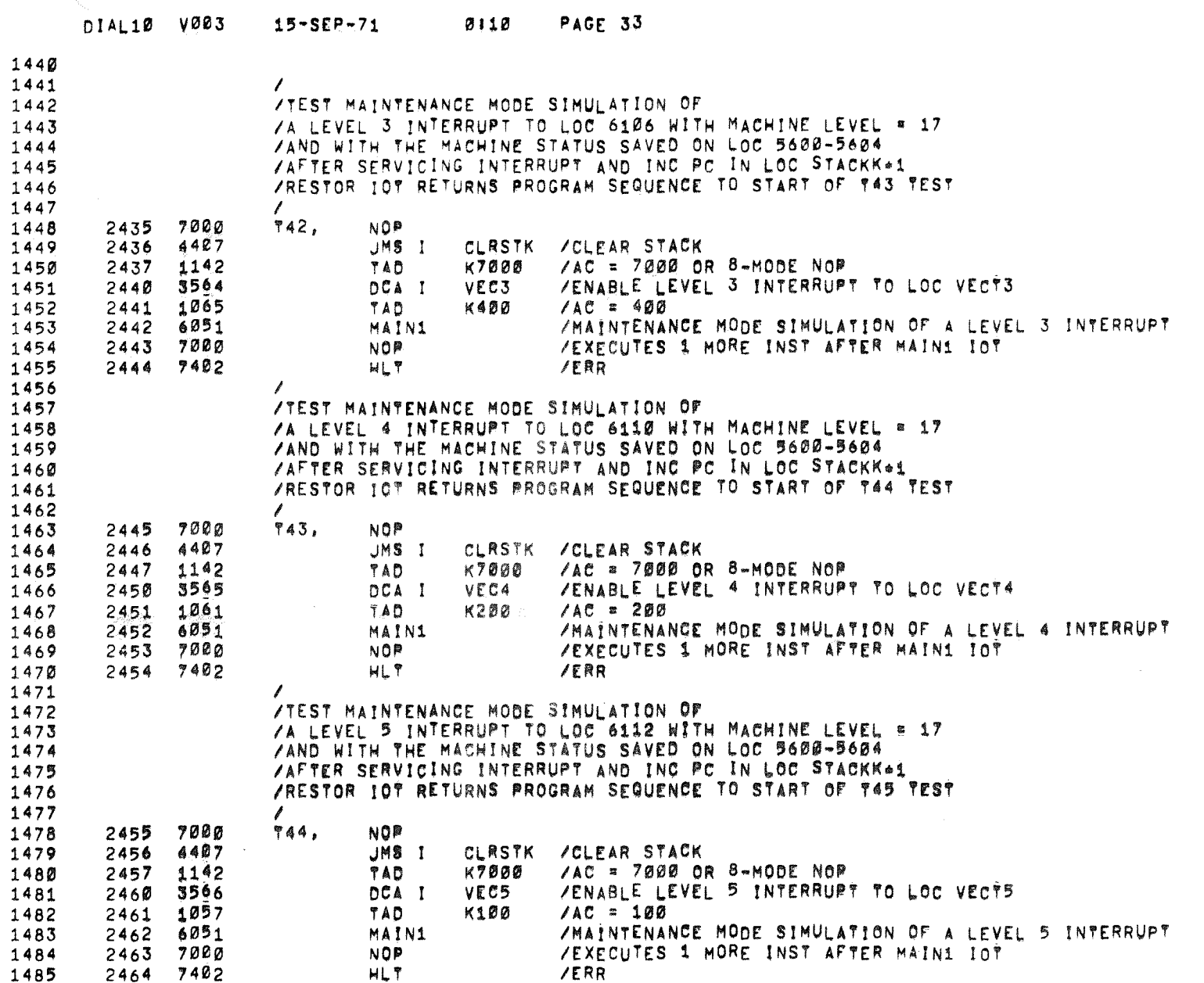

 $\mathcal{L}_{\mathcal{L}^{(1)}}$ 

.<br>The company of the company of the

 $\overline{ }$ 

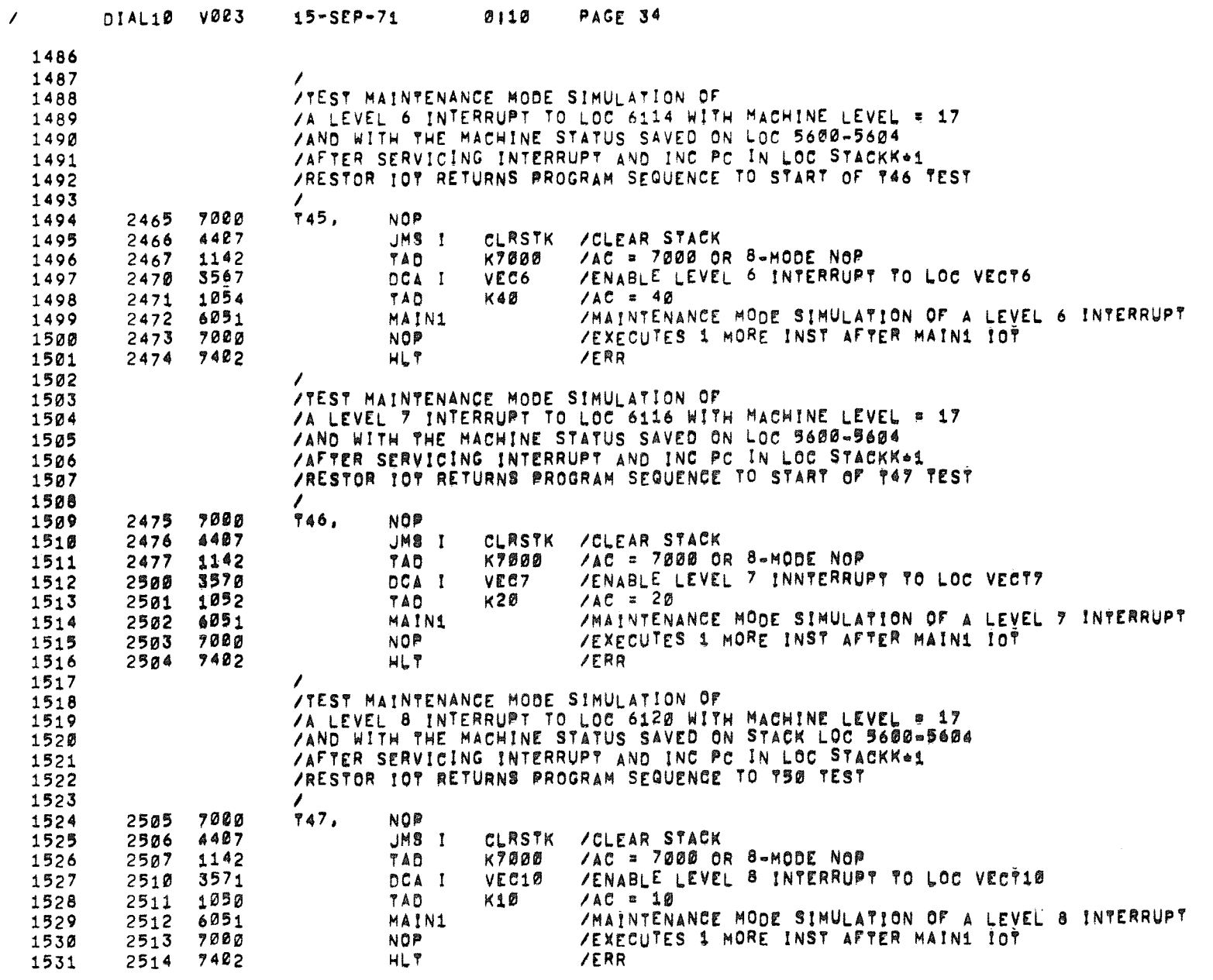

 $\sim 10^7$ 

 $\sim 100$ 

 $\sim$ 

 $\sim$ 

 $\sim 100$  km s

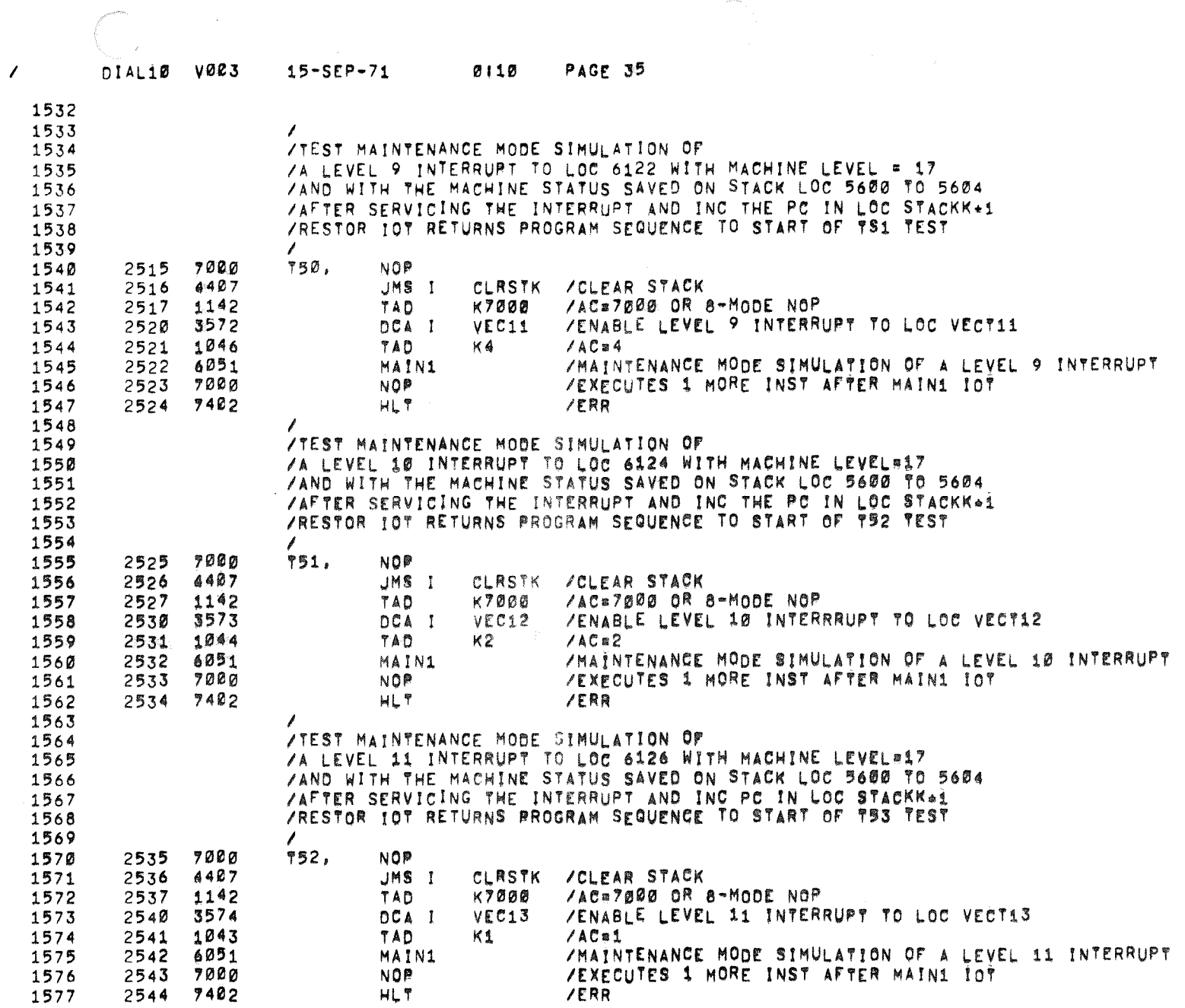

 $\mathcal{P}_{\mathcal{M}_{\mathcal{A},\mathcal{A}}}$ 

 $\sim$   $\sim$ 

 $\bar{\mathbf{v}}$ 

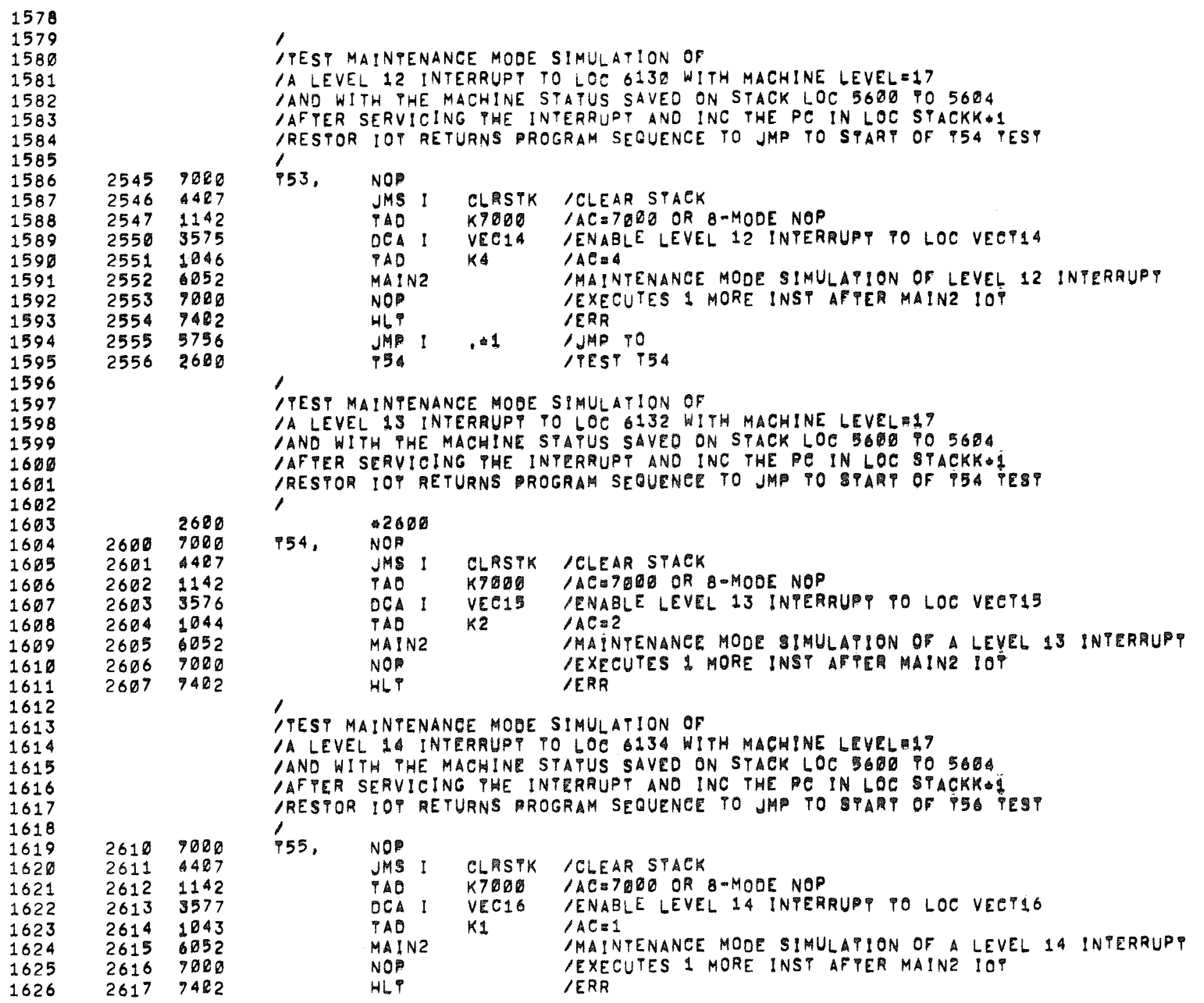

 $\langle \sigma \rangle$ 

 $\hat{\rho}^{\prime}$ 

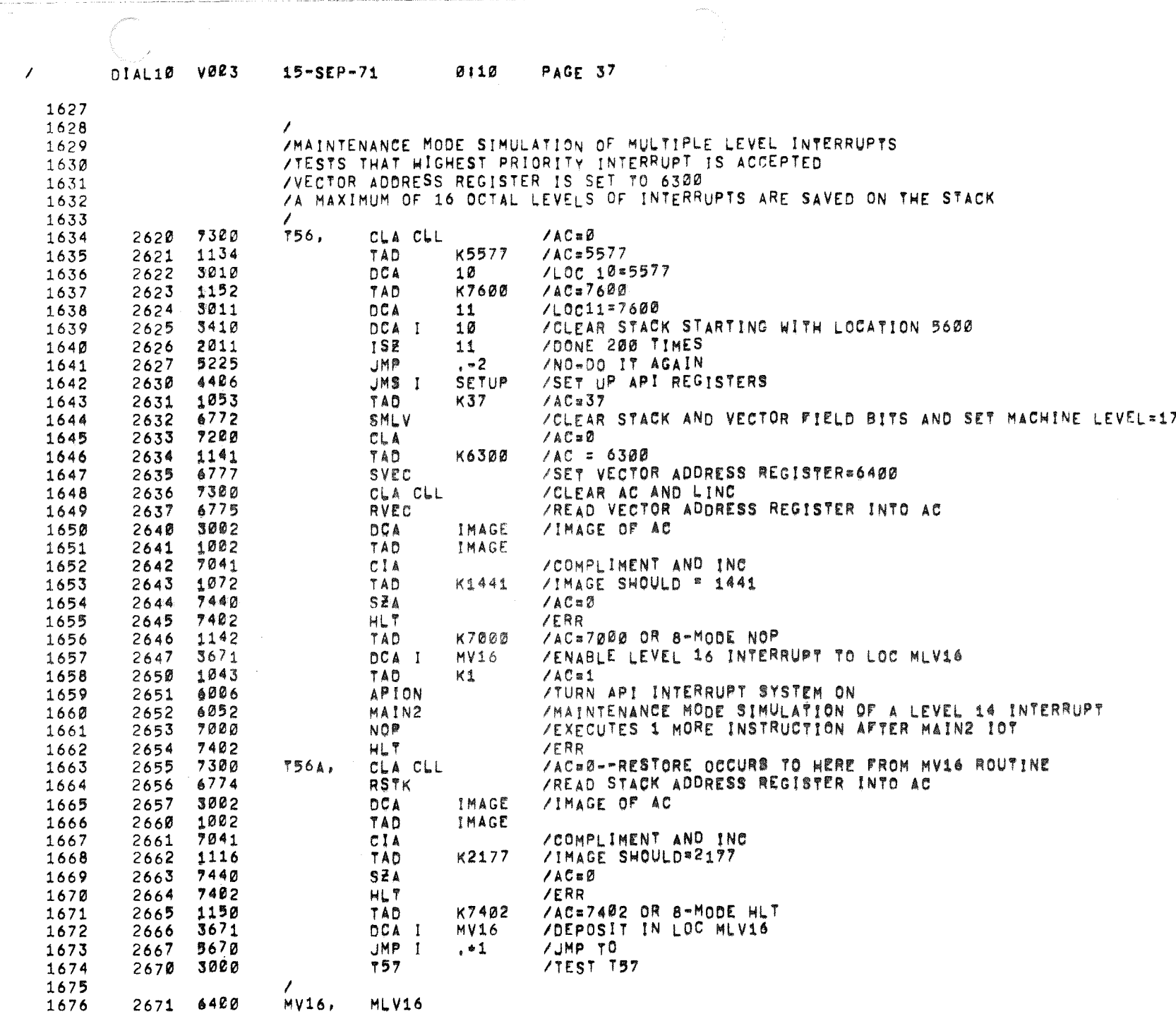

.<br>The company will also a company of the company of the company of the company of the company of the company of

The comment of the comment

, which the<br>dimensional matrix  $\mu_{\alpha}$  ,  $\label{eq:mu} \mu_{\alpha}^{\rm (non)}\left(\mu_{\alpha}\right)$ 

 $\frac{1}{\sqrt{2}}$  , where  $\frac{1}{2}$ 

 $\vec{m}$ 

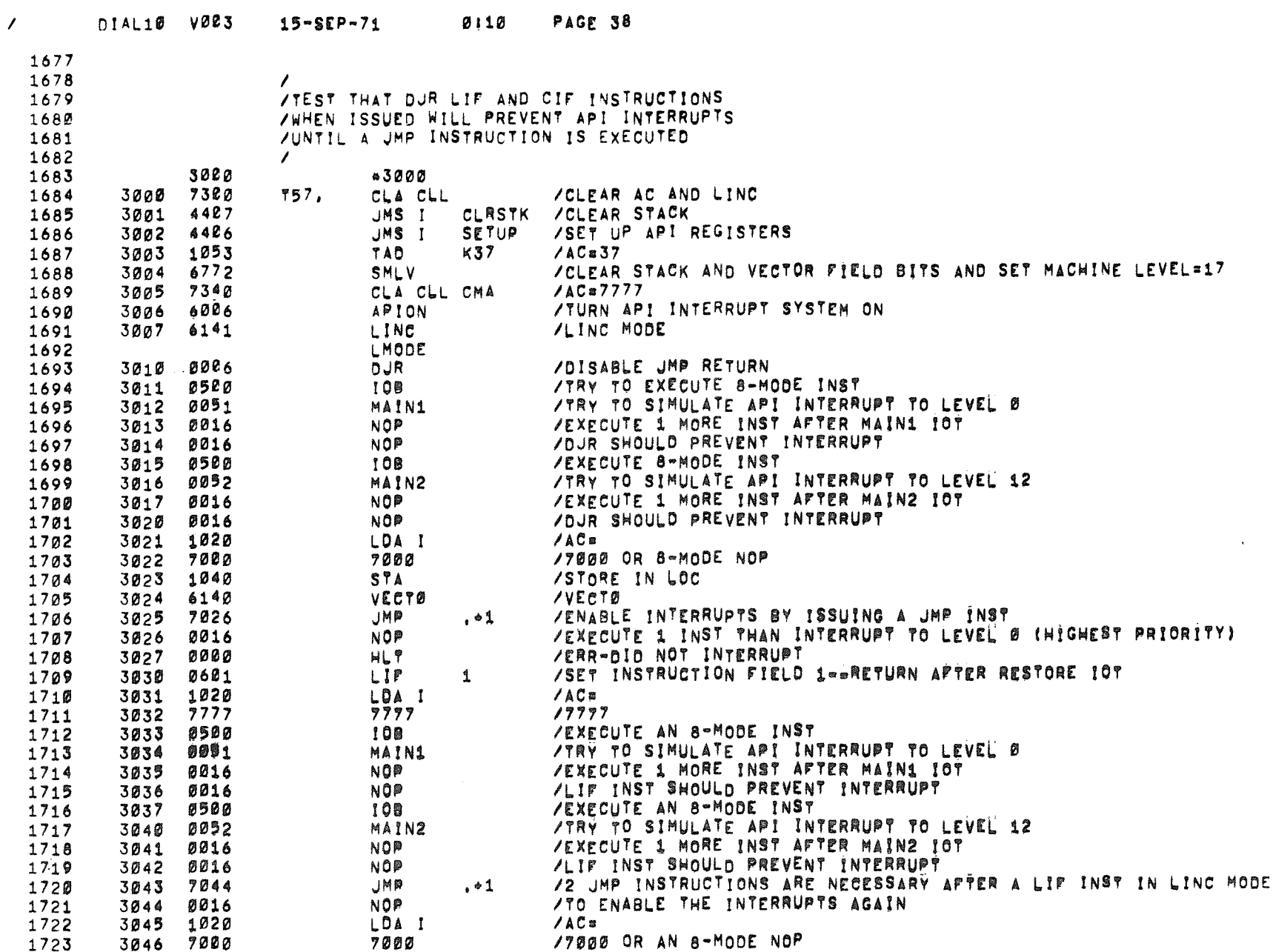

 $\label{eq:R1} \nabla_{\mathbf{r}} \left( \mathbf{r} \right) = \nabla_{\mathbf{r}} \left( \mathbf{r} \right) \mathbf{r} \left( \mathbf{r} \right)$ 

 $\epsilon$ 

 $\mathcal{L}^{\text{max}}_{\text{max}}$ 

 $\sim 10^{-1}$ 

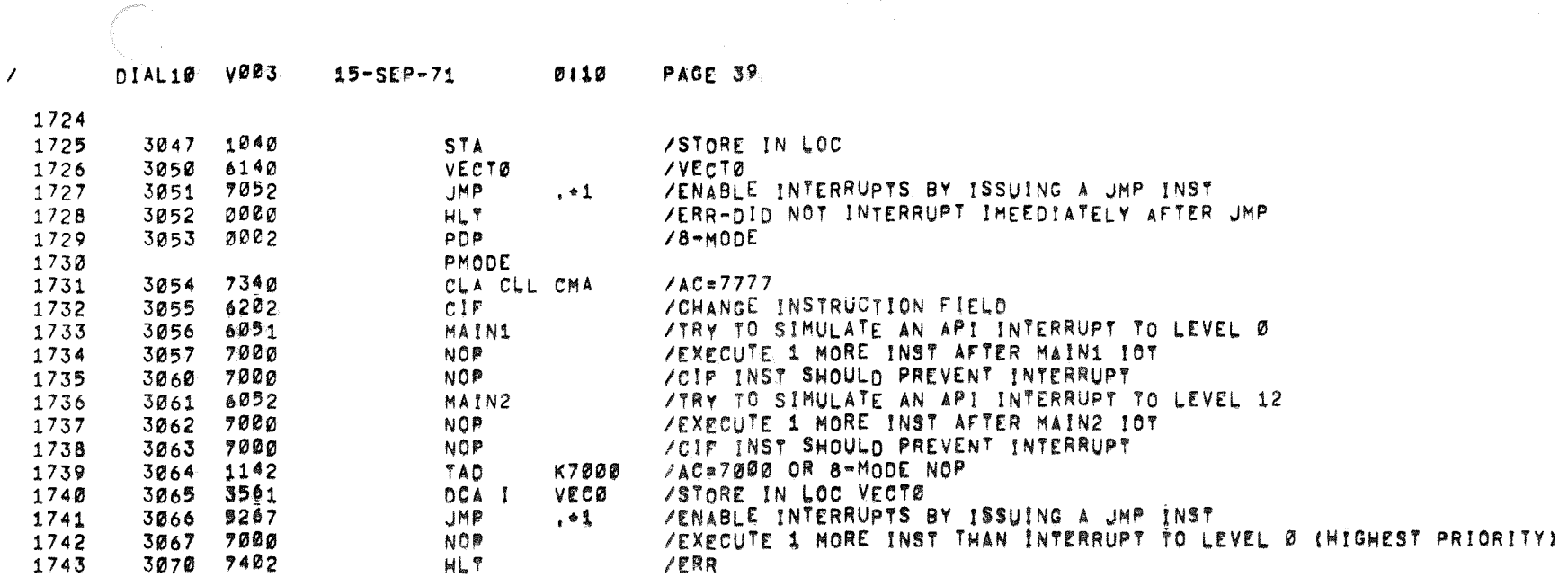

 $\label{eq:2.1} \mathcal{L}(\mathcal{L}^{\text{max}}_{\mathcal{L}}(\mathcal{L}^{\text{max}}_{\mathcal{L}}),\mathcal{L}^{\text{max}}_{\mathcal{L}}(\mathcal{L}^{\text{max}}_{\mathcal{L}}))$ 

 $\hat{\mathbf{e}}$ 

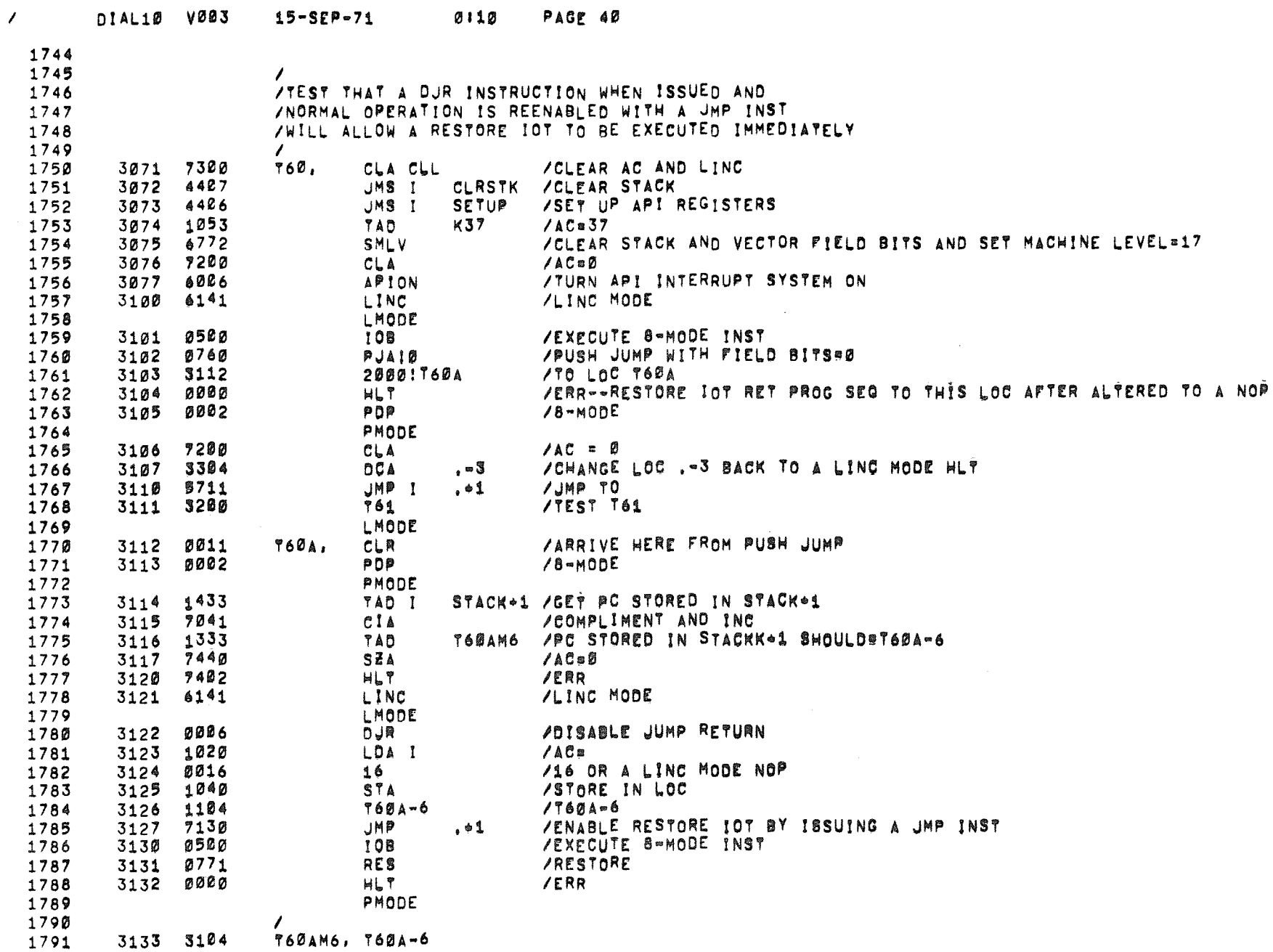

 $\sim 10^{11}$  km s  $^{-1}$ 

 $\mathcal{L}_{\mathcal{A}}$ 

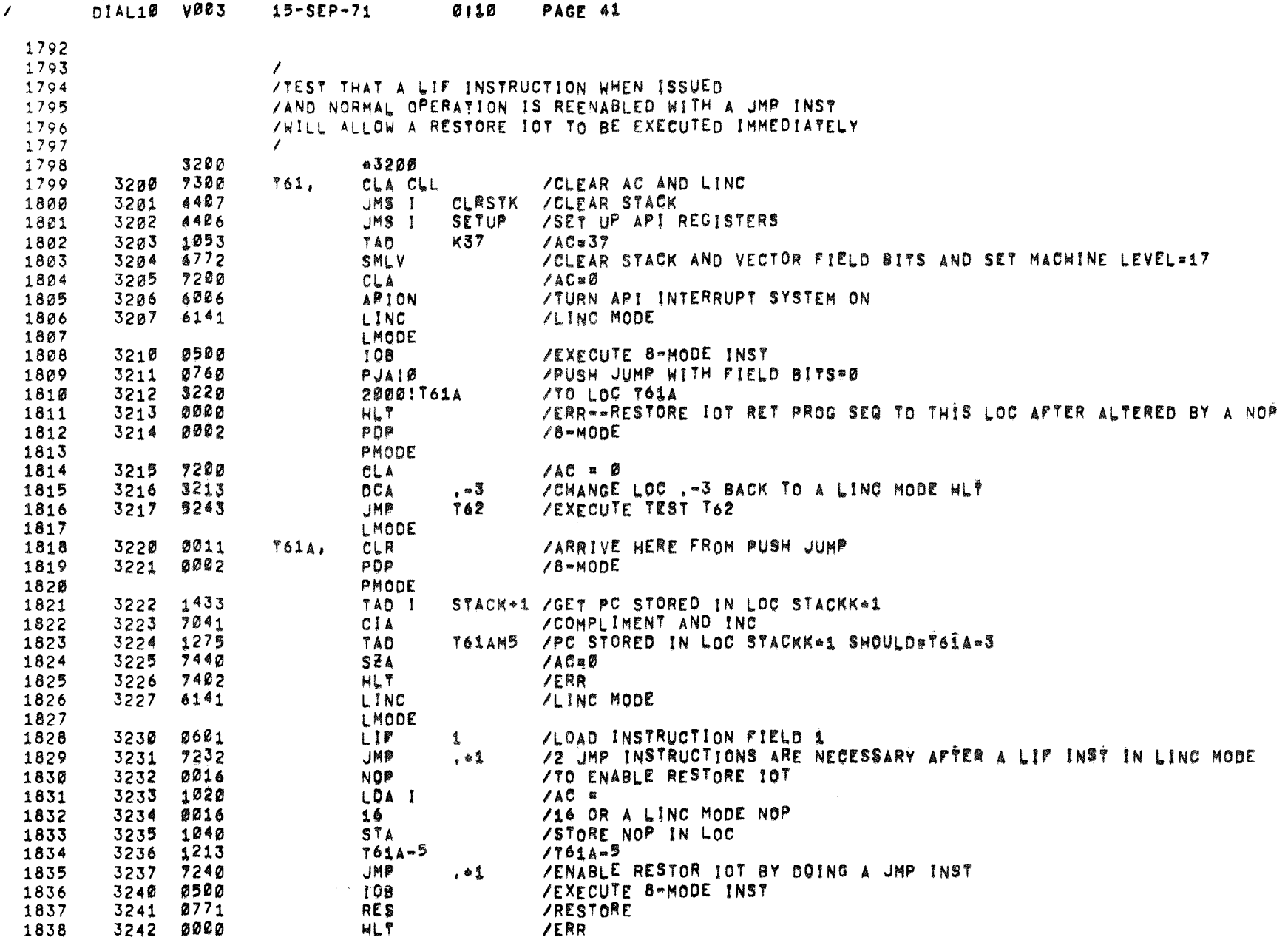

 $\sim$ 

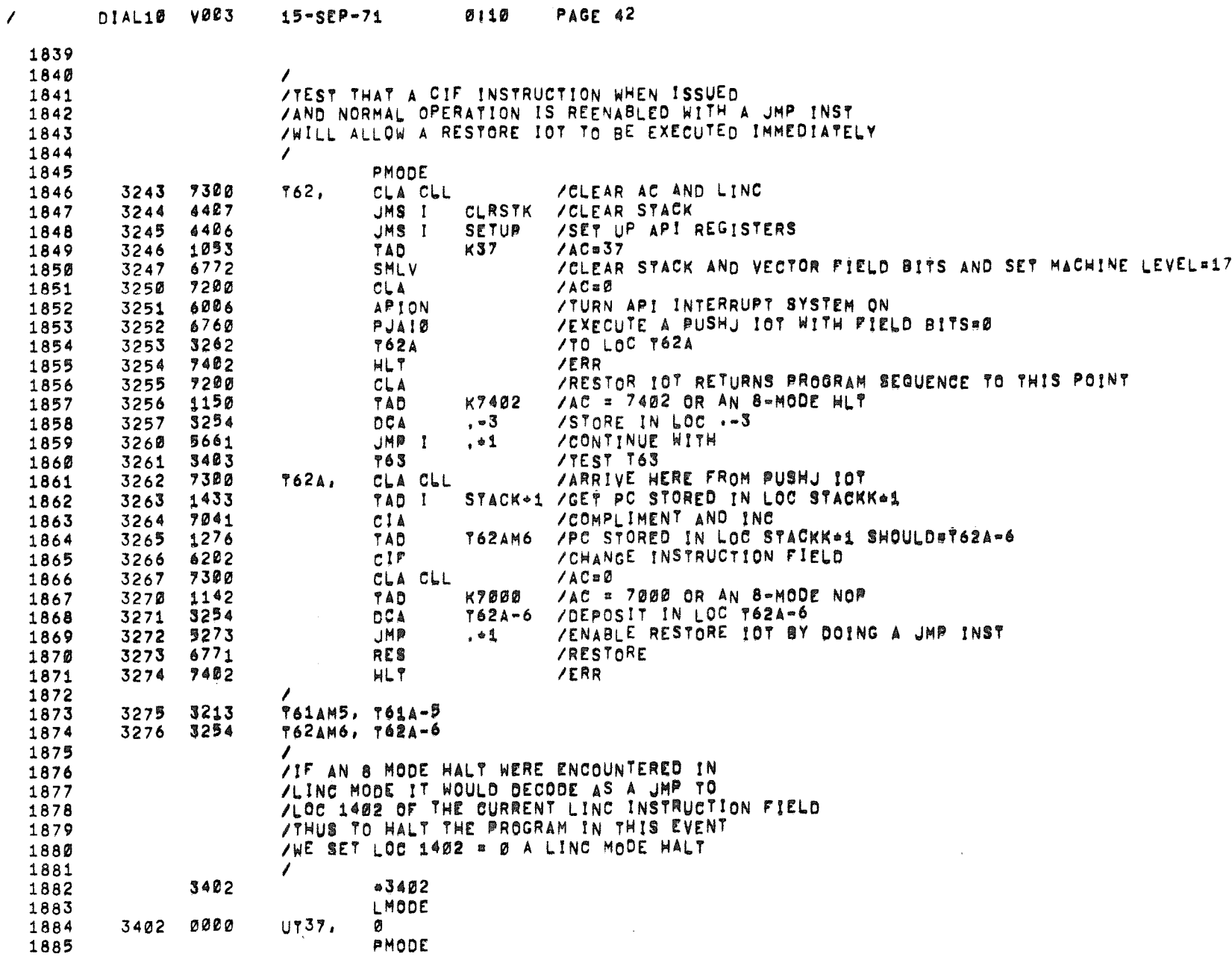

 $\sim 100$ 

 $\sim$ 

 $\sim$ 

 $\langle \psi_1 \rangle$ 

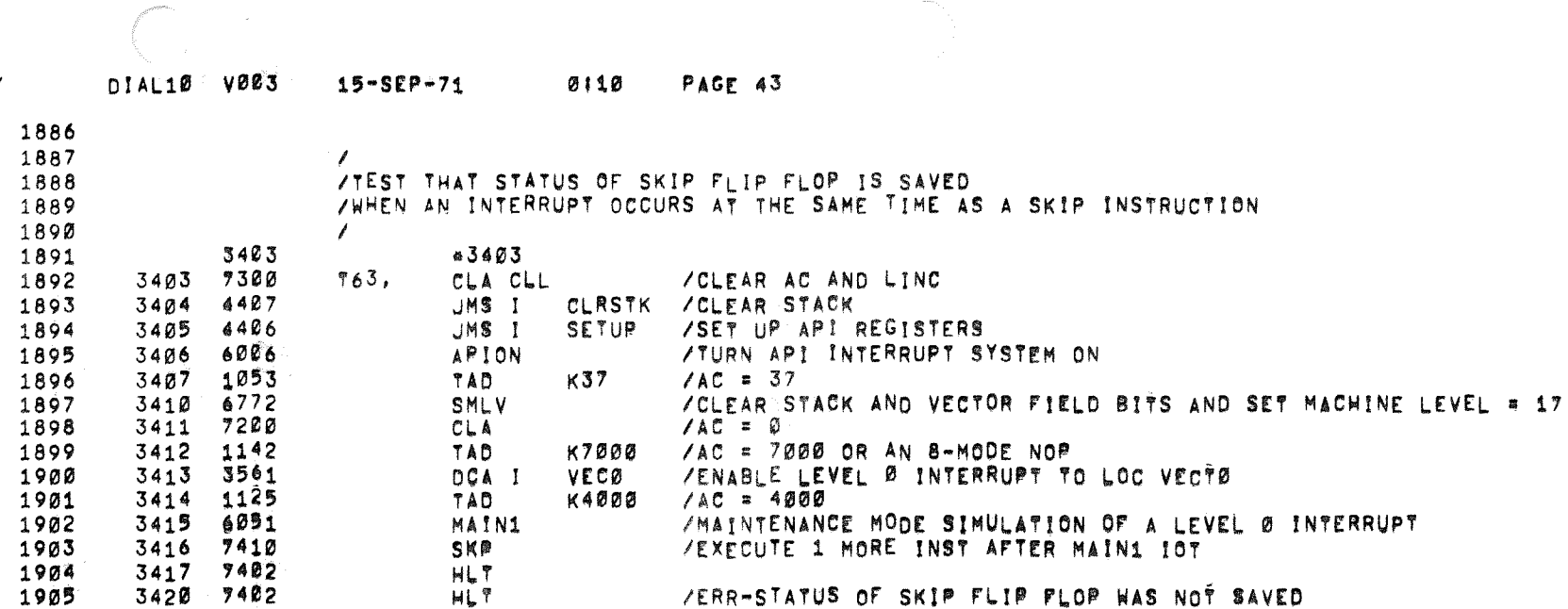

manan

 $\mathcal{O}(\mathcal{O}(\log n))$  .

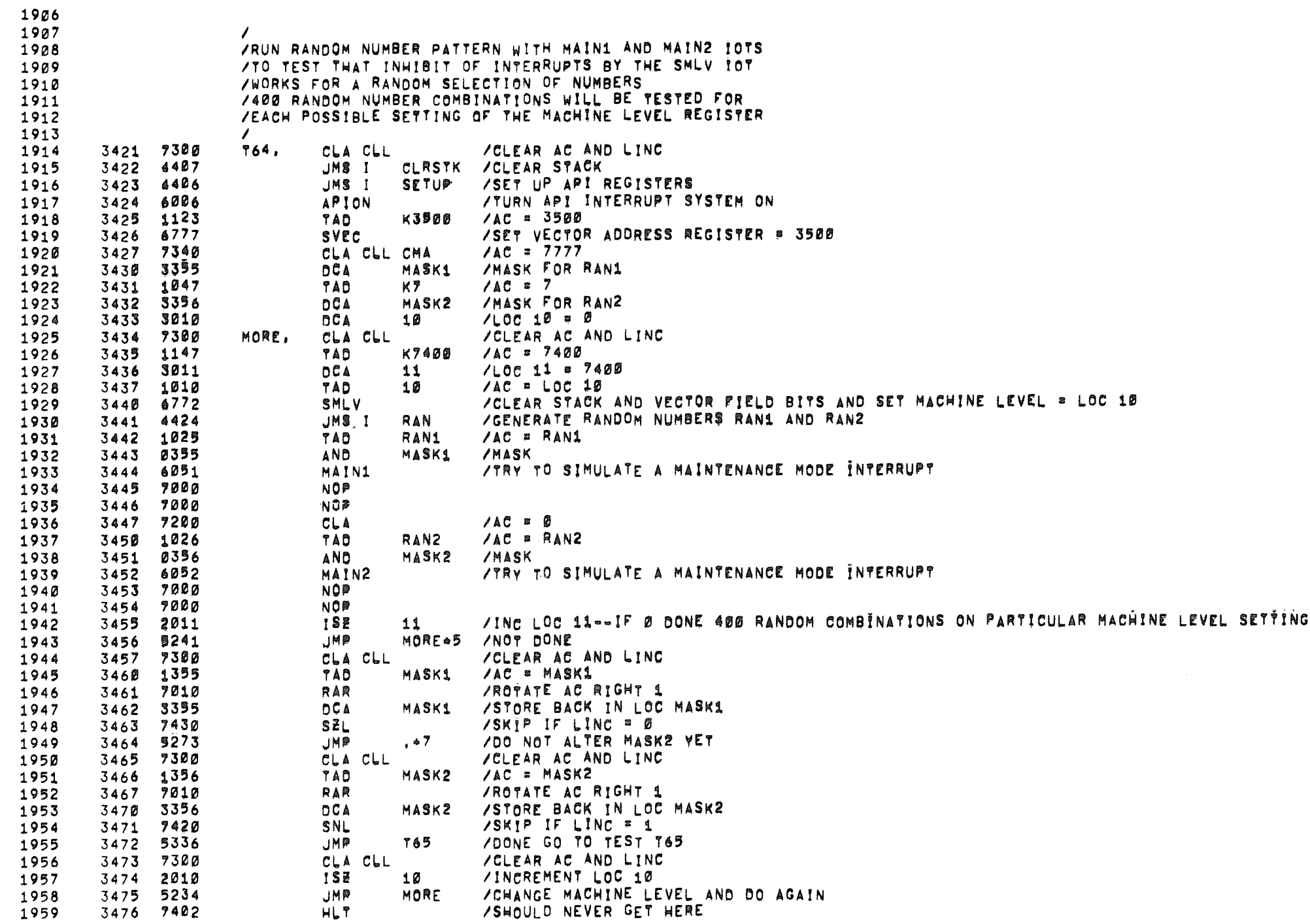

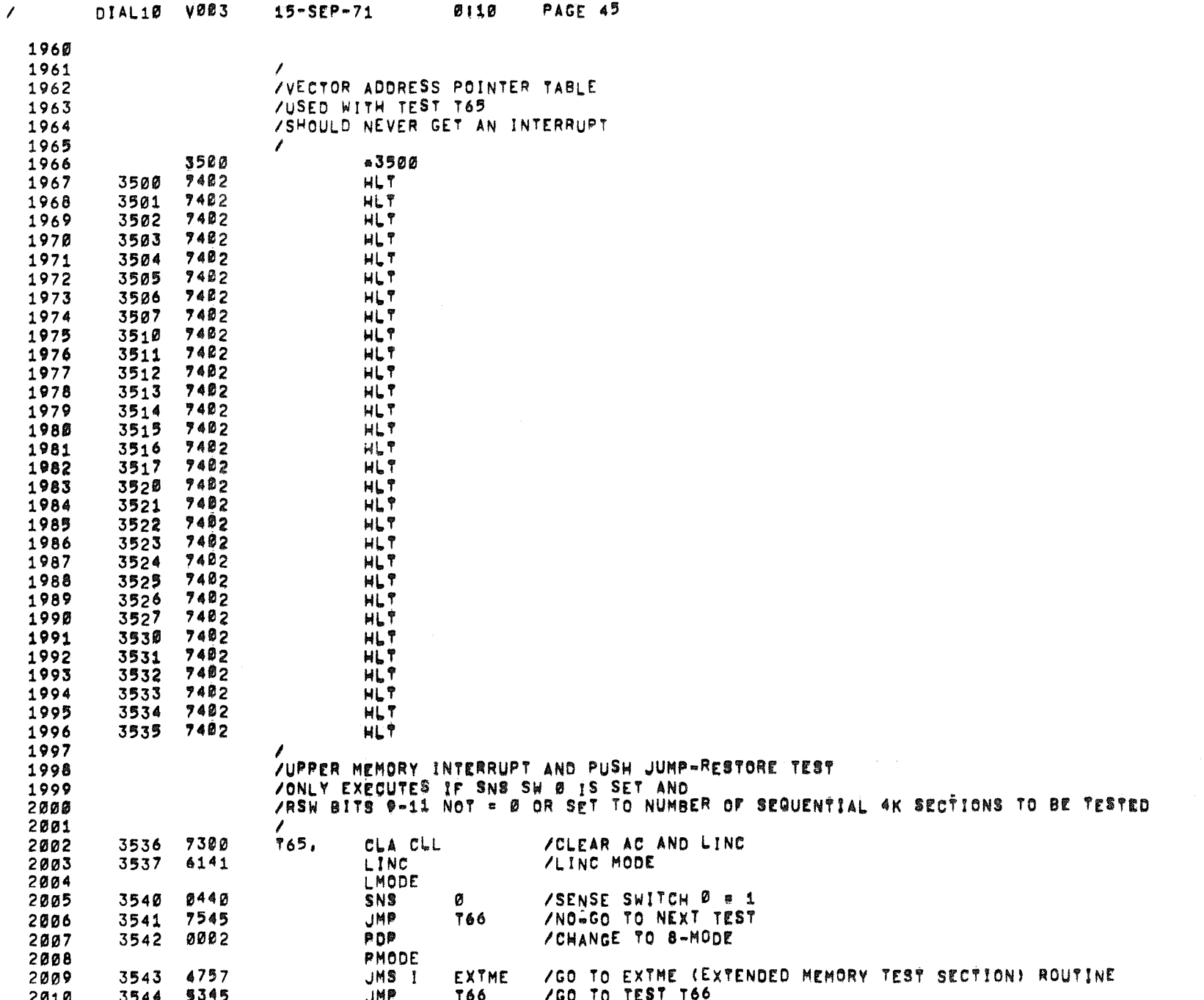

 $\sim$  and  $\sim$  second mass are  $\sim$   $\sim$ 

and a series

**Contractor** 

المنفعان وسنوا والمنابي والمتعارف والمتواطن والمتحدث والمتفاعل والمتساوية

 $\label{eq:optimal} \text{argmin}_{\mathbf{z} \in \mathcal{A}} \left( \mathbf{z} \left( \mathbf{z} \right) \right) = \mathbf{z} \left( \mathbf{z} \right) = \mathbf{z} \left( \mathbf{z} \right) + \mathbf{z} \left( \mathbf{z} \right)$ 

and the contract of the component measure of the community

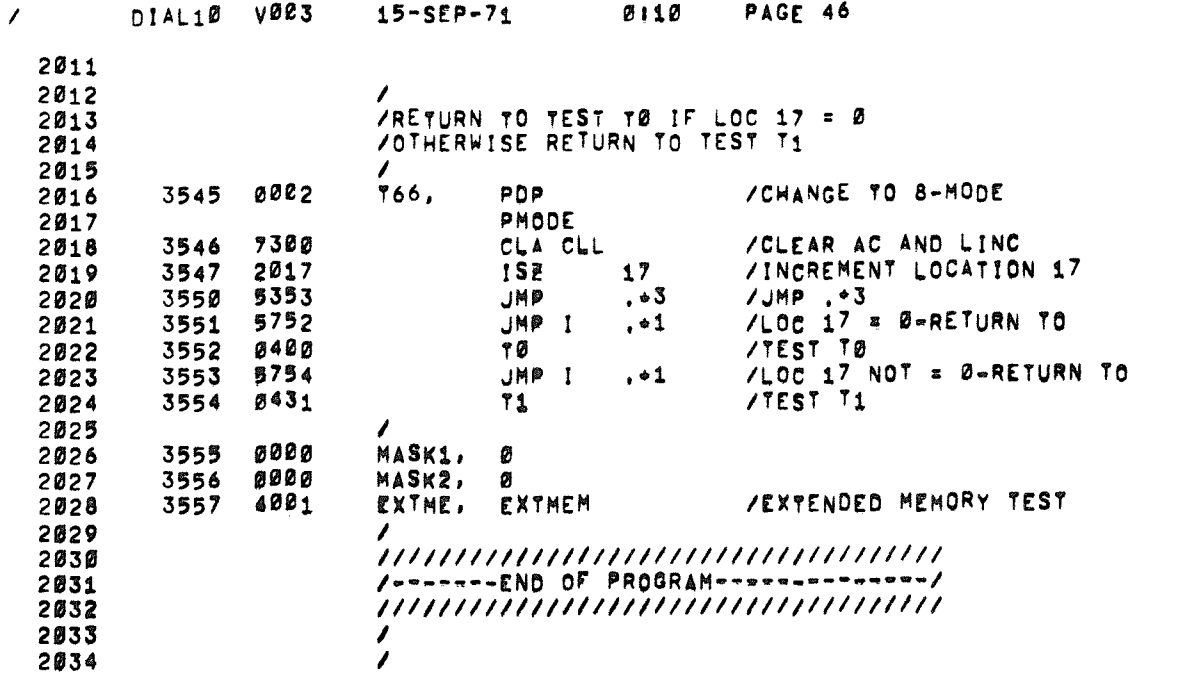

 $\label{eq:2.1} \frac{1}{\sqrt{2}}\int_{0}^{\infty}\frac{1}{\sqrt{2\pi}}\left(\frac{1}{\sqrt{2\pi}}\right)^{2\alpha} \frac{1}{\sqrt{2\pi}}\int_{0}^{\infty}\frac{1}{\sqrt{2\pi}}\left(\frac{1}{\sqrt{2\pi}}\right)^{\alpha} \frac{1}{\sqrt{2\pi}}\int_{0}^{\infty}\frac{1}{\sqrt{2\pi}}\frac{1}{\sqrt{2\pi}}\int_{0}^{\infty}\frac{1}{\sqrt{2\pi}}\frac{1}{\sqrt{2\pi}}\frac{1}{\sqrt{2\pi}}\frac{1}{\sqrt{2\pi}}\int_{$ 

 $\mathcal{O}(\mathcal{O}(1))$  and  $\mathcal{O}(\mathcal{O}(1))$  . We can consider the  $\mathcal{O}(\mathcal{O}(1))$ 

 $\label{eq:2.1} \mathcal{L}(\mathcal{L}^{\text{max}}_{\mathcal{L}}(\mathcal{L}^{\text{max}}_{\mathcal{L}})) \leq \mathcal{L}(\mathcal{L}^{\text{max}}_{\mathcal{L}}(\mathcal{L}^{\text{max}}_{\mathcal{L}}))$ 

 $\mathcal{L}(\mathcal{L}(\mathcal{L}))$  and  $\mathcal{L}(\mathcal{L}(\mathcal{L}))$  . The set of  $\mathcal{L}(\mathcal{L})$ 

 $\mathcal{L}^{\text{max}}_{\text{max}}$ 

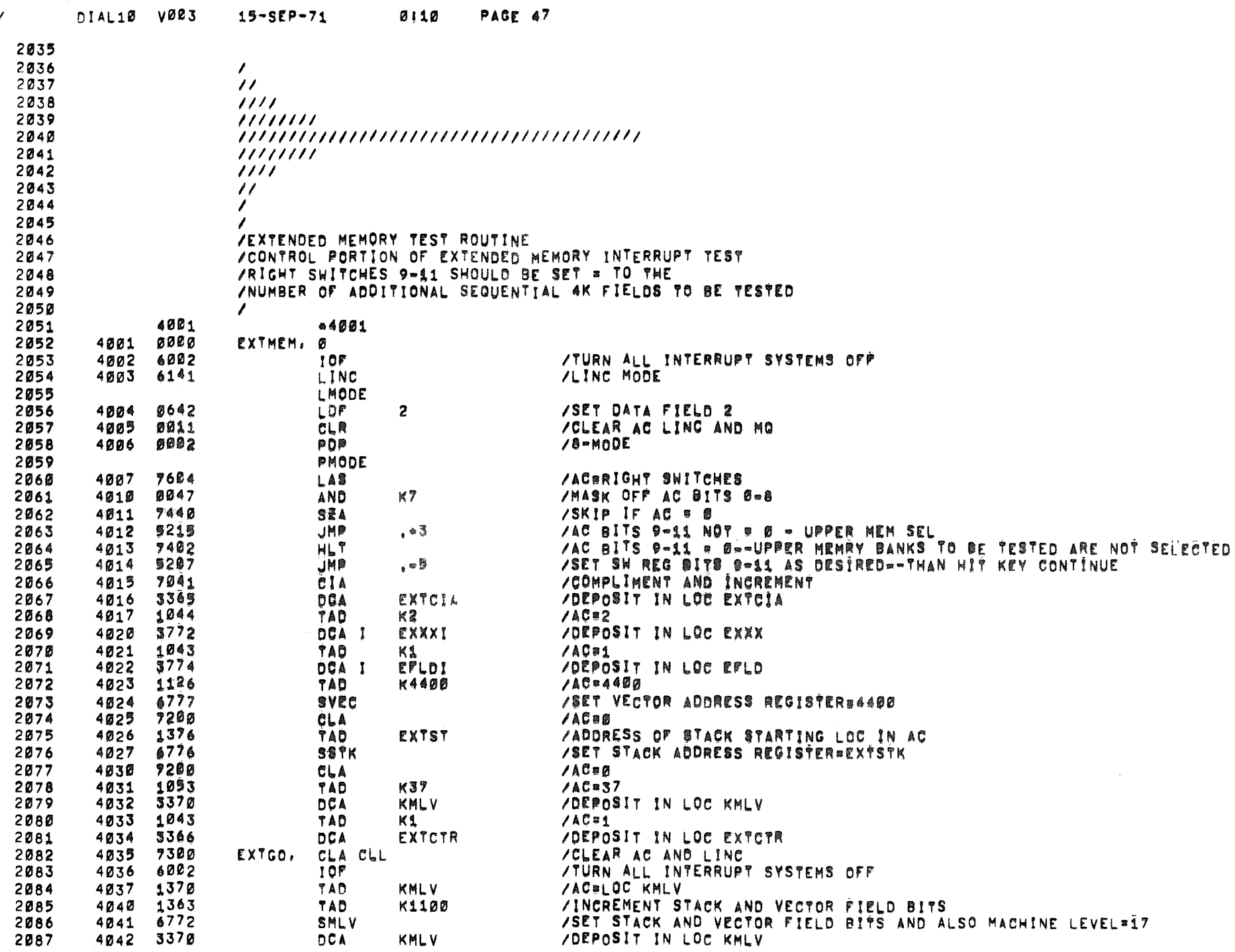

 $\omega$  , and  $\omega$  , and

ووالترابي والمتعرض والشراب وسالم والمرابي والمتوسعة والمتحدث التراب المتحدود المرابل والمتحدث

 $\Delta$  is a set of  $\Delta$  , and

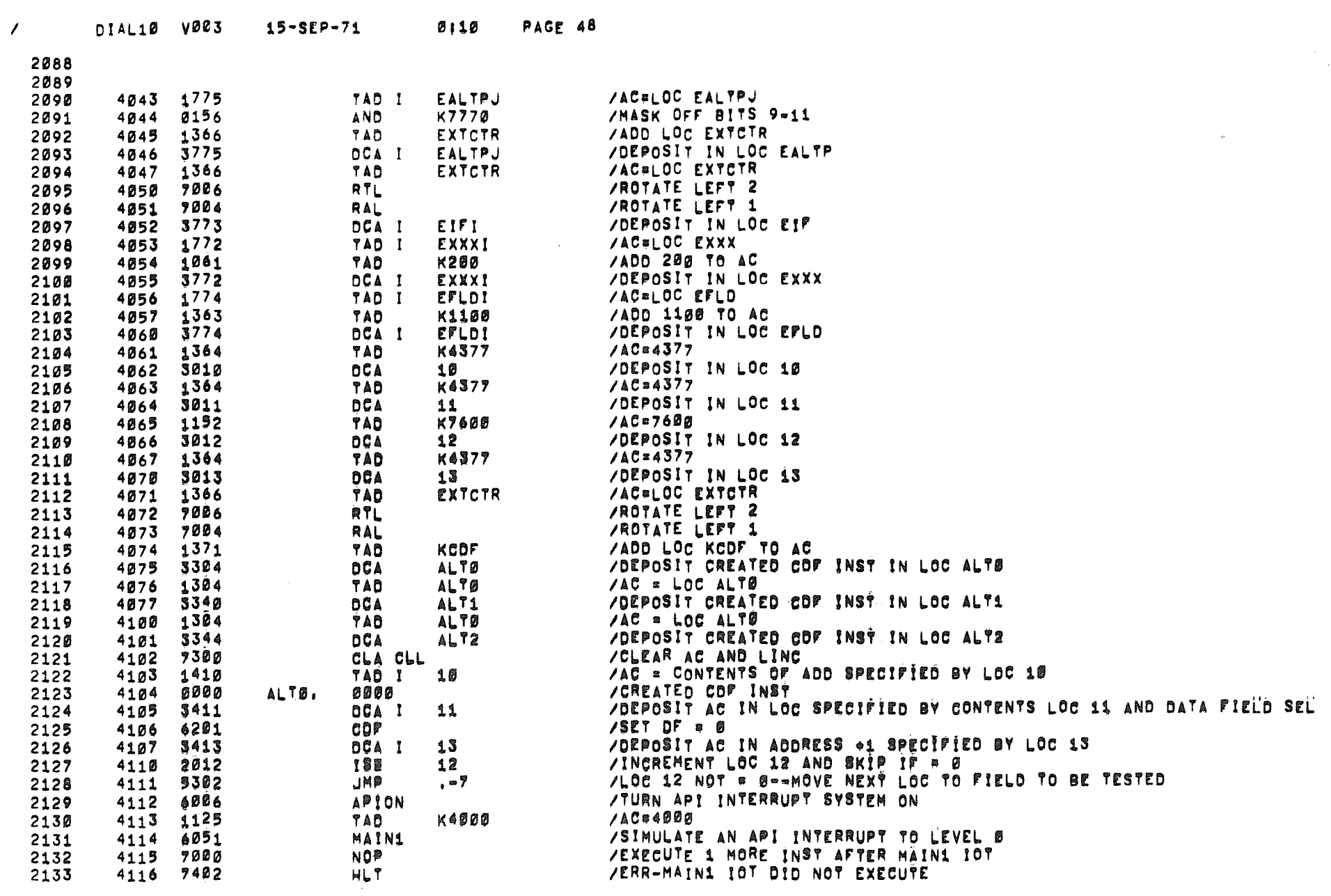

 $\mathcal{L}(\mathcal{L}(\mathcal{$ 

 $\sim 10^{-10}$ 

 $\sim$ 

 $\mathbb Z^2$ 

 $\sim$ 

DIAL10 V003 15-SER-71 0110 PAGE 49

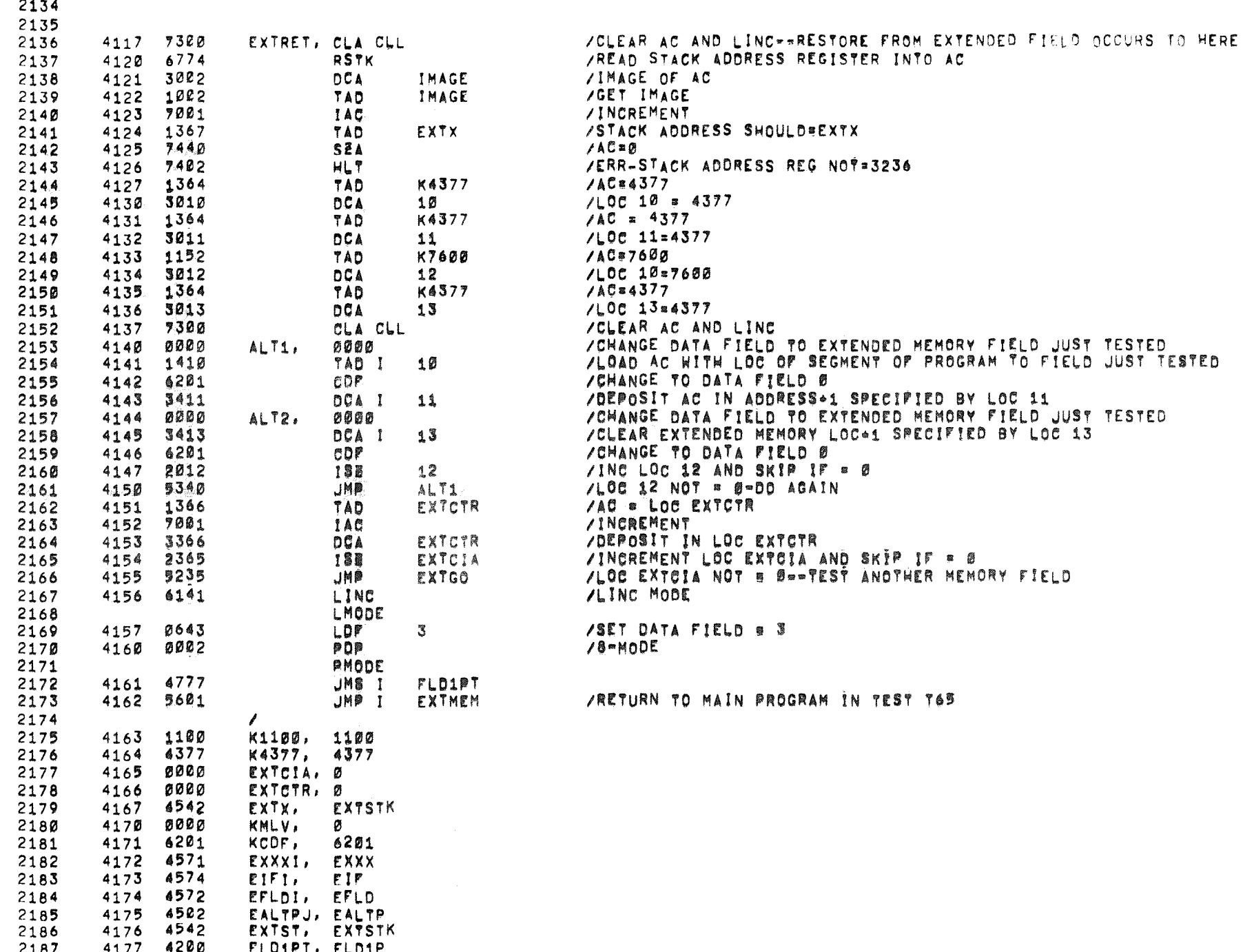

and a straight and

 $\omega$ 

 $\mathbf{r}$ 

 $\mathcal{O}^{(100)}$   $\sigma_{\Lambda_{\rm{Pl}}}$ 

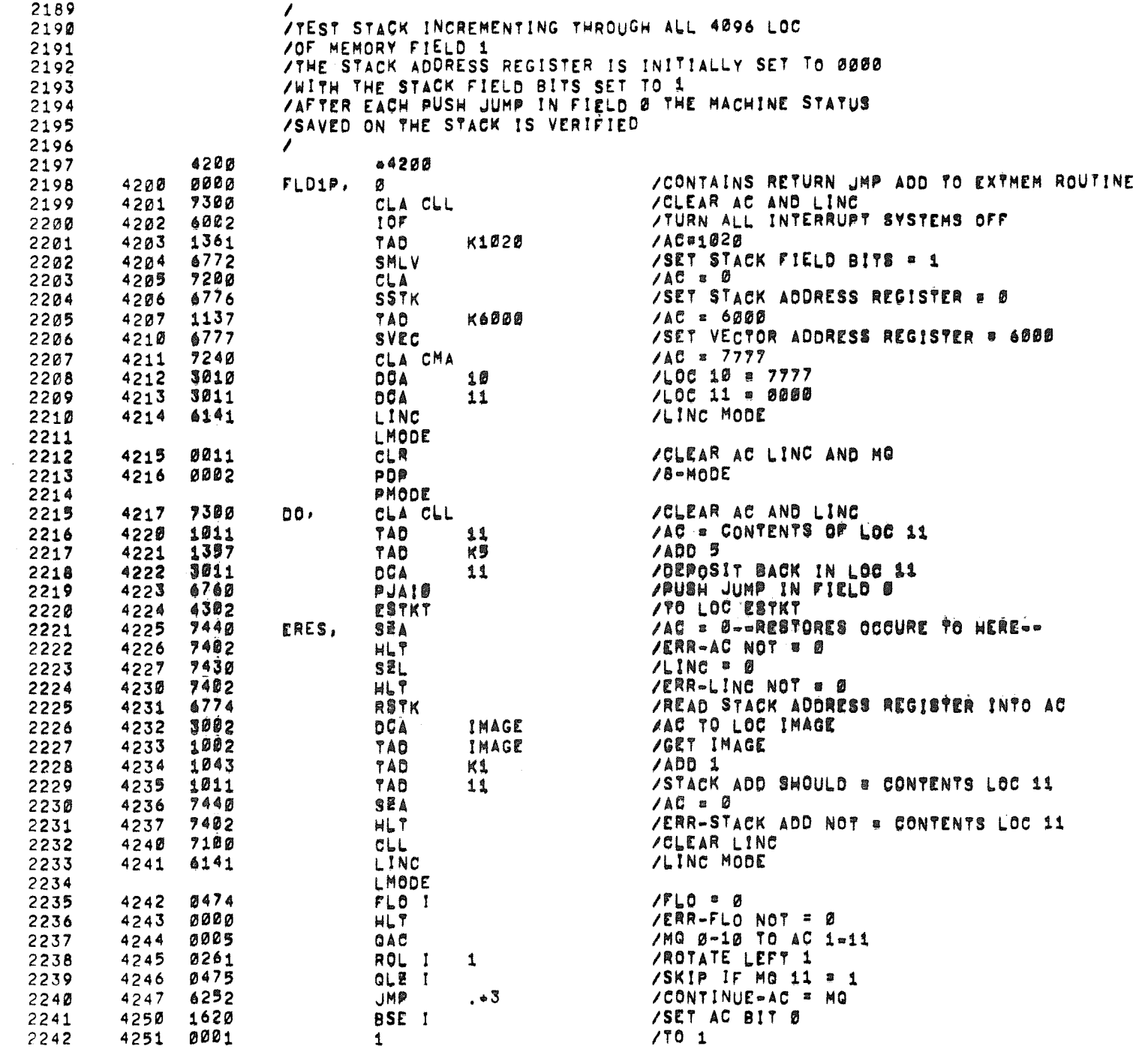

 $\mathcal{L}(\mathcal{A})$  .

 $\sim 10^{-1}$ 

 $\vec{v}$ 

 $\mathbb{P}_{\mathbf{X}^{(i)}}$ 

2188

 $\mathcal{L}_{\mathcal{A}}$ 

 $_{\rm ee}$ 

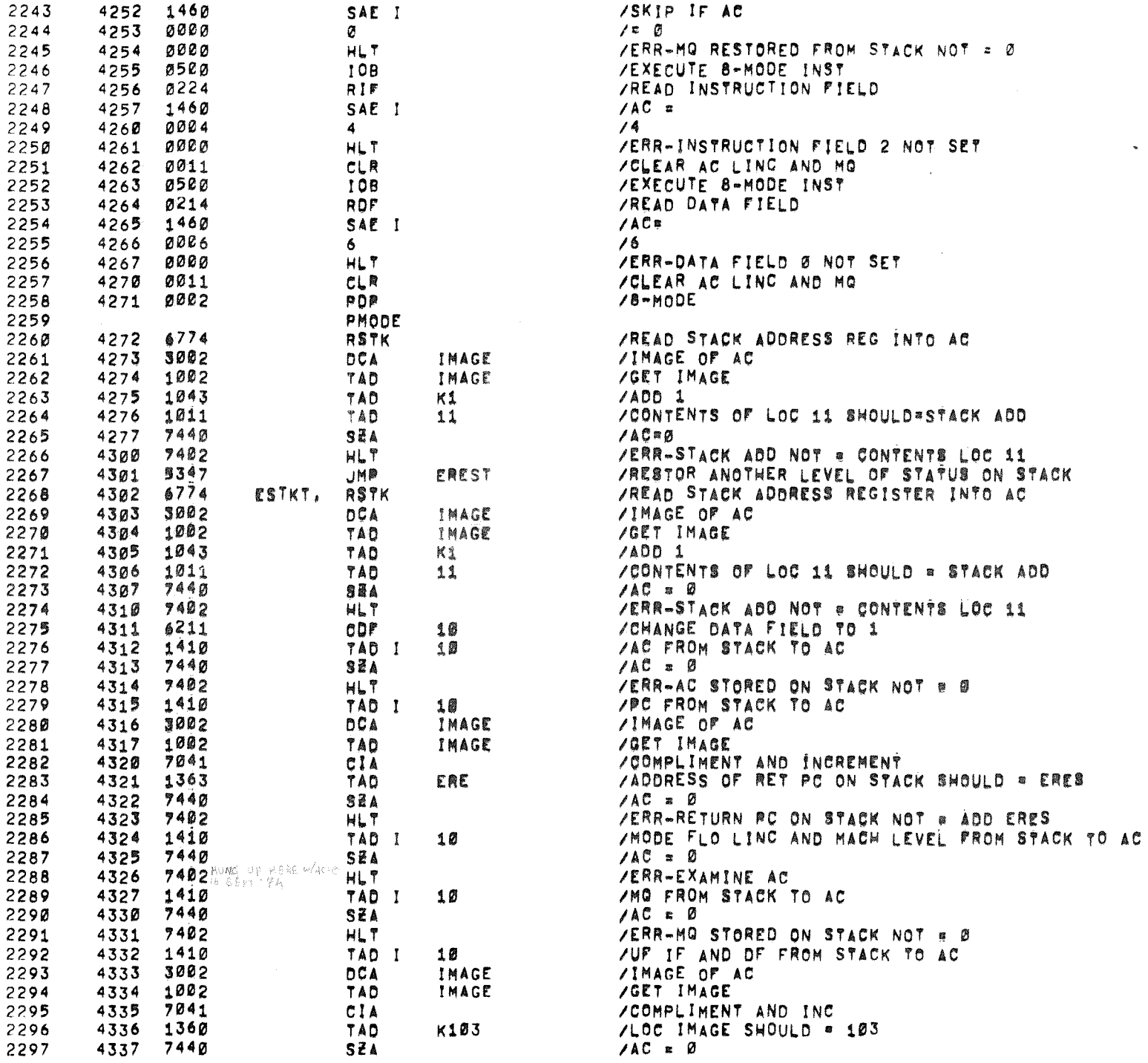

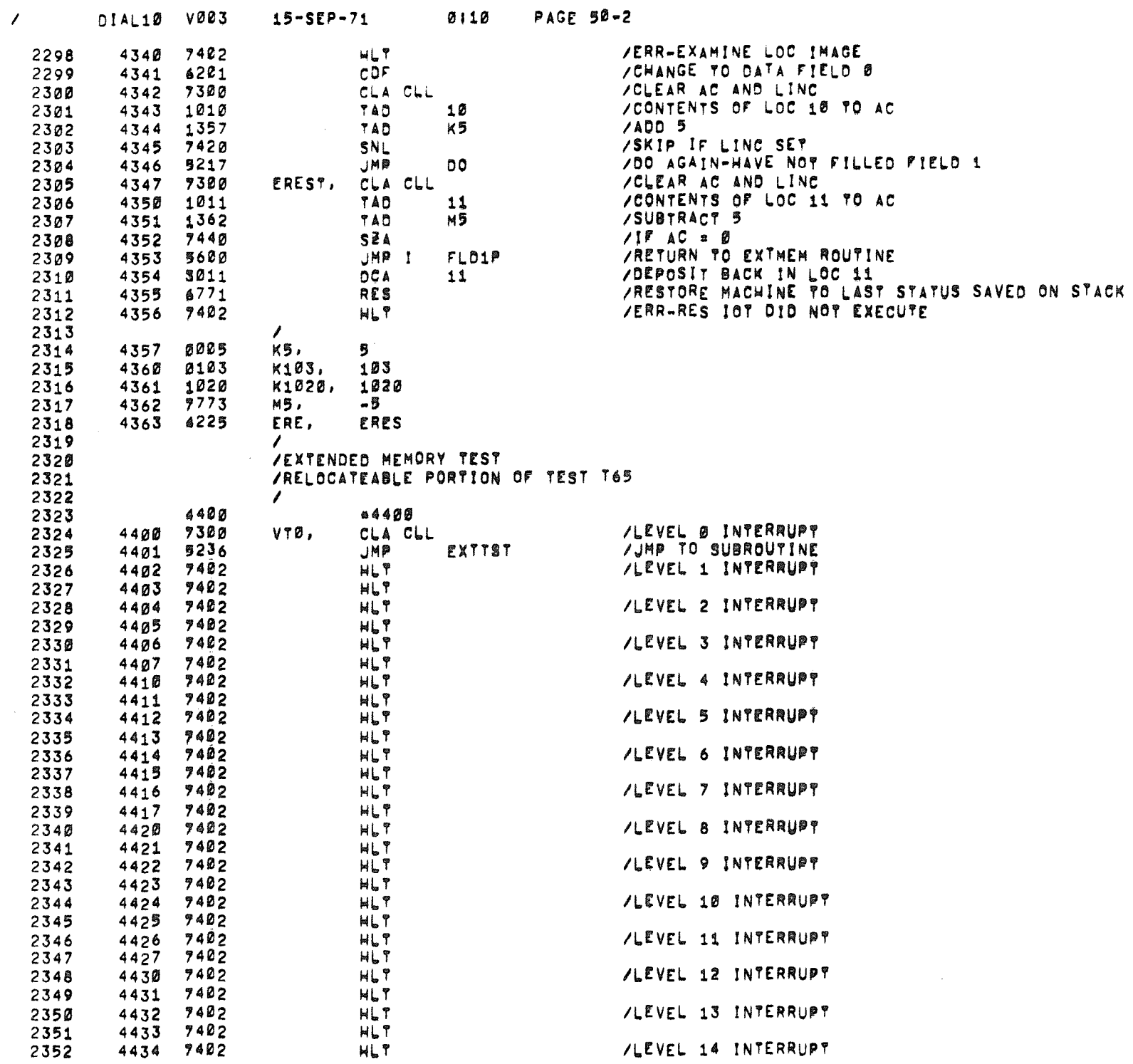

 $\sim$   $\omega$ 

 $\sim 20$ 

 $\sim 100$ 

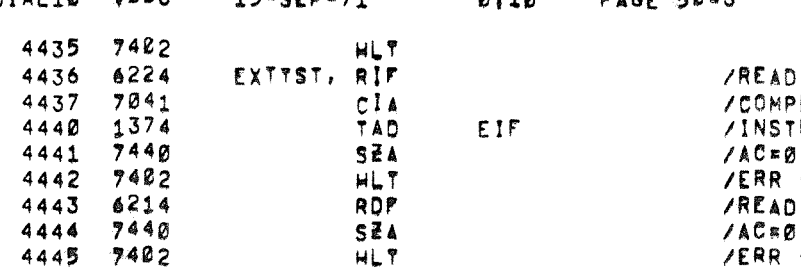

INSTRUCTION FIELD INTO AC PLIMENT AND INC.<br>PLIMENT AND INC.<br>TRUCTION FIELD SHOULD=LOC EIF. - INSTRUCTION FIELD NOT=0 DATA FIELD INTO AC  $/AC \times B$ /ERR - DATA FIELD NOTED

## DIAL10 V003

4445 7402

 $\mathcal{L}$ 

2353 2354

2359

2360

2361

 $15 - 559 - 71$ 

 $Q + Q$ PACE ROLL

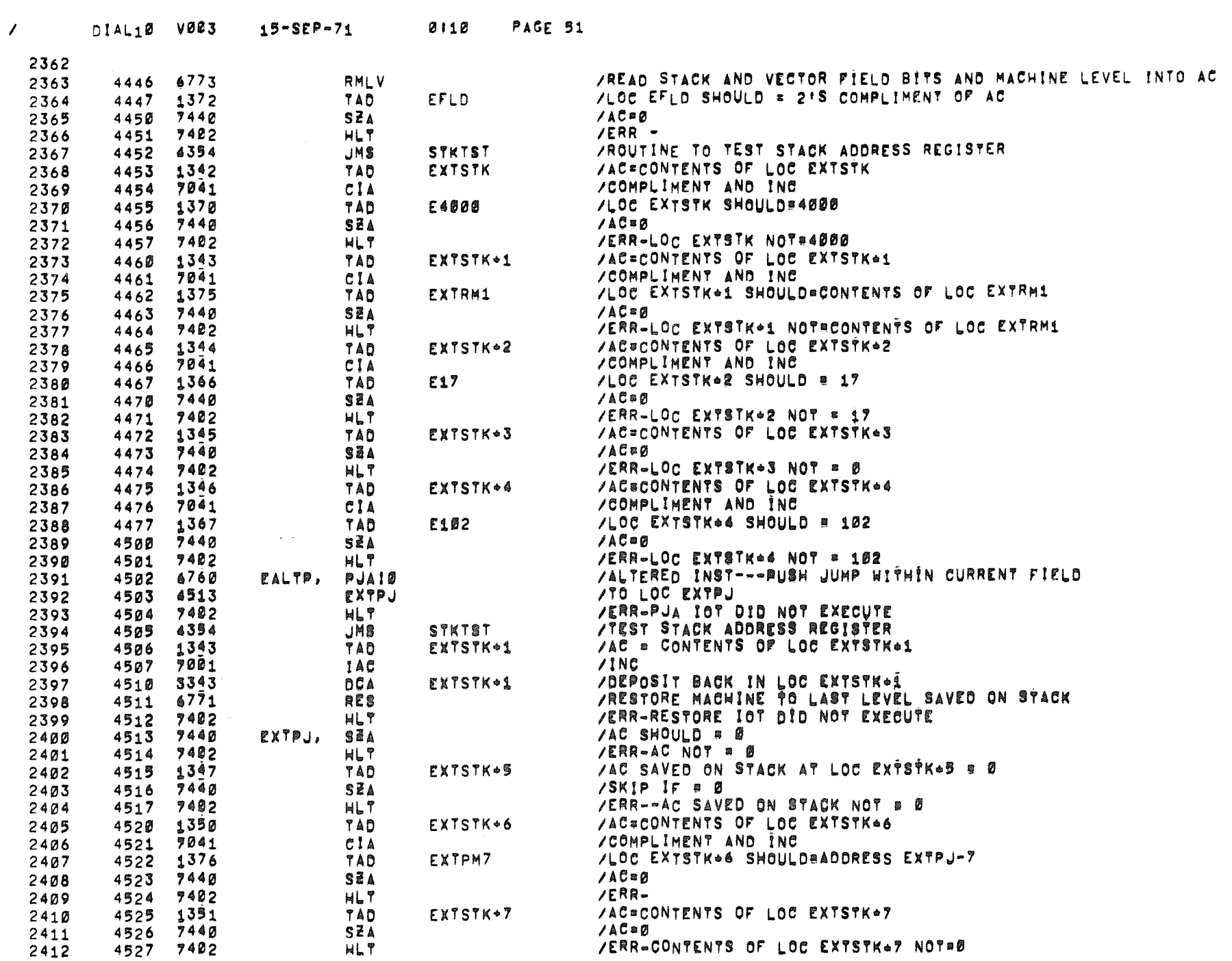

 $\mathcal{L}^{\text{max}}_{\text{max}}$ 

 $\mathcal{L}(\mathcal{L})$ 

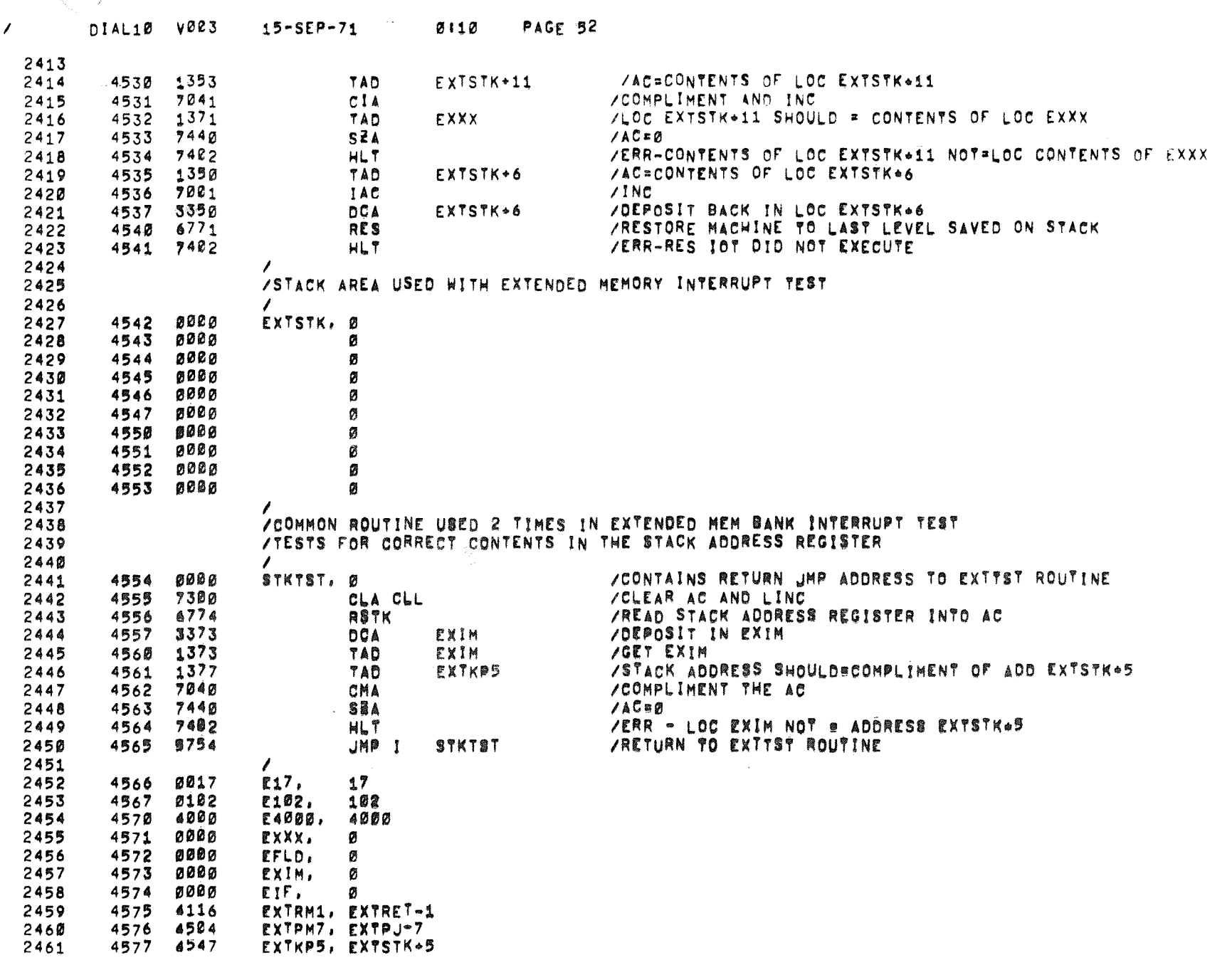

a sa mara na i

المعاشر والتعاشي القادون ووالانتقاد

وللمستناء والمساري المتعادي

**Service Committee** 

a construction

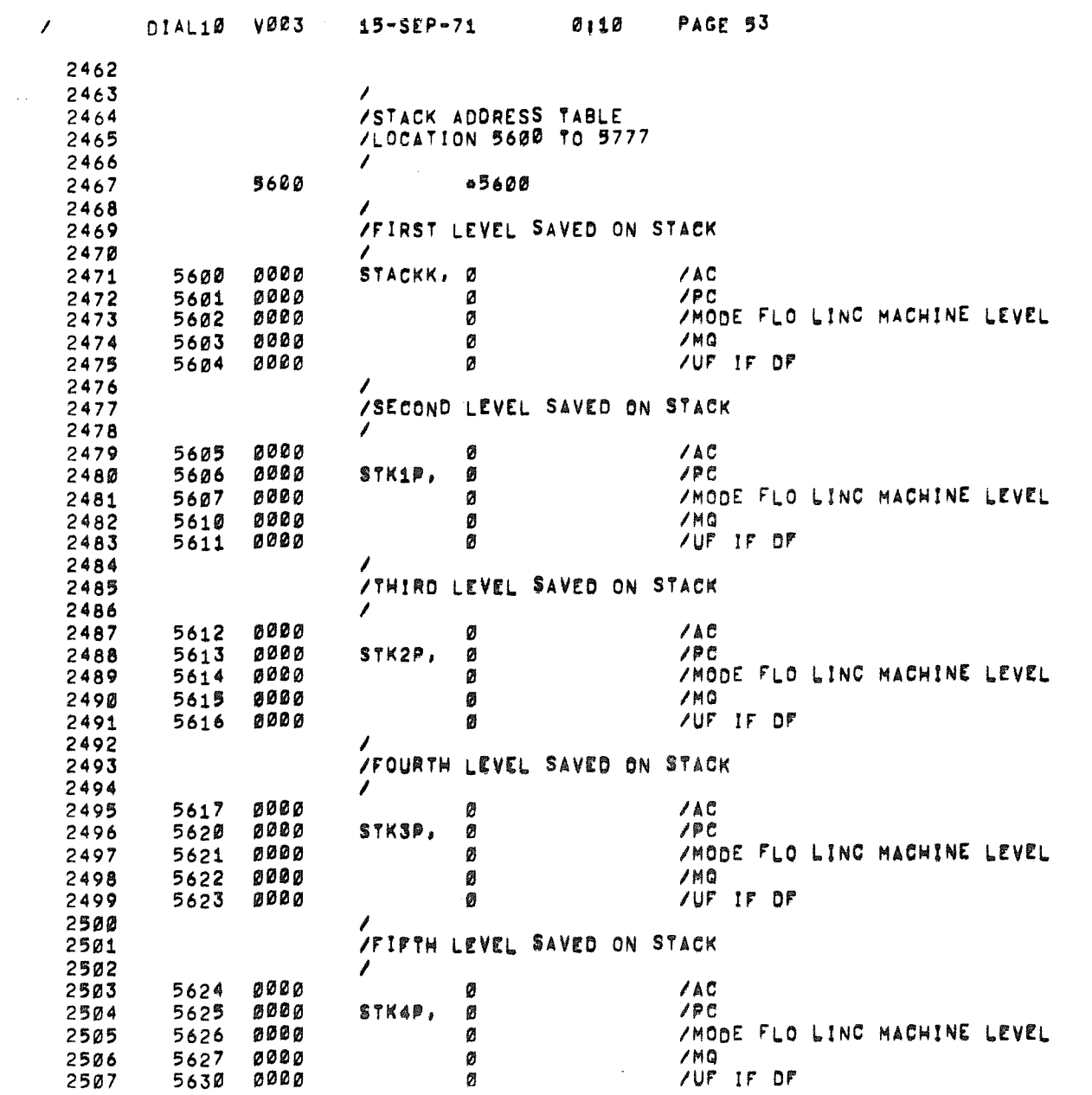

 $\Delta \phi$ 

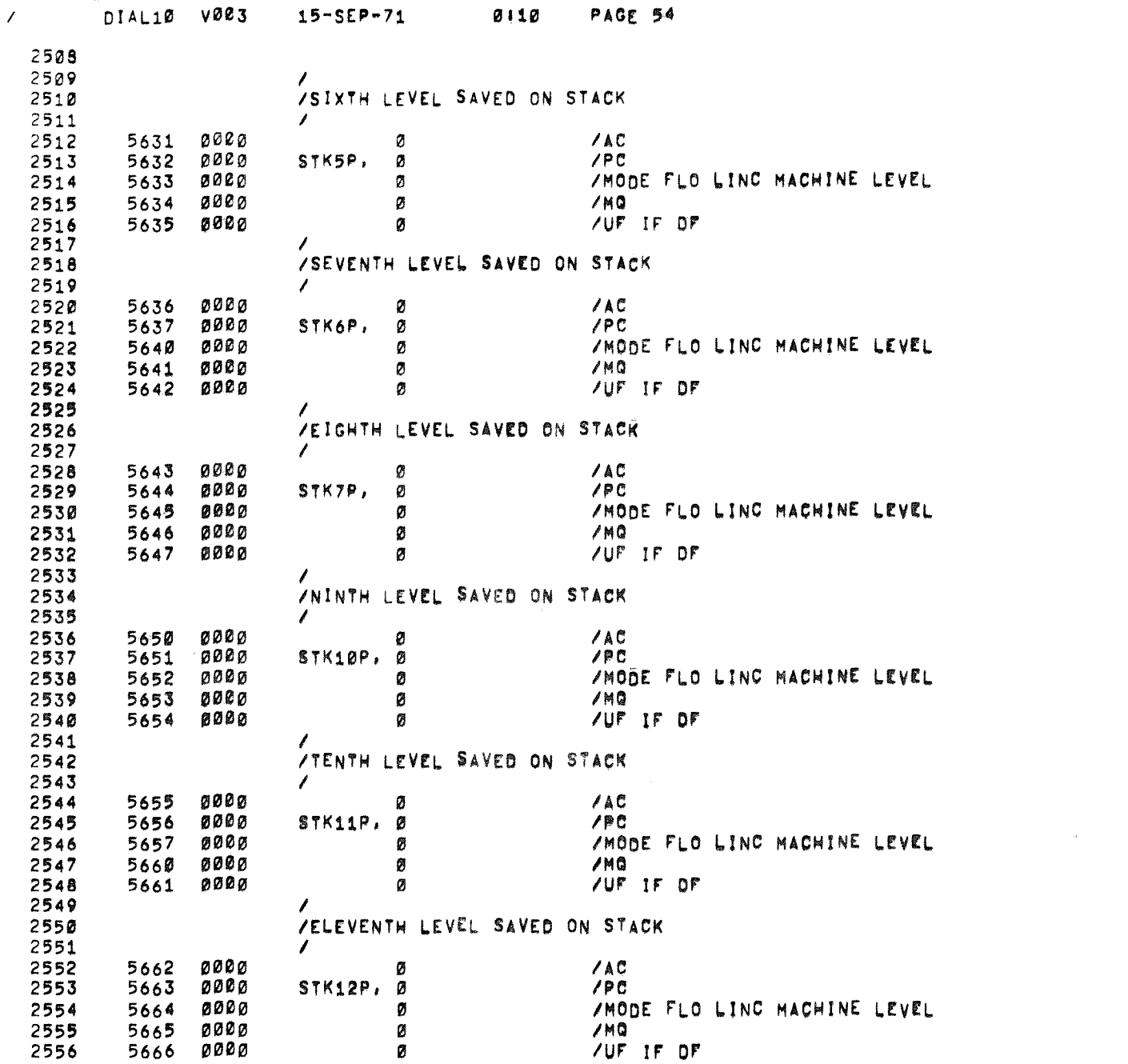

 $\mathcal{L}_{\mathcal{L}}$  , and  $\mathcal{L}_{\mathcal{L}}$ 

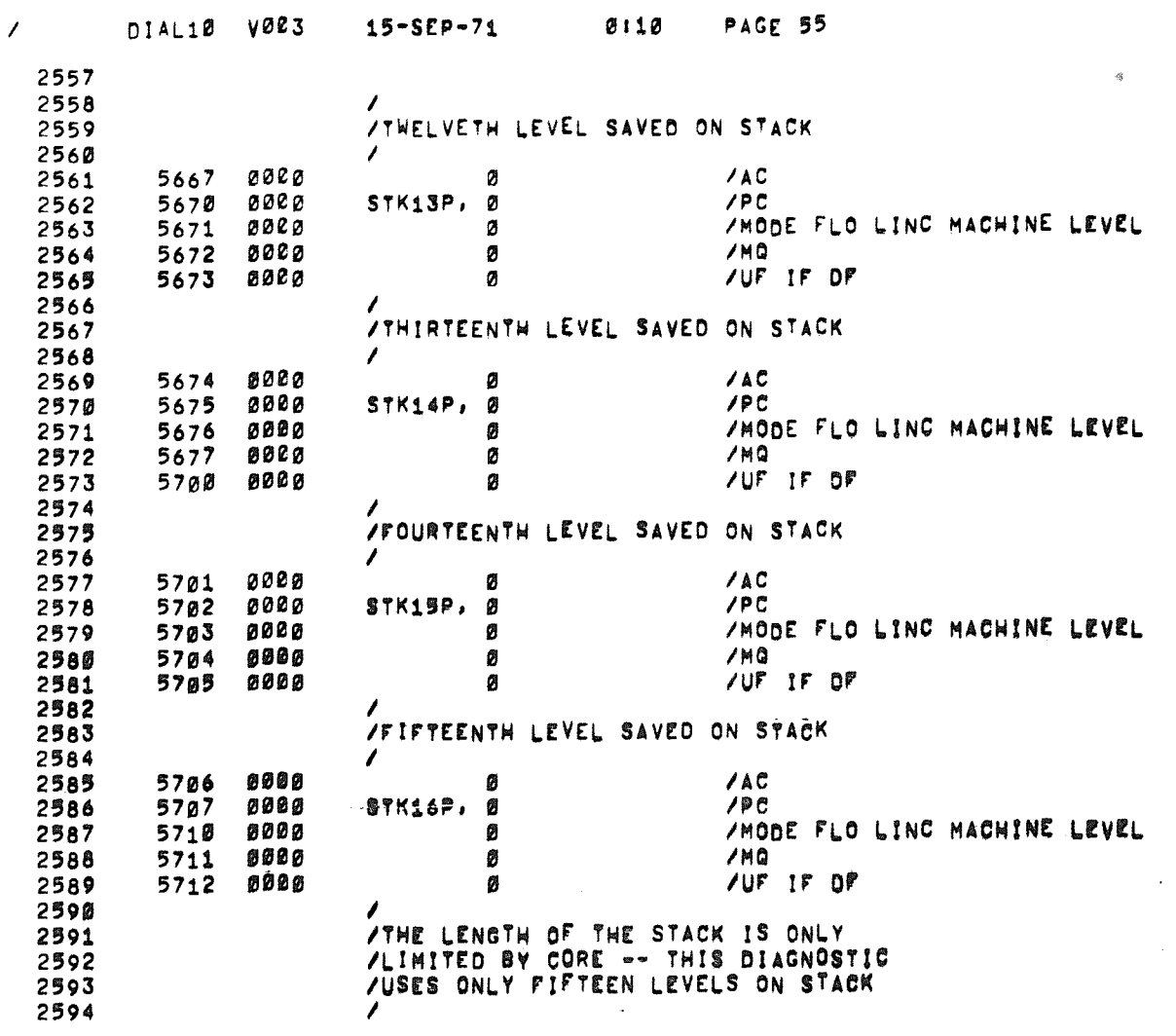

 $\mathcal{R}^{(n)}$ 

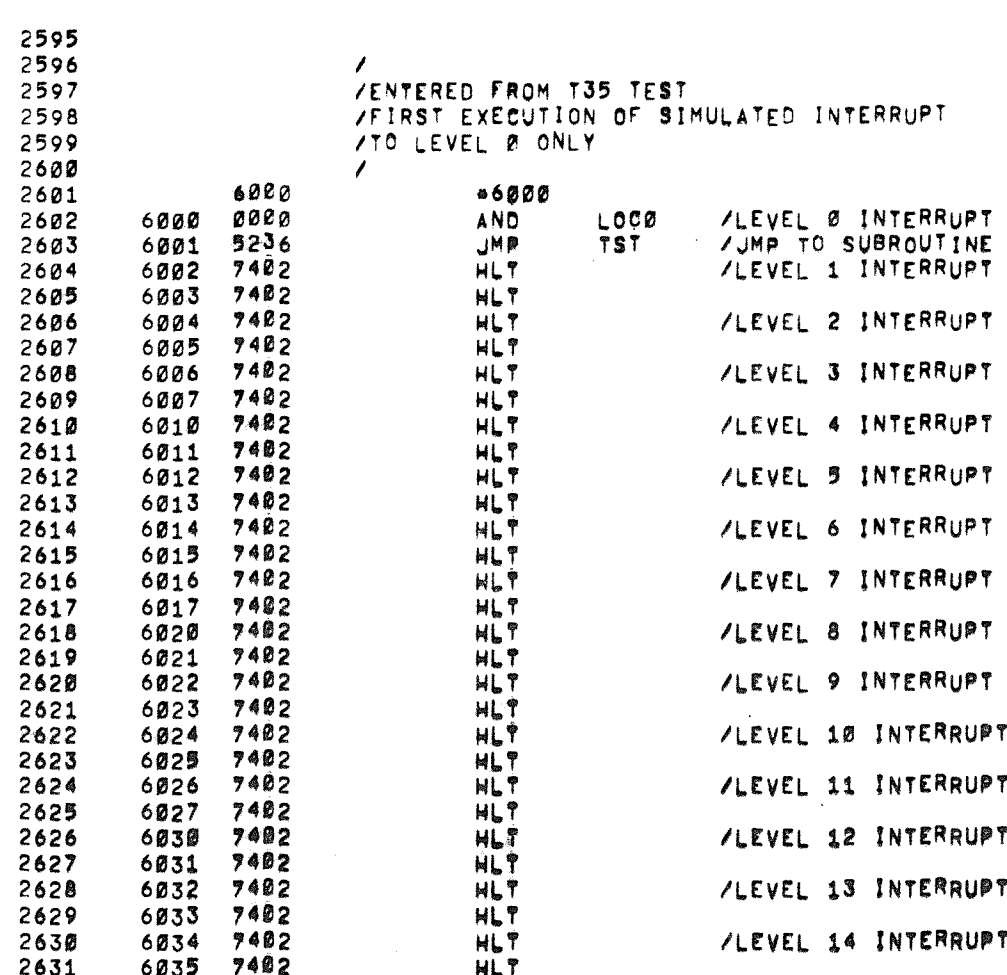

DIAL10 V003 15-SEP-71 PAGE 56  $0110$ 

 $\mathcal{L}$ 

 $\mathcal{L}^{(1)}$ 

**B** 

 $\mu_{\rm{f}}$ 

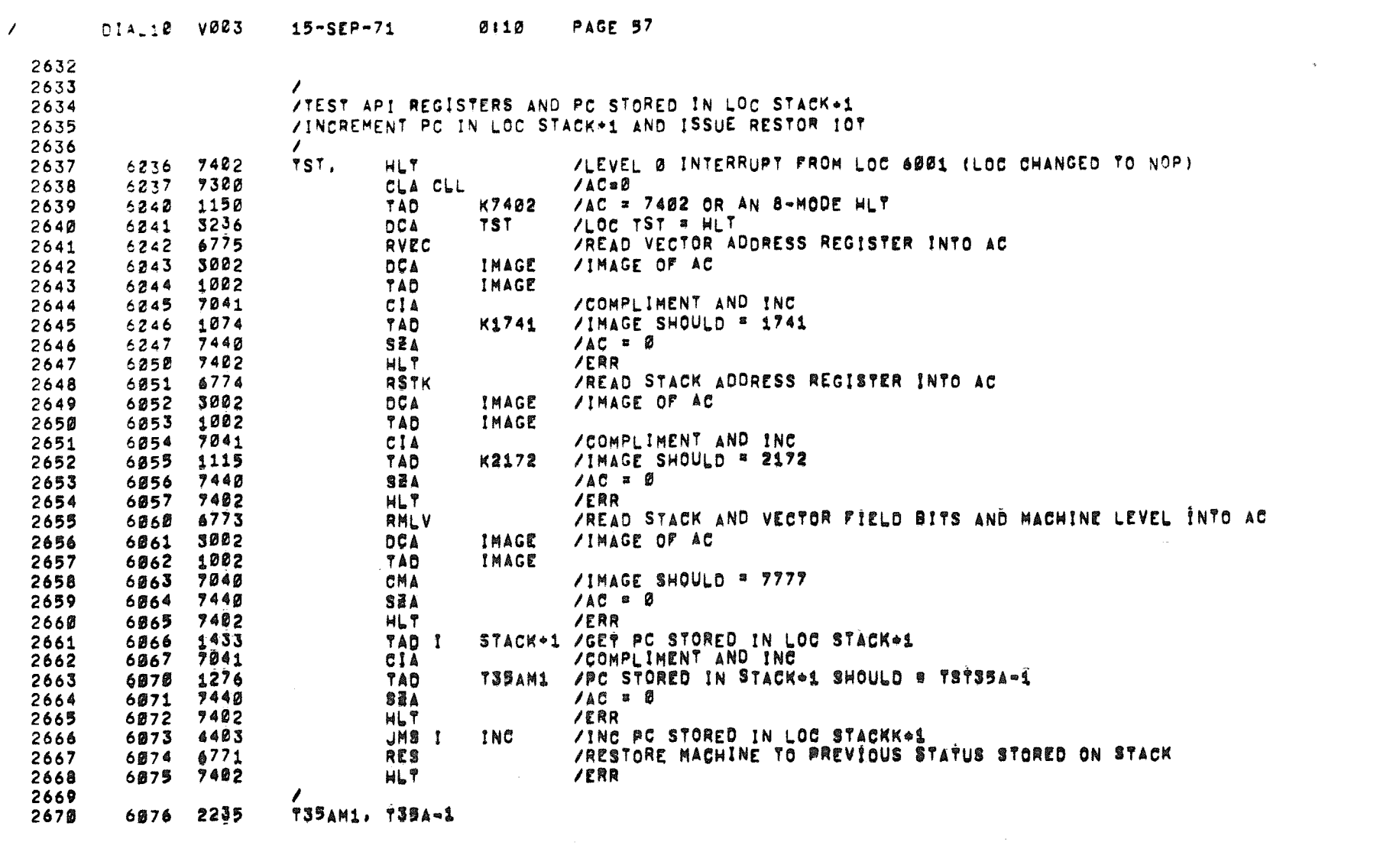

 $\mathcal{L}(\mathcal{A})$  .

 $\mathcal{L} \in \mathcal{H}^1(\mathbb{R}^d)$  .

 $\label{eq:1} \mathcal{O}(\frac{1}{2}\sum_{i=1}^n\sum_{j=1}^n\sum_{j=1}^n\sum_{j=1}^n\sum_{j=1}^n\sum_{j=1}^n\sum_{j=1}^n\sum_{j=1}^n\sum_{j=1}^n\sum_{j=1}^n\sum_{j=1}^n\sum_{j=1}^n\sum_{j=1}^n\sum_{j=1}^n\sum_{j=1}^n\sum_{j=1}^n\sum_{j=1}^n\sum_{j=1}^n\sum_{j=1}^n\sum_{j=1}^n\sum_{j=1}^n\sum_{j=1}^n\sum_{$ 

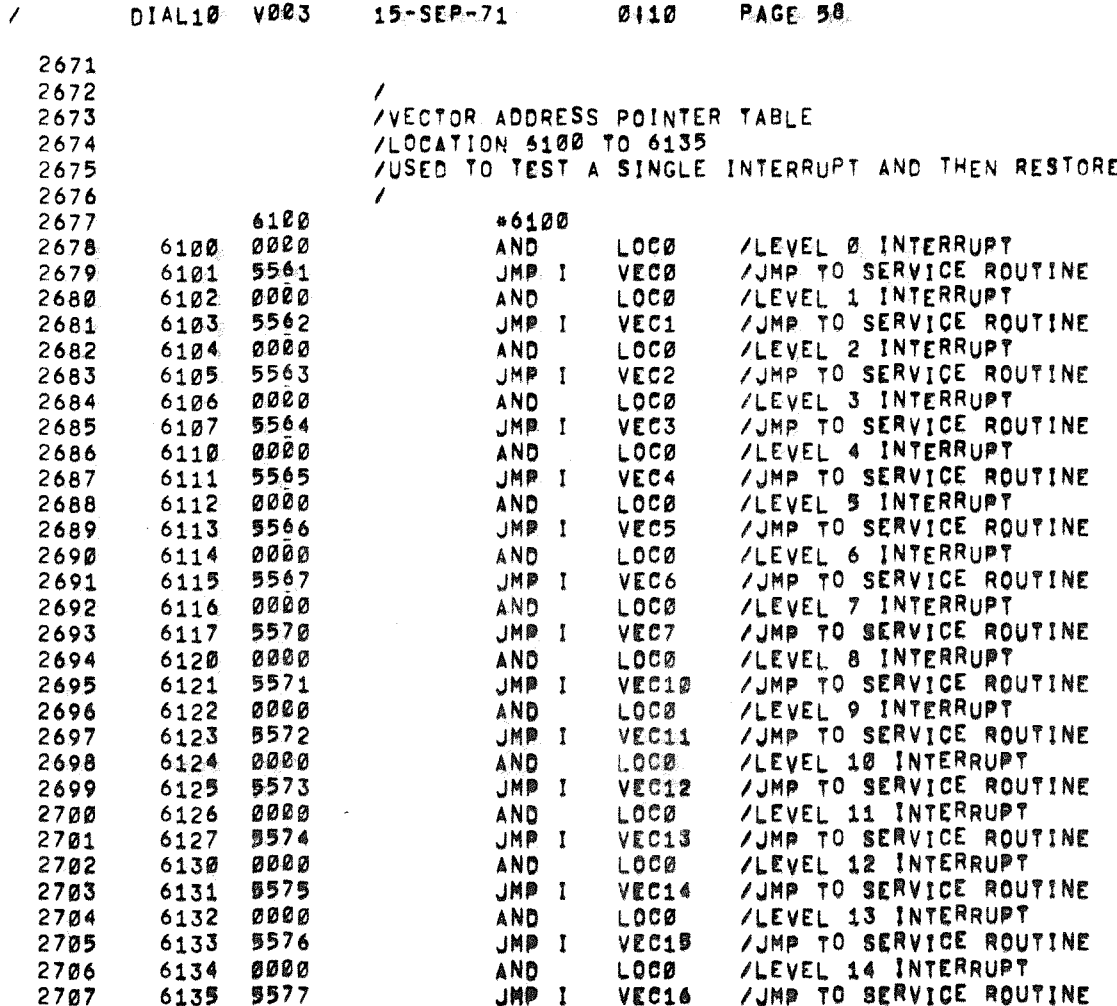

**DTAL19 V003** 

## $15 - 50P - 71$  $0.110$

and the company of the company of

## PAGE 58

**Service Commercial** 

.<br>The company property of the company of the company of the company of the company of the company of the company

an an an an an ann an an a-seasan an an an an a

 $\sim$   $\sim$ 

 $\mathbf{b}$  .

 $\omega$ 

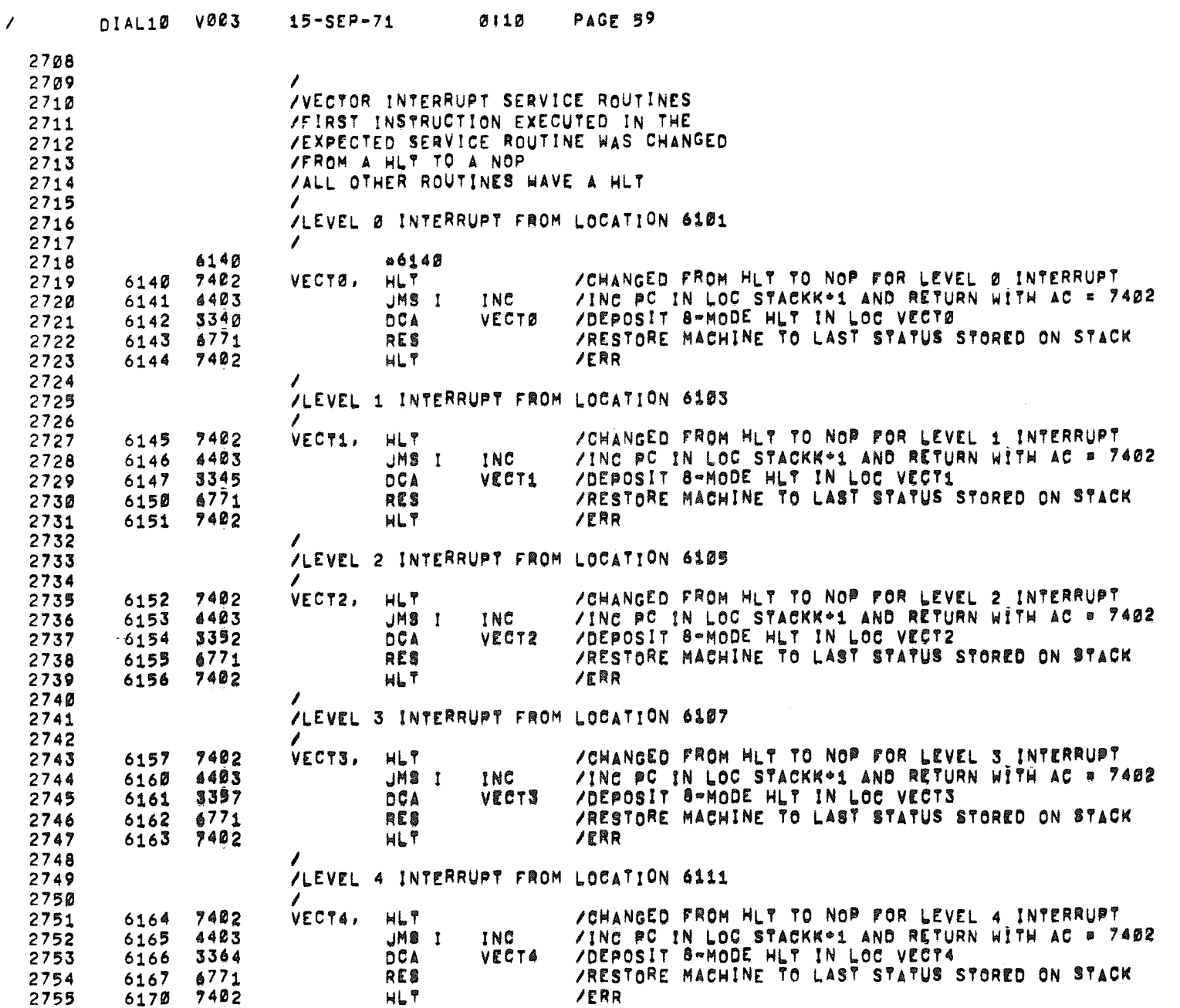

 $\sim 10^{-10}$ 

 $\langle \hat{m} \rangle$ 

 $\mathcal{L}(\mathcal{L})$  and  $\mathcal{L}(\mathcal{L})$  . The set of  $\mathcal{L}(\mathcal{L})$ 

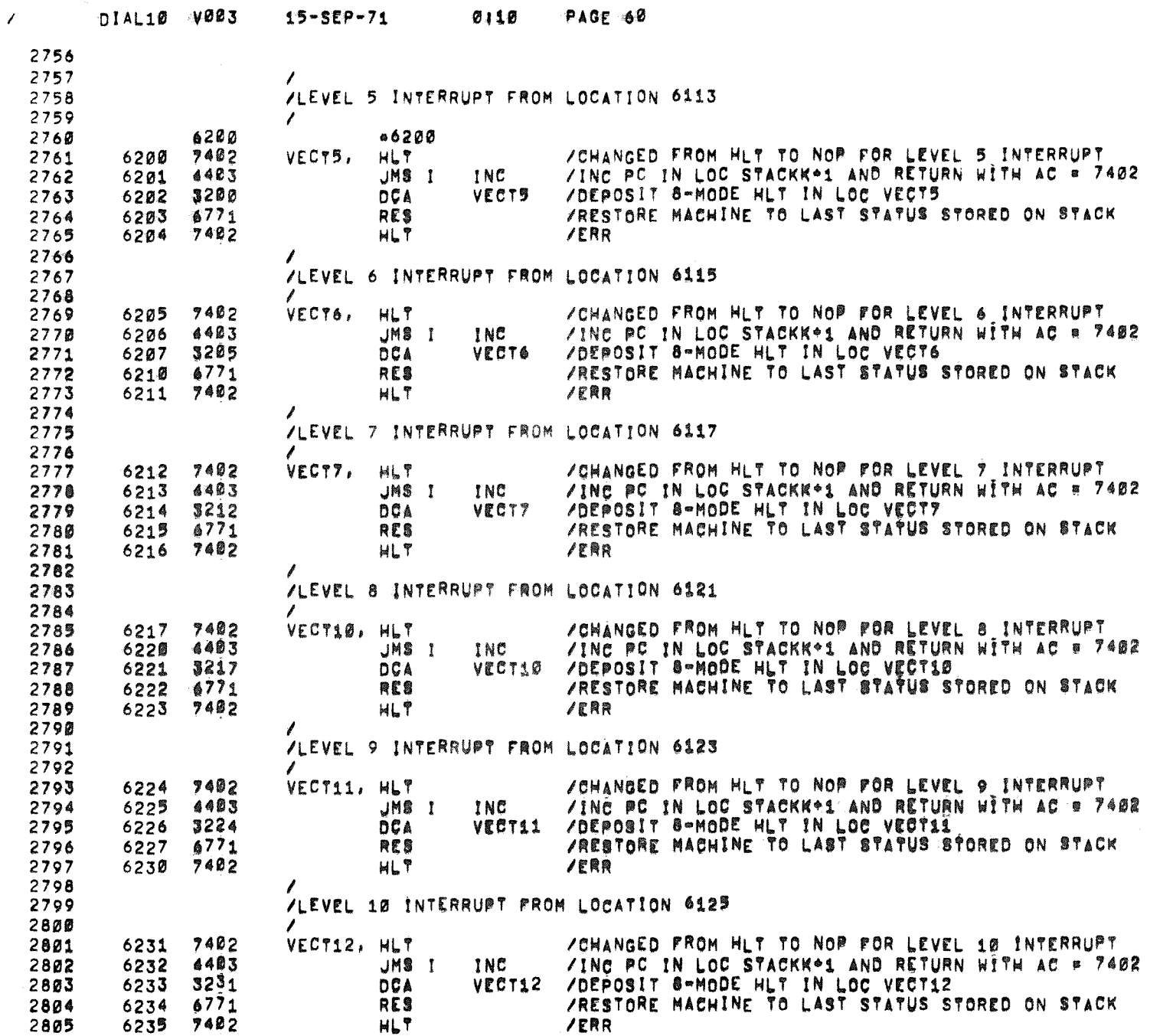

 $\mathcal{S}^{\text{strong}}_{\mathcal{A}_{\mathcal{A}_{\mathcal{A}_{\mathcal{A}}}}}$ 

 $\bar{\mathbf{r}}$ 

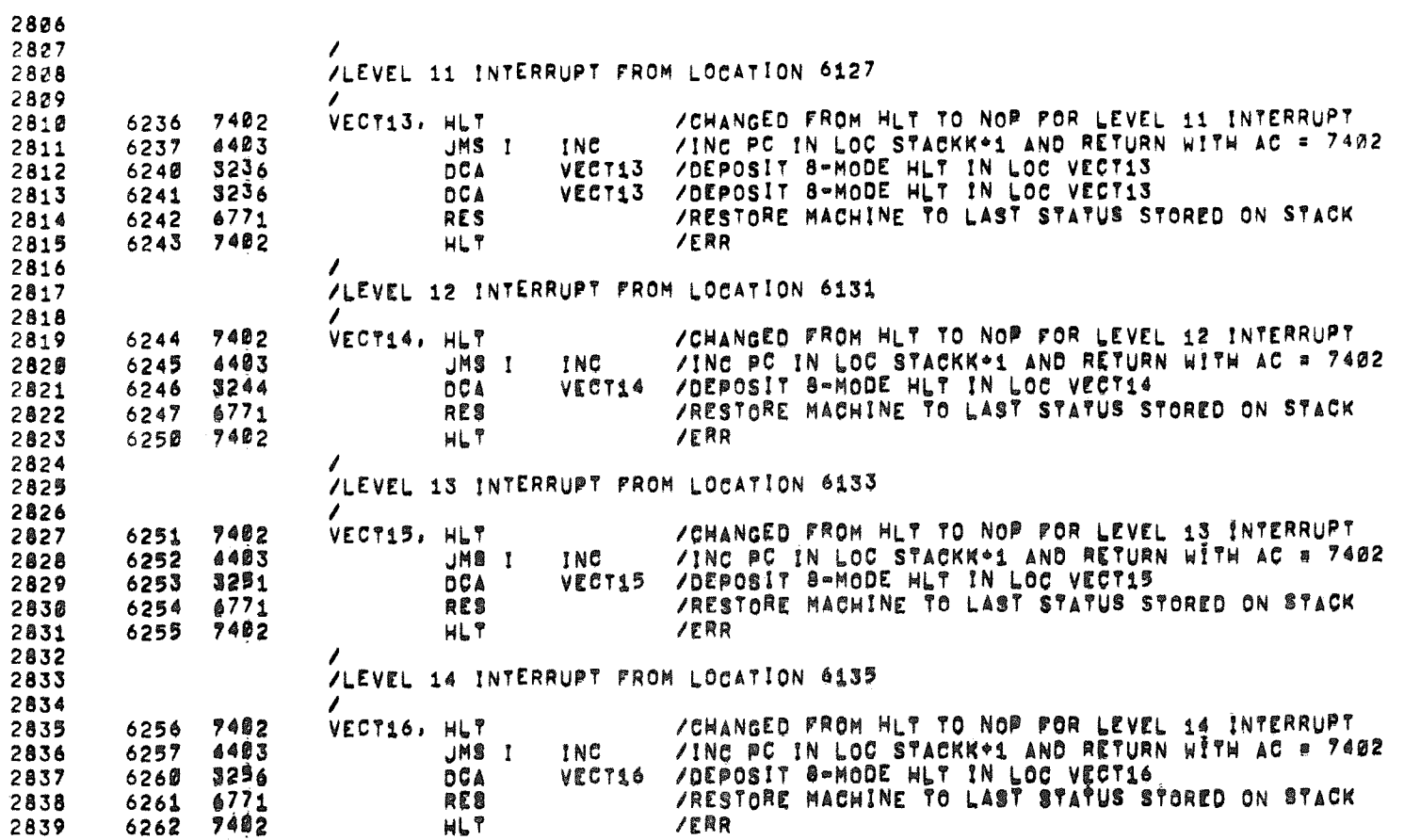

 $\sim$   $\sim$ 

 $\sim$   $\sim$ 

 $\label{eq:2.1} \frac{1}{2} \int_{\mathbb{R}^3} \frac{1}{\sqrt{2}} \, \frac{1}{\sqrt{2}} \,$
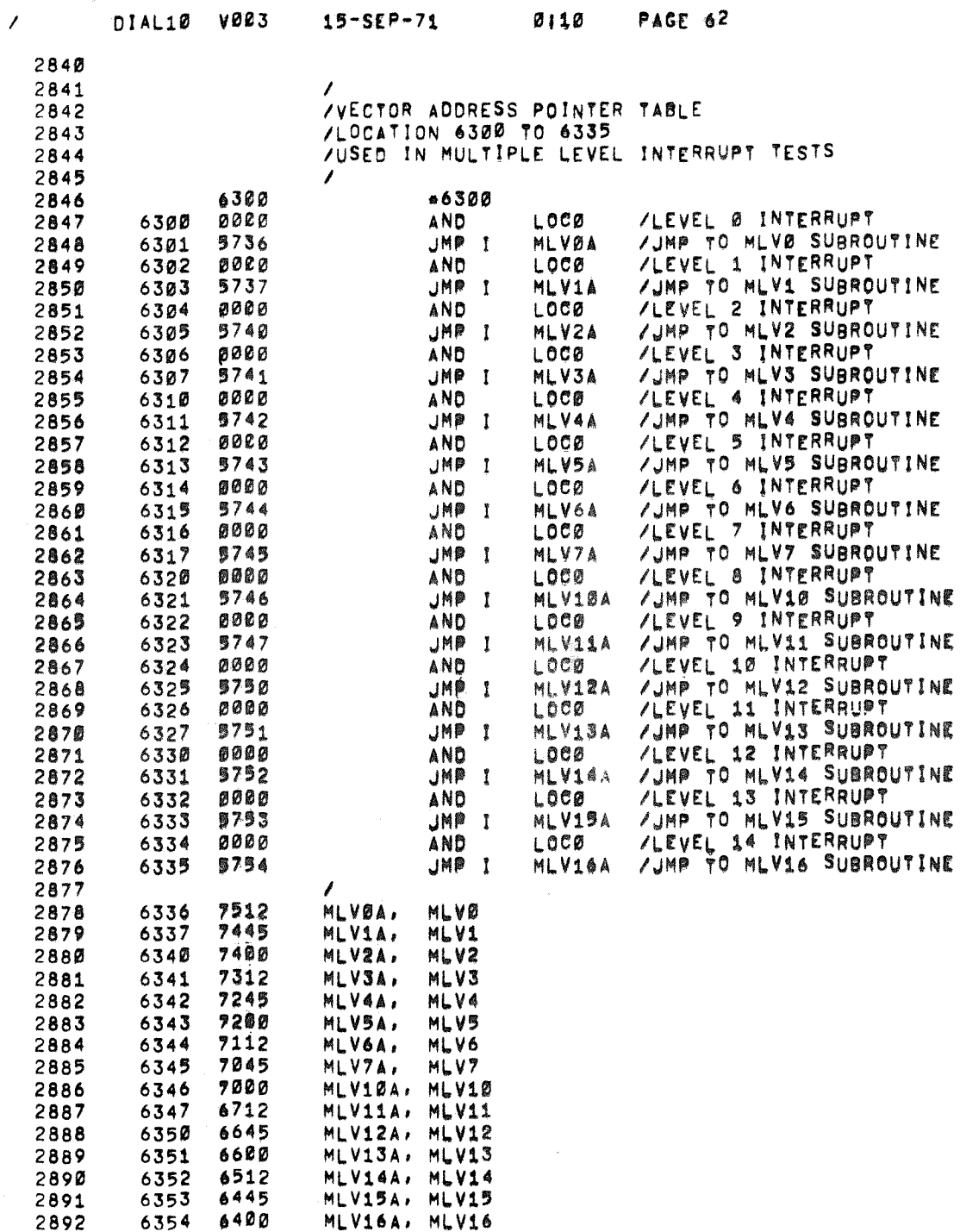

 $\bullet$ 

 $\bar{\phantom{a}}$ 

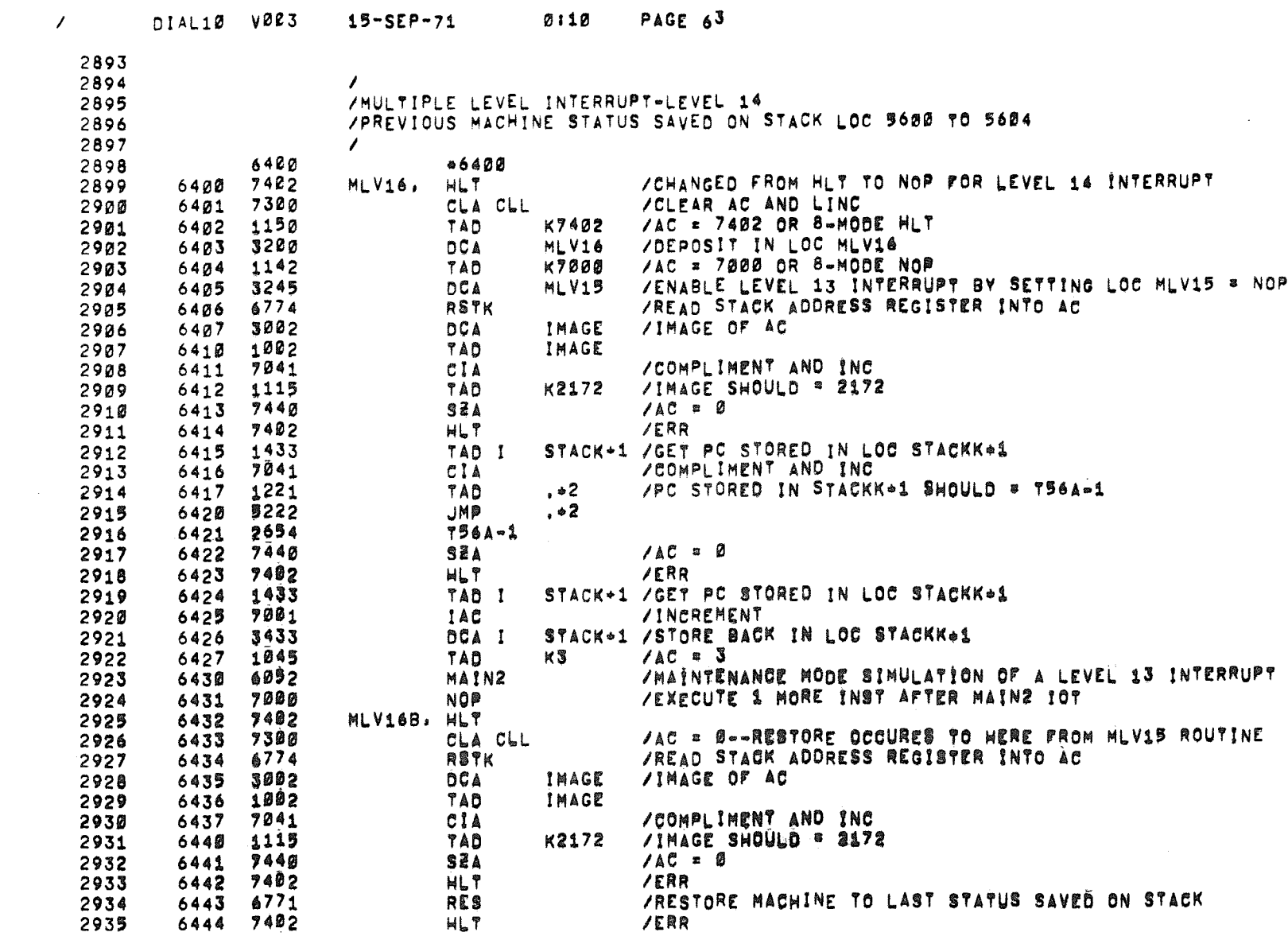

 $\hat{\mathcal{A}}_{\text{max}}$  and  $\hat{\mathcal{A}}_{\text{max}}$ 

 $\label{eq:2.1} \frac{1}{\sqrt{2}}\int_{0}^{\infty}\frac{1}{\sqrt{2\pi}}\left(\frac{1}{\sqrt{2\pi}}\int_{0}^{\infty}\frac{1}{\sqrt{2\pi}}\left(\frac{1}{\sqrt{2\pi}}\right)^{2}e^{-\frac{1}{2}\left(\frac{1}{\sqrt{2\pi}}\right)}\frac{1}{\sqrt{2\pi}}\right)\frac{1}{\sqrt{2\pi}}\frac{1}{\sqrt{2\pi}}\frac{1}{\sqrt{2\pi}}\frac{1}{\sqrt{2\pi}}\frac{1}{\sqrt{2\pi}}\frac{1}{\sqrt{2\pi}}\frac{1}{\sqrt{2\pi}}\frac$ 

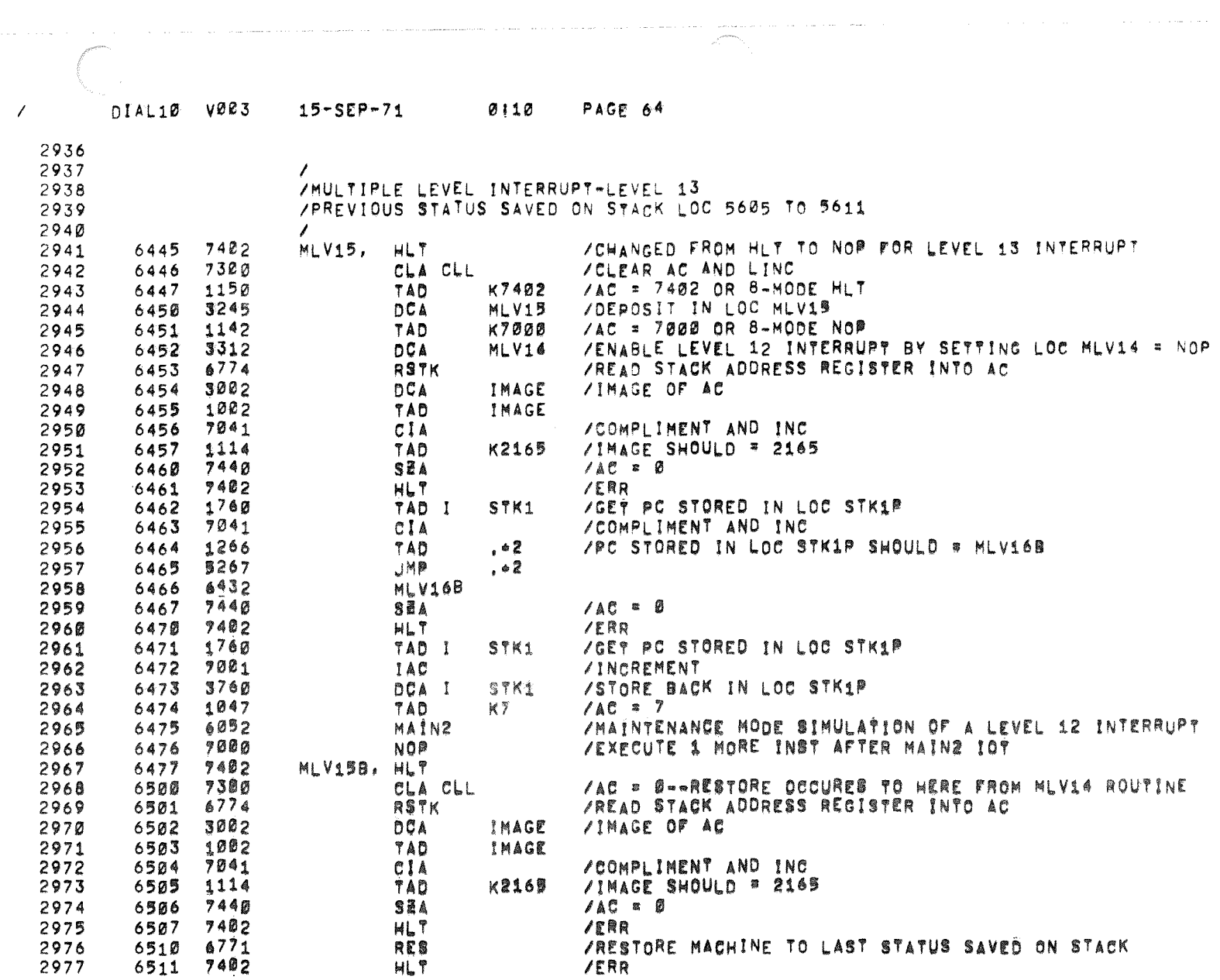

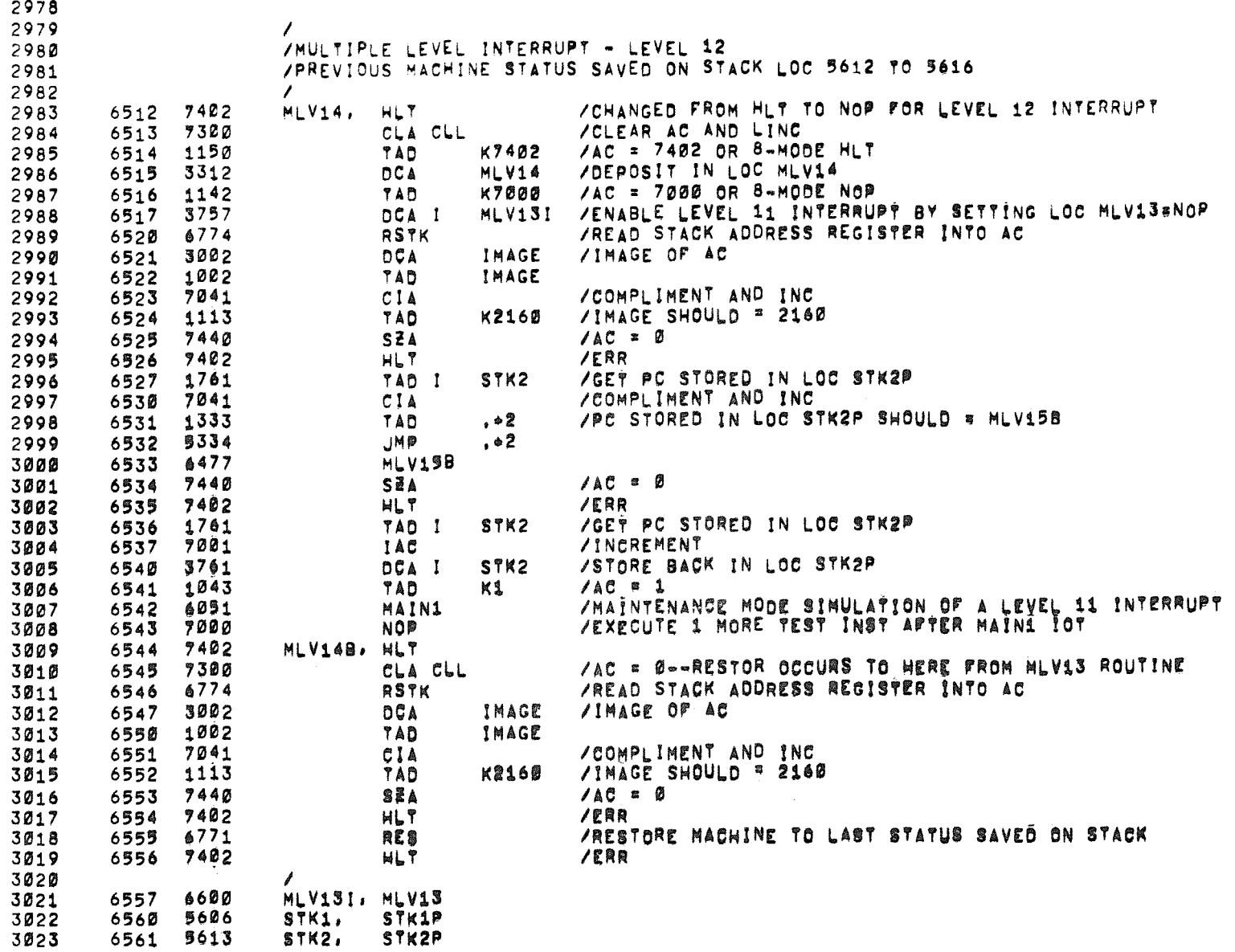

 $\langle \phi \rangle$ 

 $\sim$   $\sigma$   $^{-1}$ 

 $\bullet$ 

 $\sim 10^{11}$ 

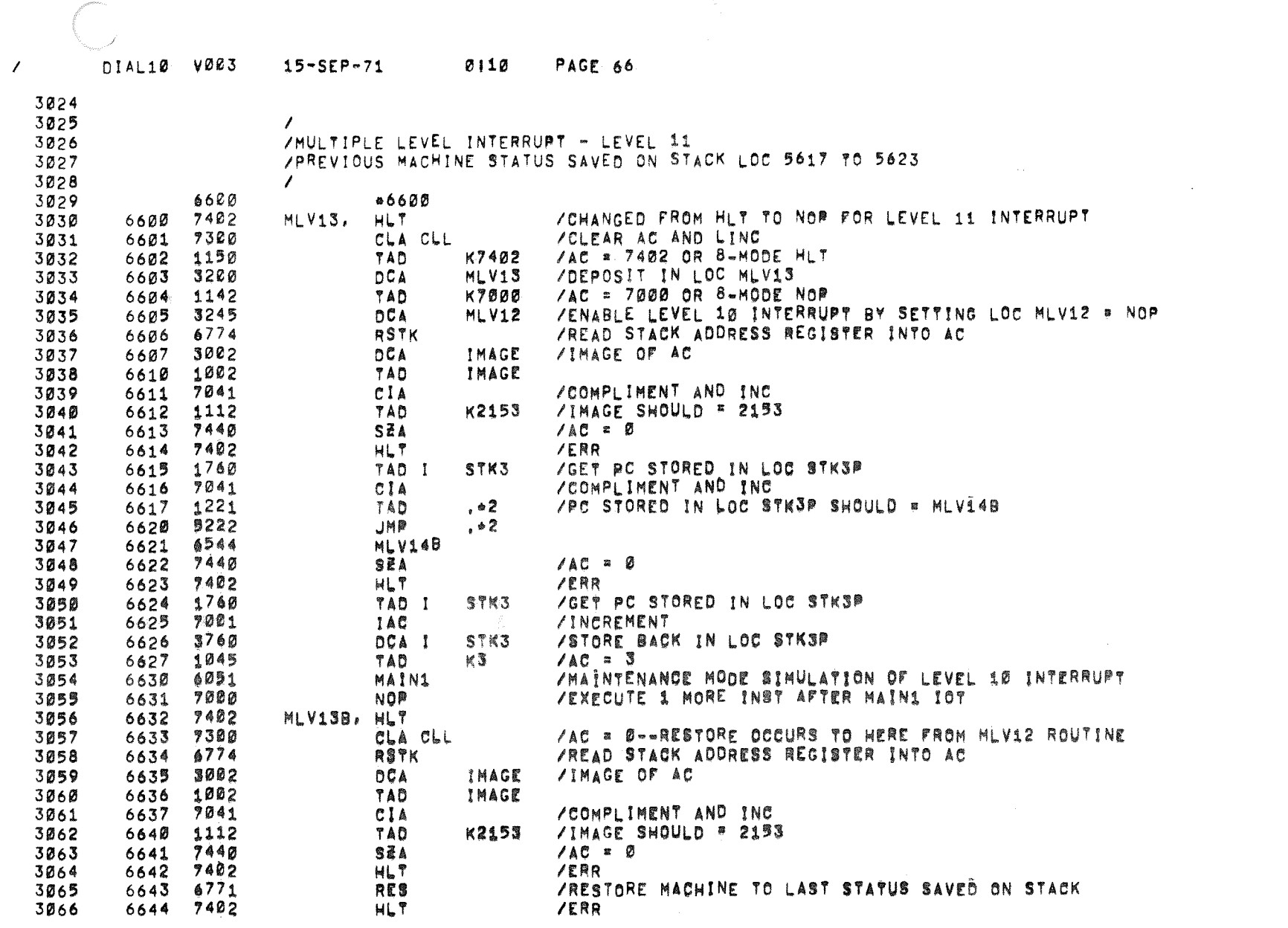

 $\label{eq:reduced} \mathcal{L}^{(1)}\mathcal{L}^{(2)}\mathcal{L}^{(1)}\mathcal{L}^{(1)}\math$ 

 $\sigma$ 

 $\label{eq:1} \mathcal{P}_{\mathcal{A}} = \mathcal{P}_{\mathcal{A}} \mathcal{P}_{\mathcal{A}}$ 

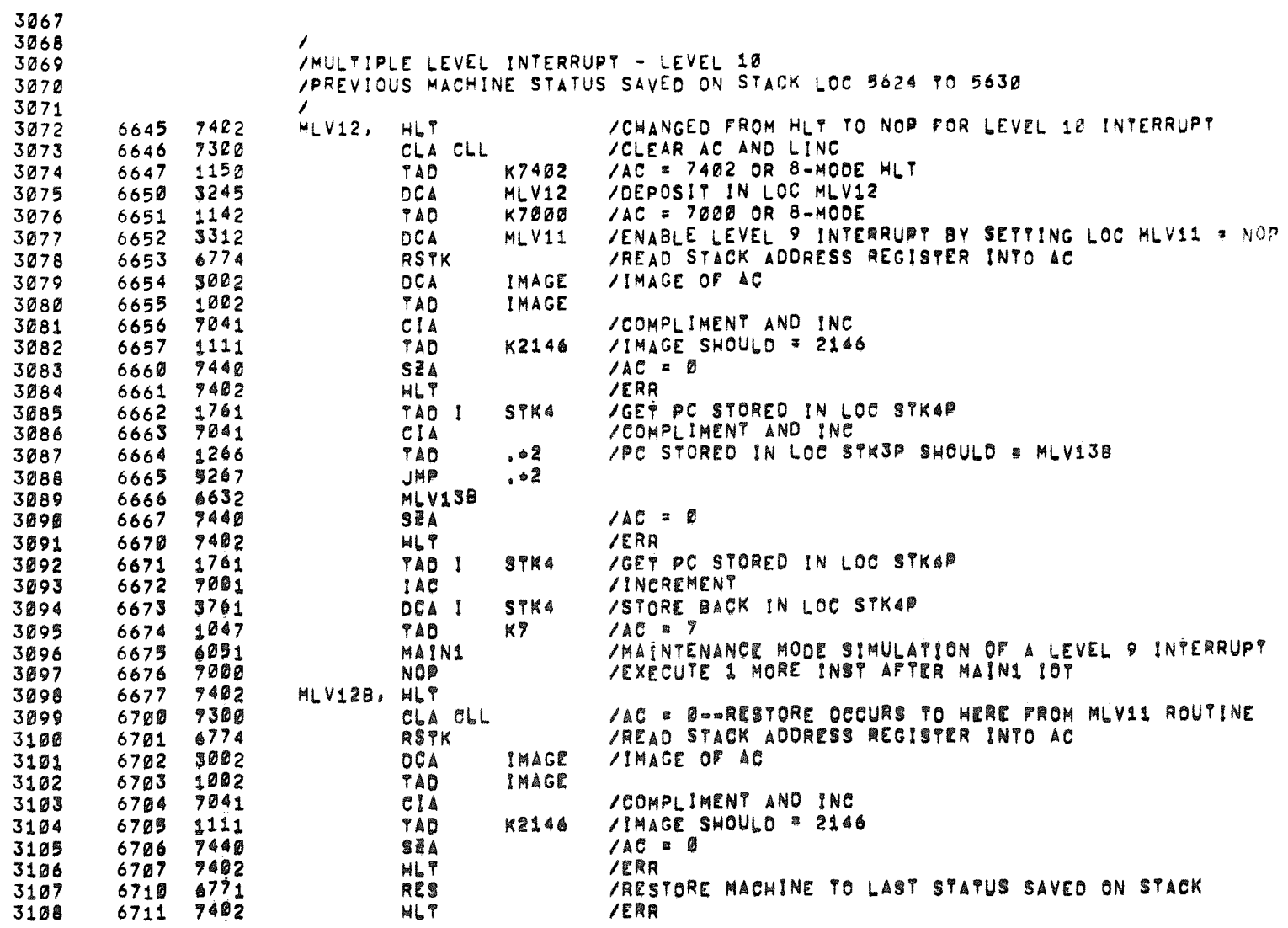

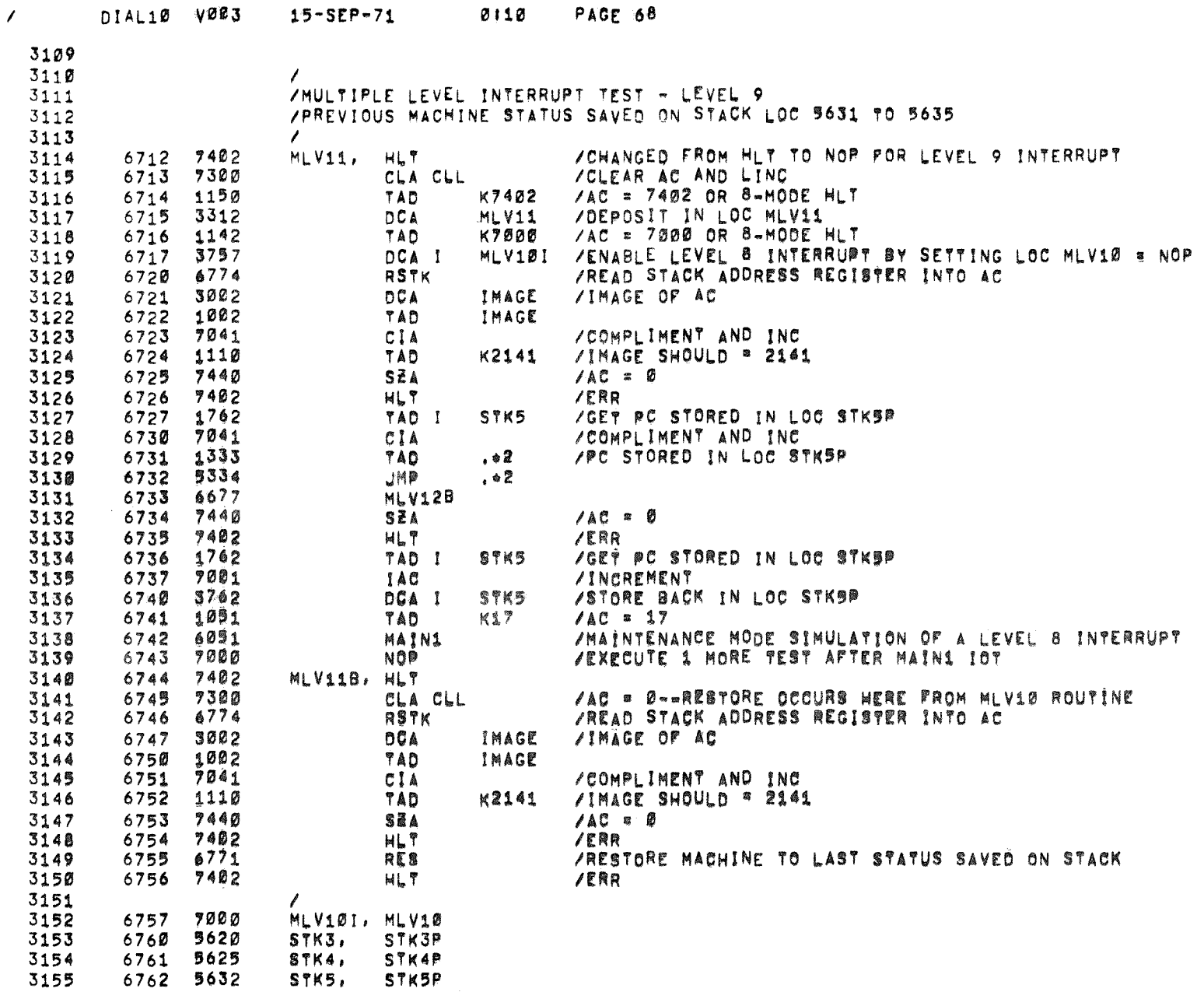

 $\mathcal{L}(\mathcal{L}^{\text{max}}_{\mathcal{L}})$  and  $\mathcal{L}^{\text{max}}_{\mathcal{L}}$ 

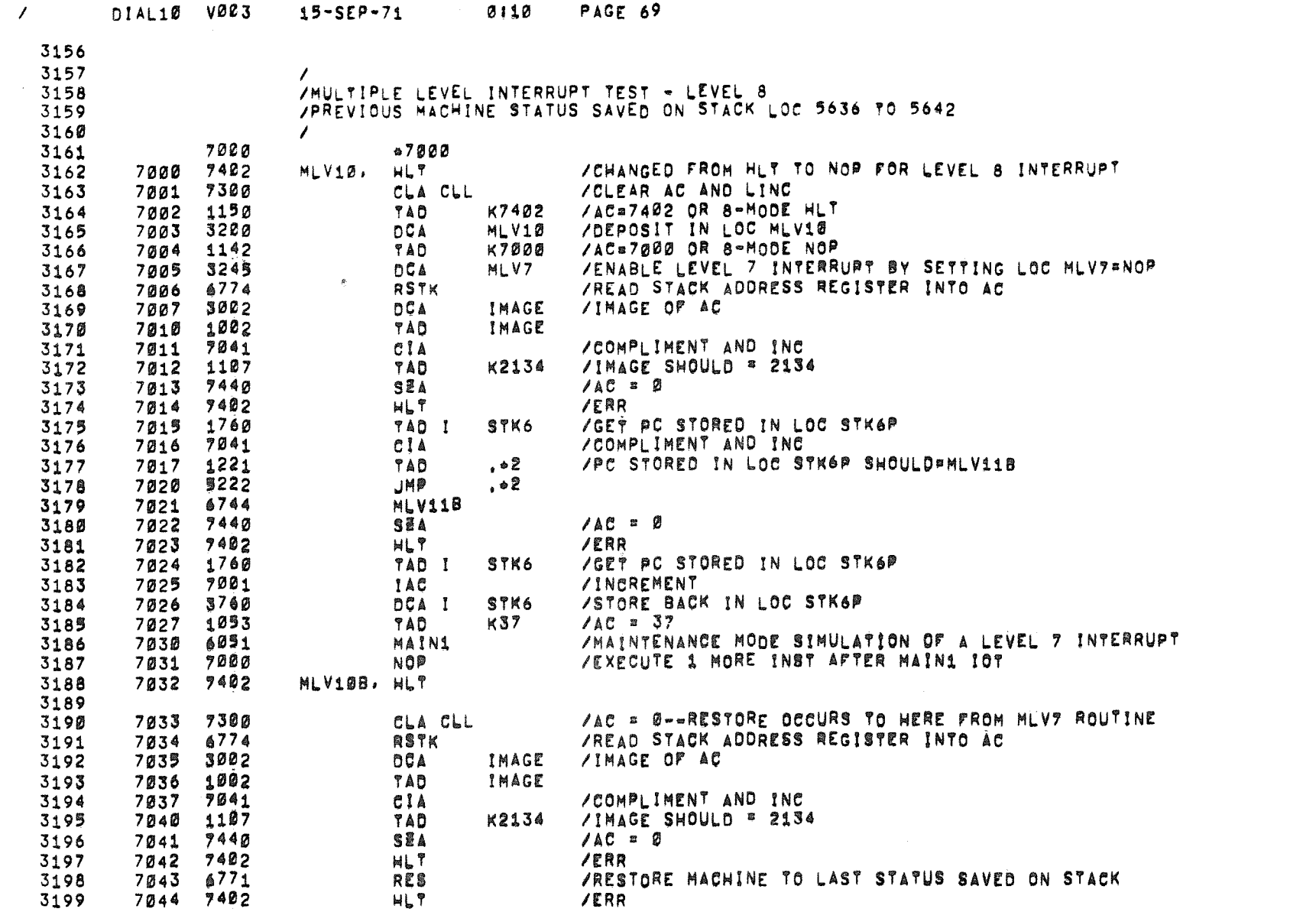

 $\label{eq:2.1} \mathcal{L}(\mathcal{L}^{\text{max}}_{\mathcal{L}}(\mathcal{L}^{\text{max}}_{\mathcal{L}}))\leq \mathcal{L}(\mathcal{L}^{\text{max}}_{\mathcal{L}}(\mathcal{L}^{\text{max}}_{\mathcal{L}}))$ 

 $\mathcal{L}(\mathcal{L}(\mathcal{L}))$  and  $\mathcal{L}(\mathcal{L}(\mathcal{L}))$  . The contribution of  $\mathcal{L}(\mathcal{L})$ 

 $\label{eq:3.1} \mathbb{P}^{2n} \rightarrow \mathbb{P}^{2n}$ 

 $\hat{\sigma}^{\rm eff}$  and

 $\sqrt{2}$ 

DIAL10 V003 PAGE 70  $15 - SEP - 71$ Ø110

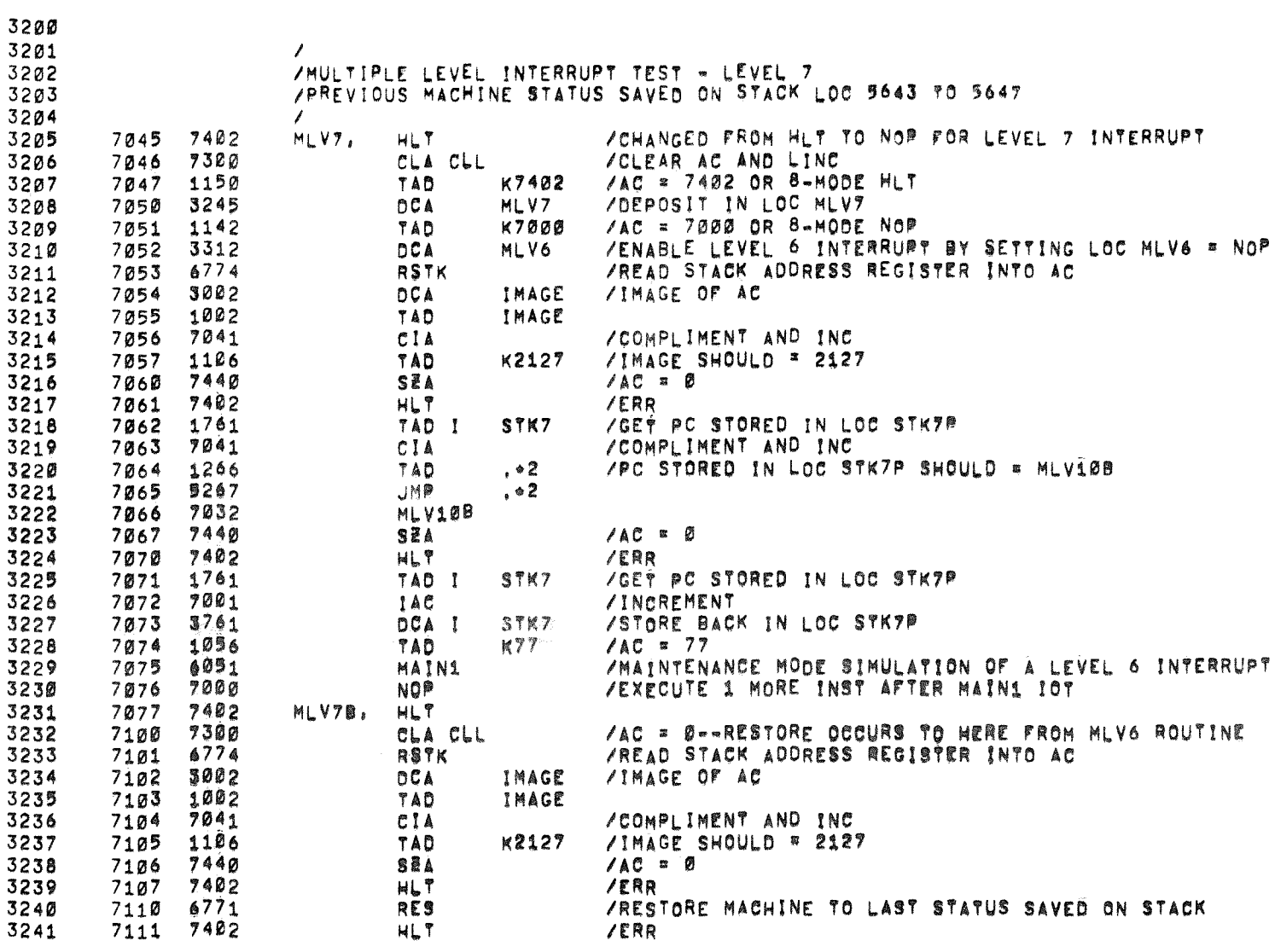

 $\sigma$ 

**NOP** 

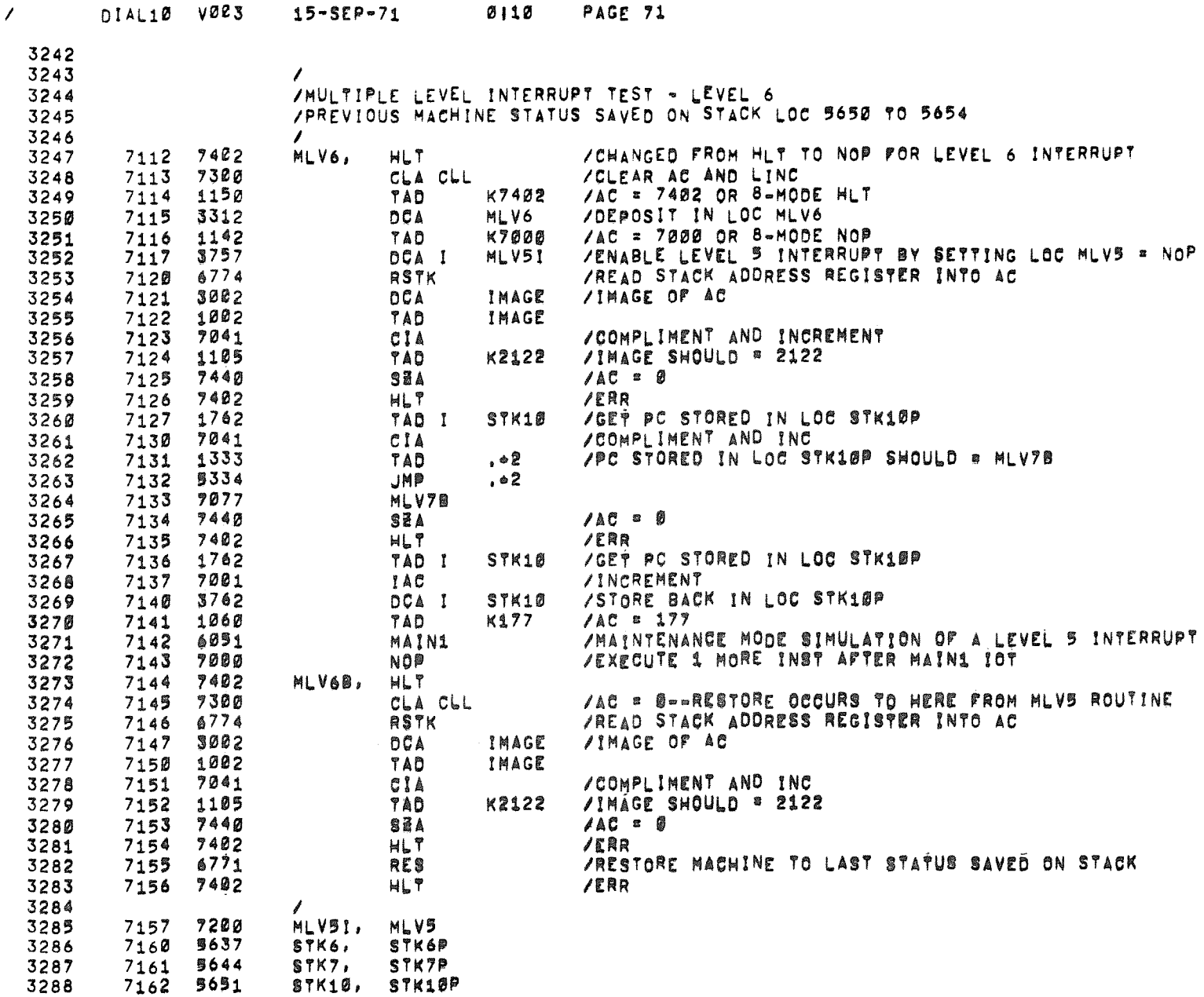

 $\langle \mathcal{L} \rangle$  .

 $\langle \rho_{\rm S} \rangle$ 

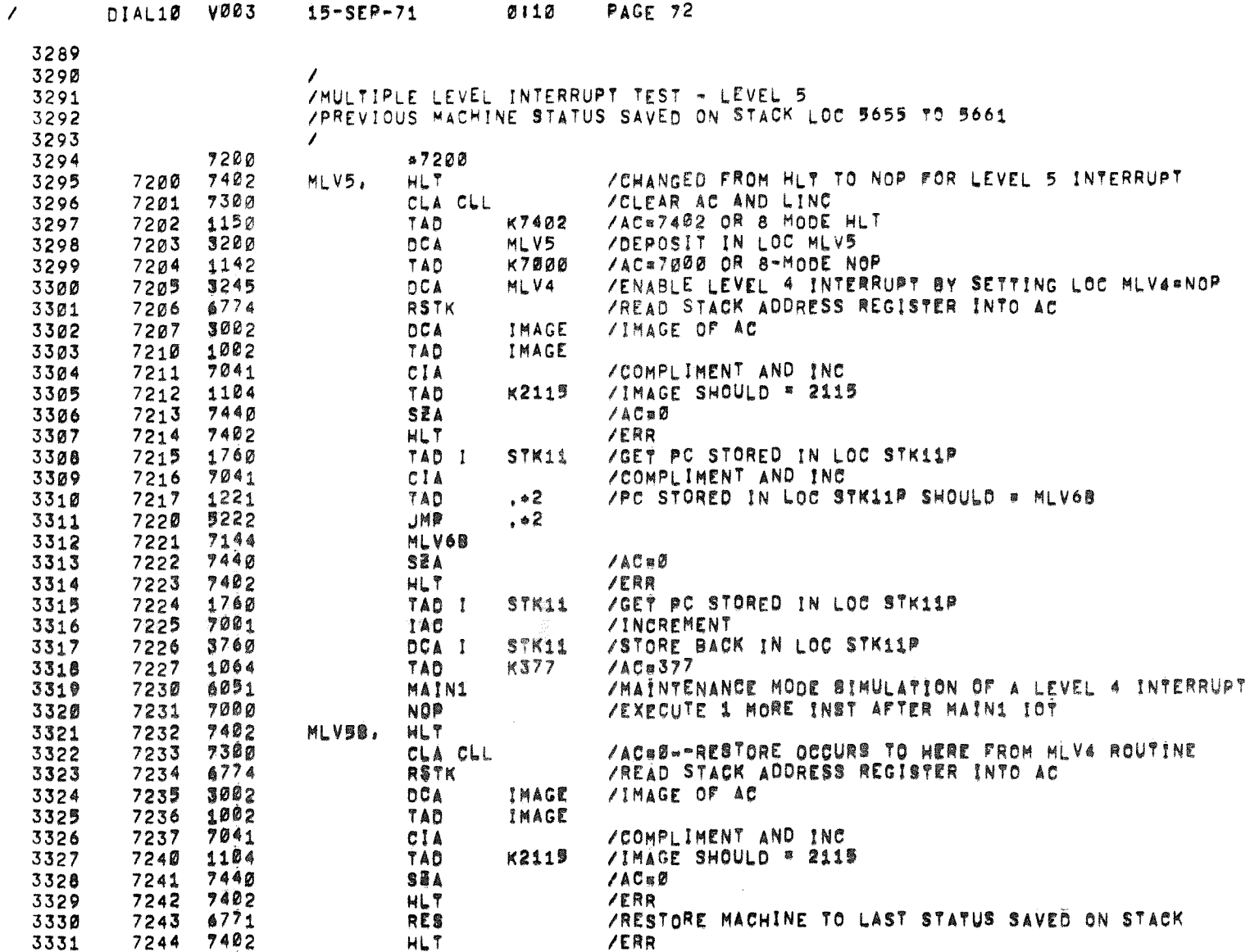

 $\mathfrak{g}$ 

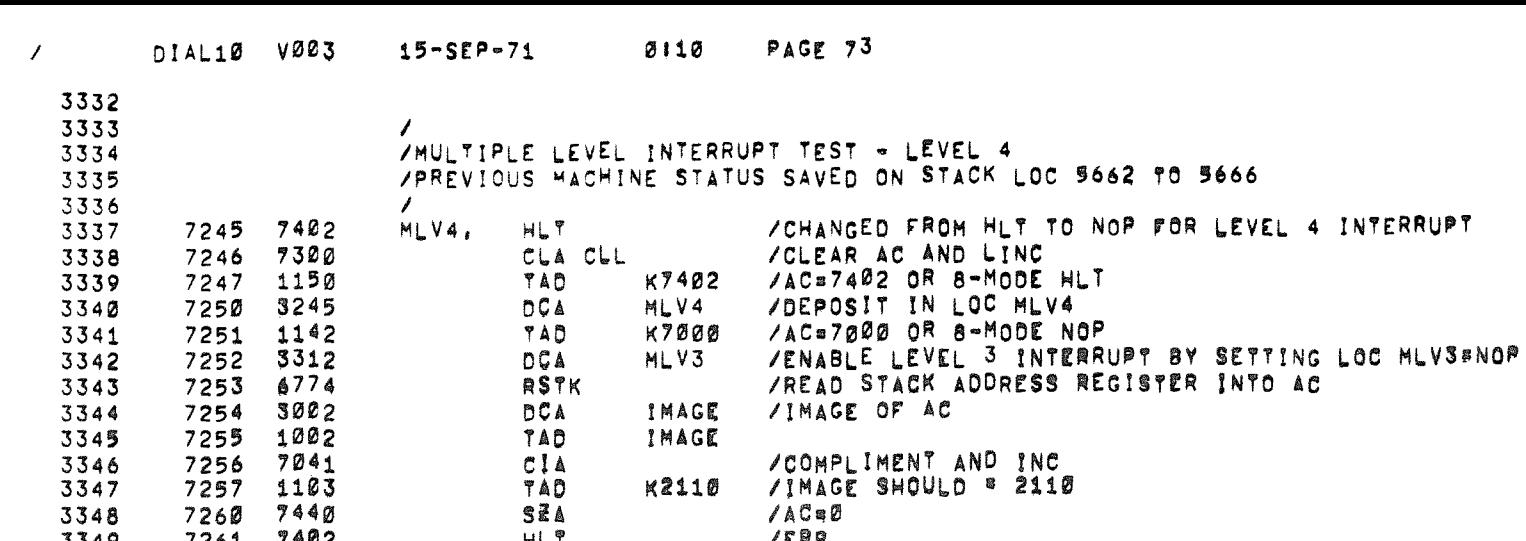

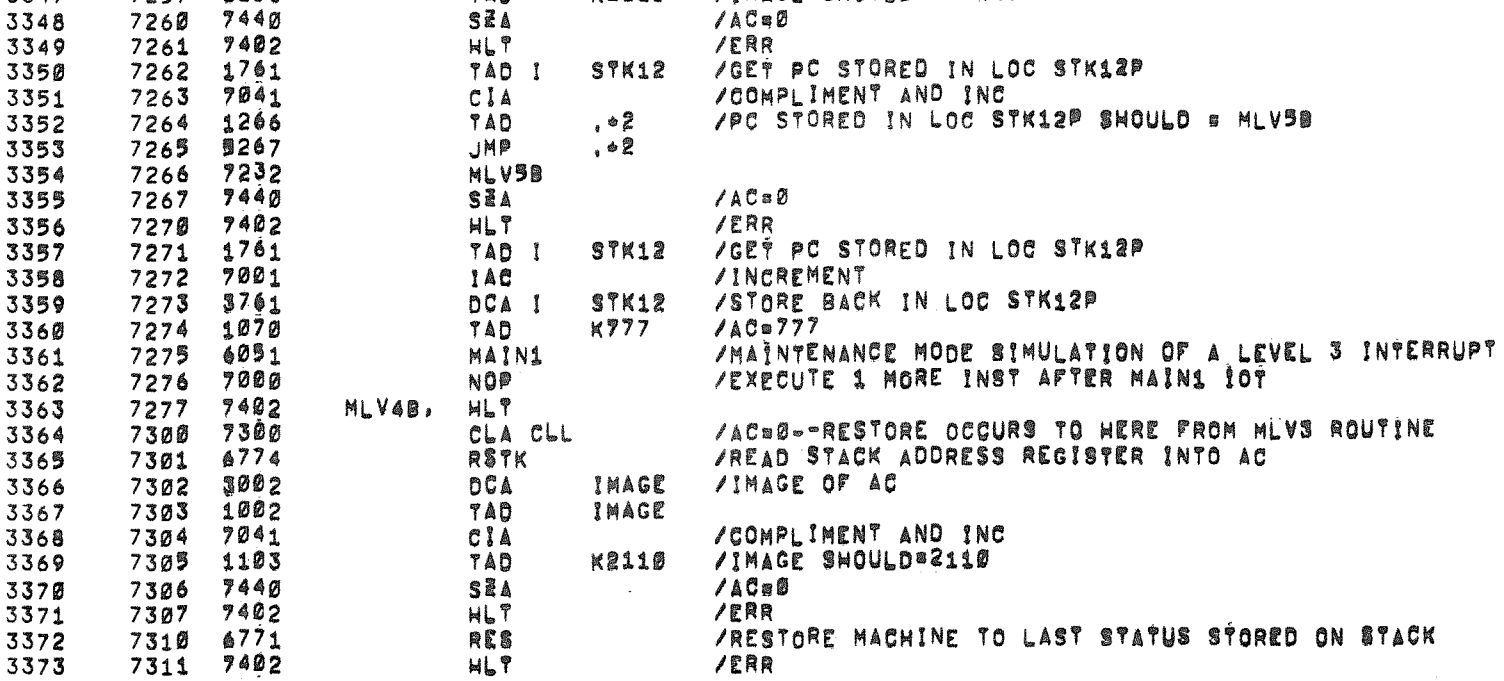

 $\sim$   $\sim$ 

 $\mathcal{L} = \mathcal{L}_{\mathbf{V}}$  , where  $\mathcal{L}_{\mathbf{V}}$ 

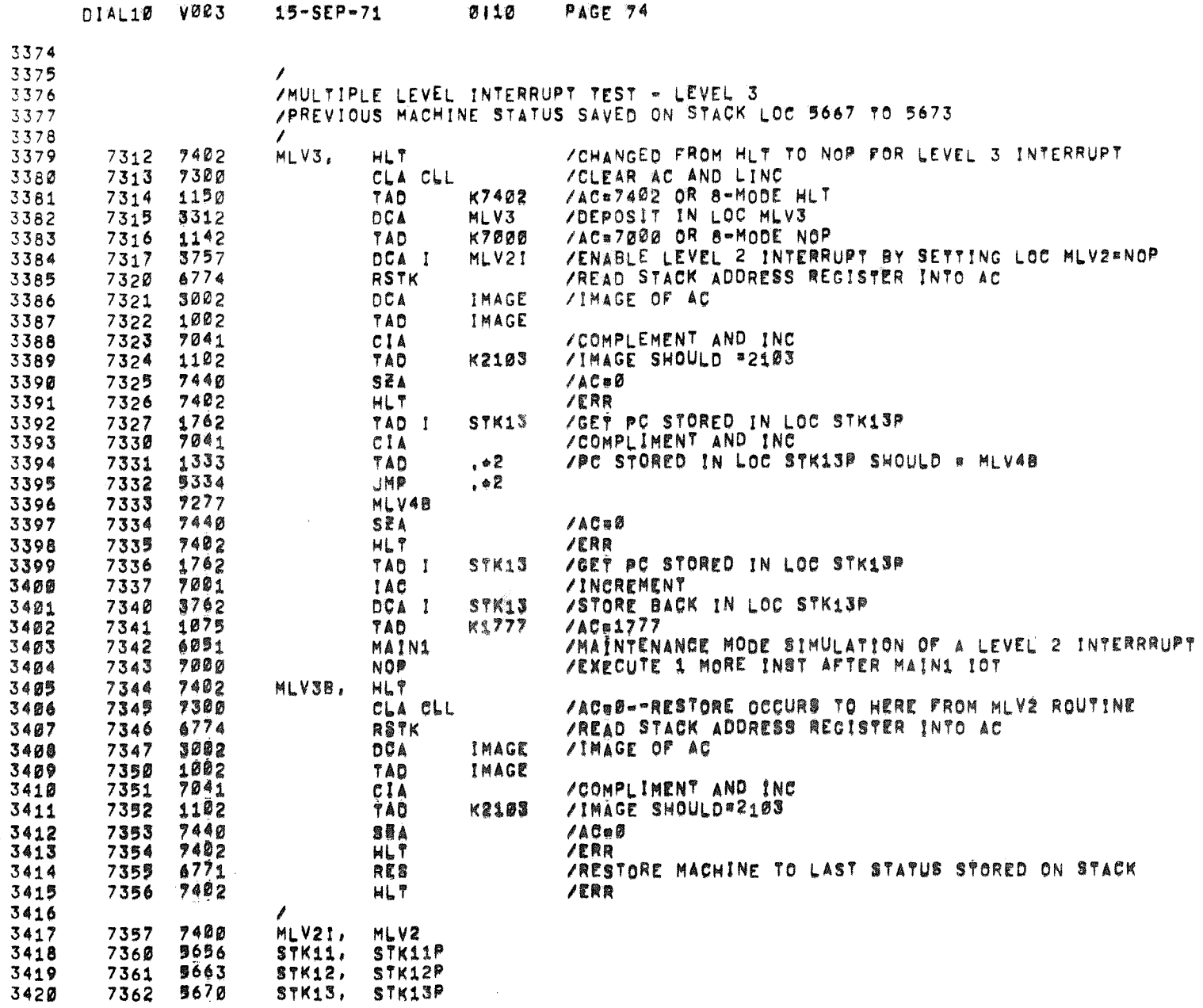

 $\overline{1}$ 

## $0.002$

 $\sim 10^{11}$ 

## **Section**  $\blacksquare$

 $\alpha$ 

 $\bullet$ 

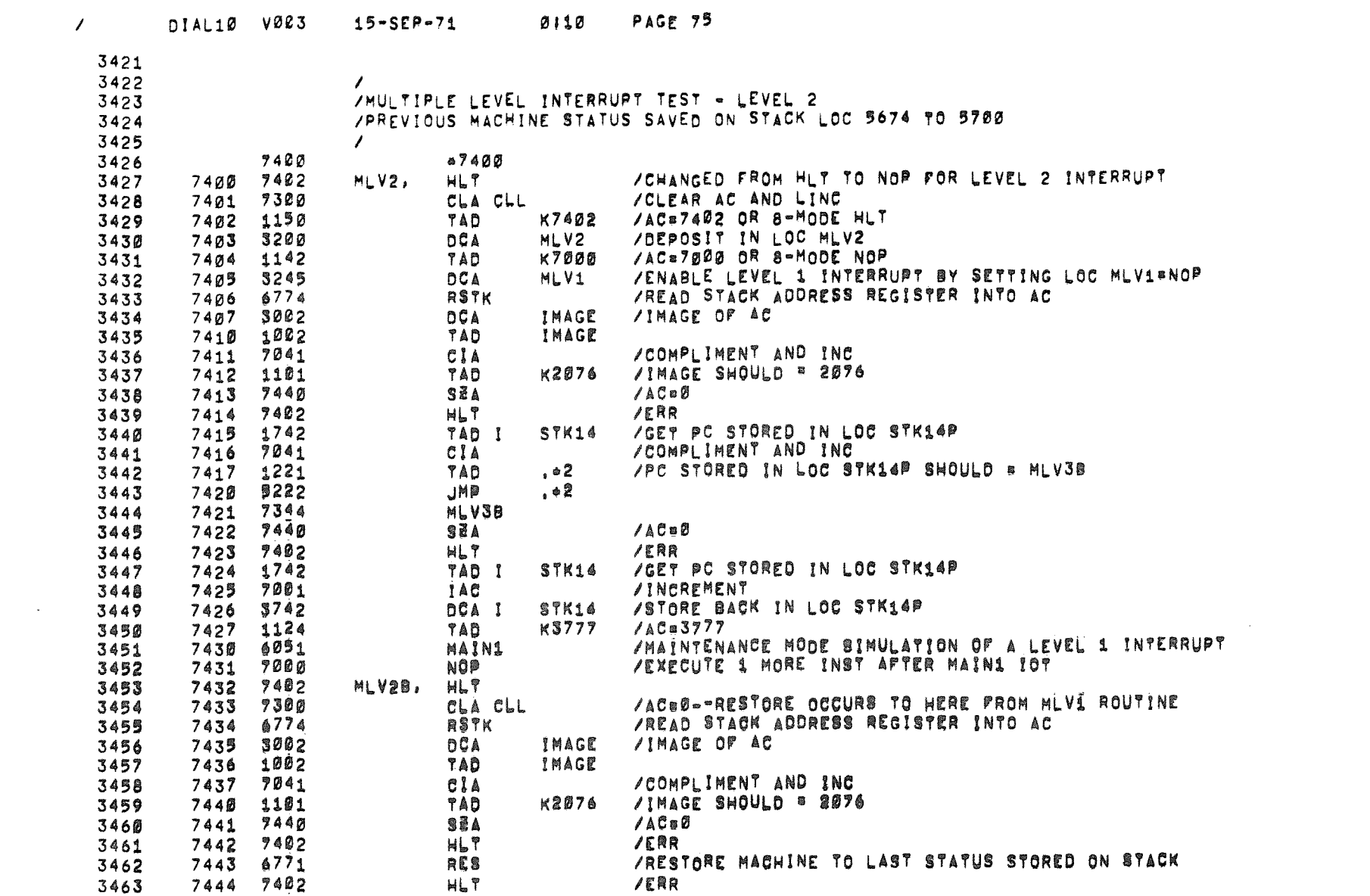

 $\langle \cdot, \cdot \rangle_{\mathfrak{S}_n}$ 

 $\label{eq:2.1} \frac{1}{\sqrt{2}}\int_{\mathbb{R}^{3}}\frac{1}{\sqrt{2}}\left(\frac{1}{\sqrt{2}}\right)^{2}e^{-\frac{1}{2}\left(\frac{1}{\sqrt{2}}\right)^{2}}\left(\frac{1}{\sqrt{2}}\right)^{2}e^{-\frac{1}{2}\left(\frac{1}{\sqrt{2}}\right)^{2}}\left(\frac{1}{\sqrt{2}}\right)^{2}e^{-\frac{1}{2}\left(\frac{1}{\sqrt{2}}\right)^{2}}\left(\frac{1}{\sqrt{2}}\right)^{2}e^{-\frac{1}{2}\left(\frac{1}{\sqrt{2}}\right)^{2}}\left(\$ 

 $\mathcal{L}(\mathcal{L}(\mathcal{$ 

 $\mathcal{A}^{\mathcal{A}}$  ,  $\mathcal{A}^{\mathcal{A}}$ 

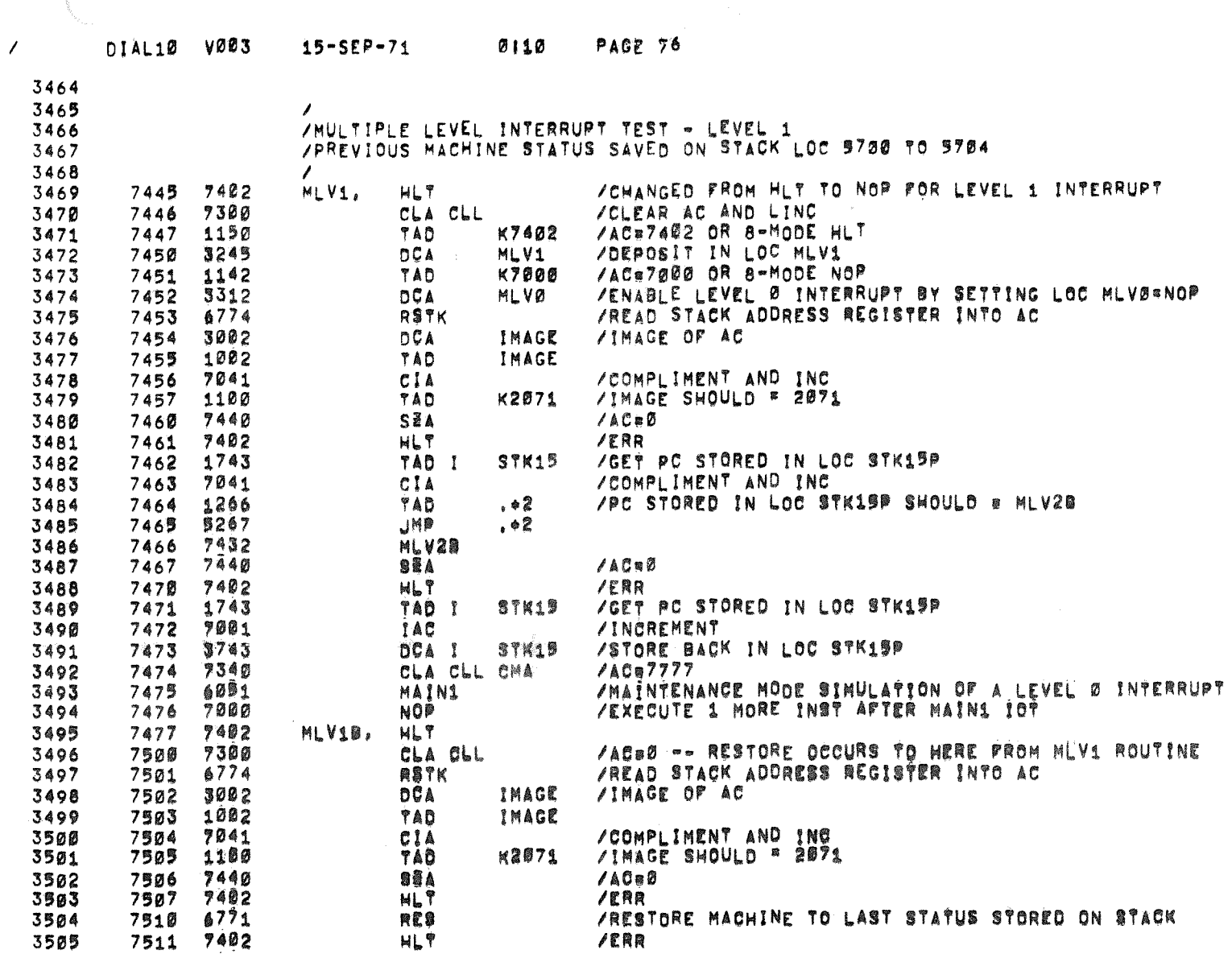

 $\label{eq:reduced} \begin{array}{c} \mathcal{L}_{\text{reconstruction}}(x) = \mathcal{L}_{\text{reconstruction}}(x) \end{array}$ 

 $\mathbf{b}$ 

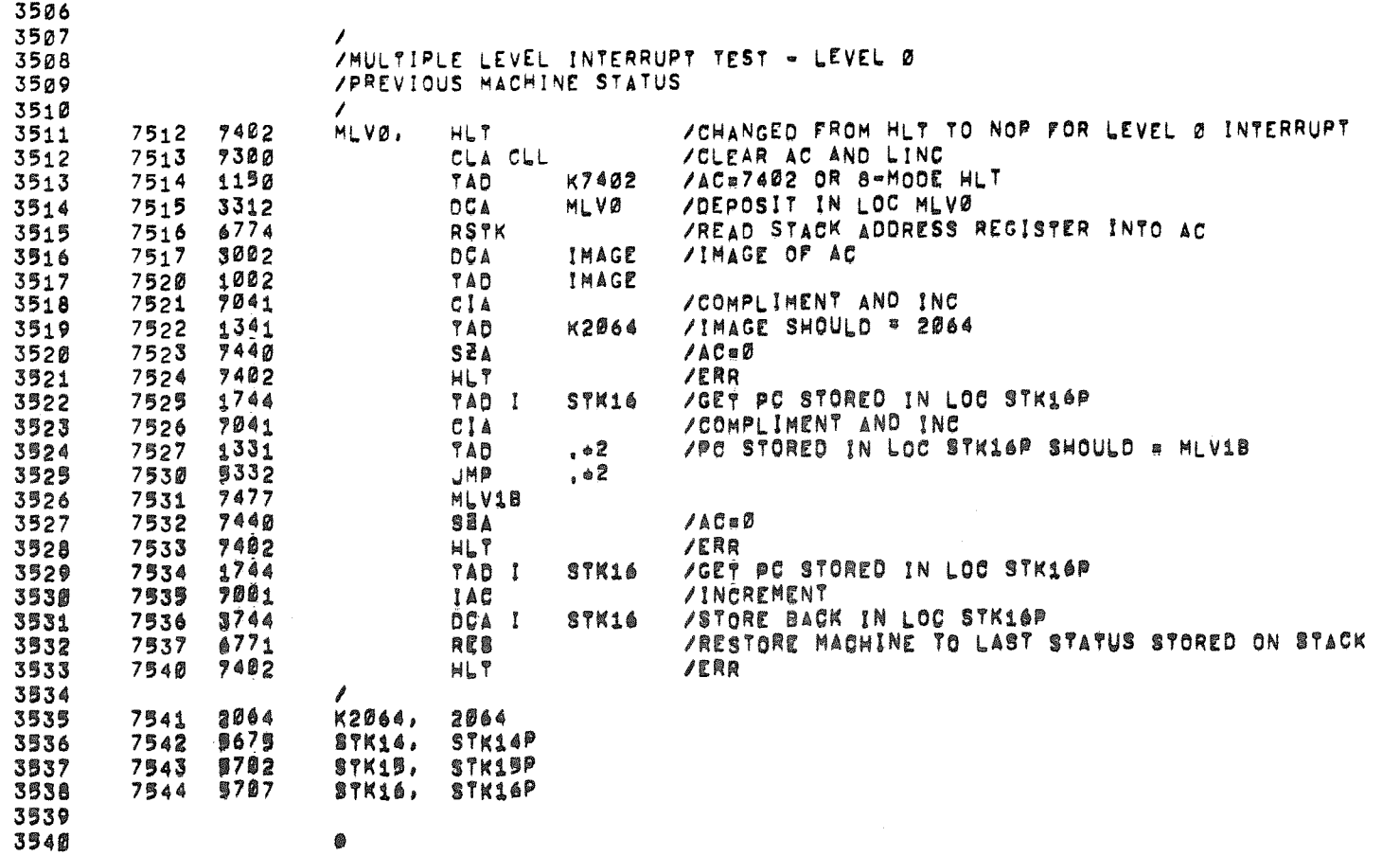

 $\sim$ 

 $\tau_{\rm c}$ 

 $\sim$ 

J,

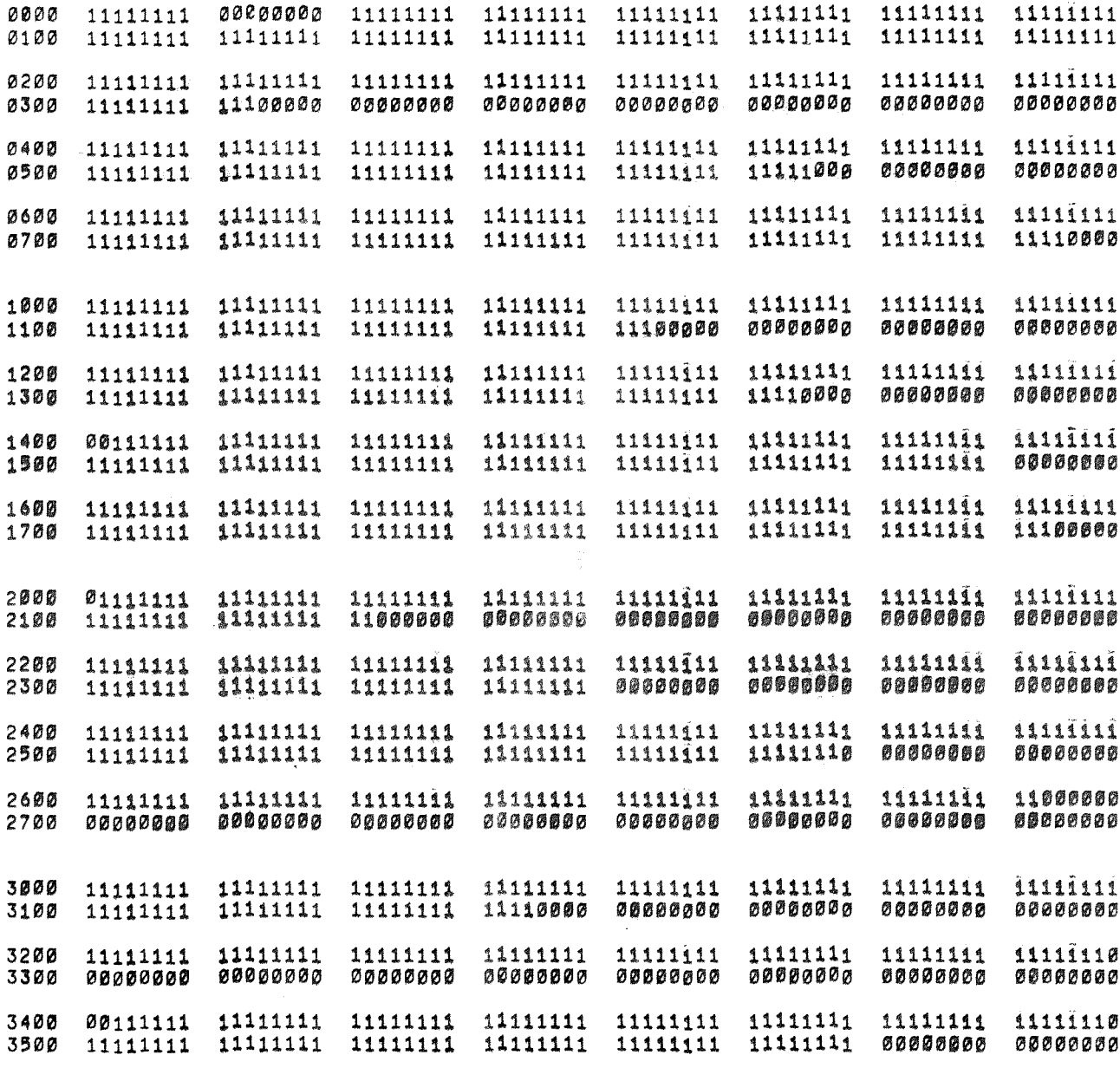

 $\mathbf{k}$ 

 $\bar{\mathbf{w}}$ 

3600<br>3700

 $\overline{\phantom{a}}$ 

 $\hat{A}$ 

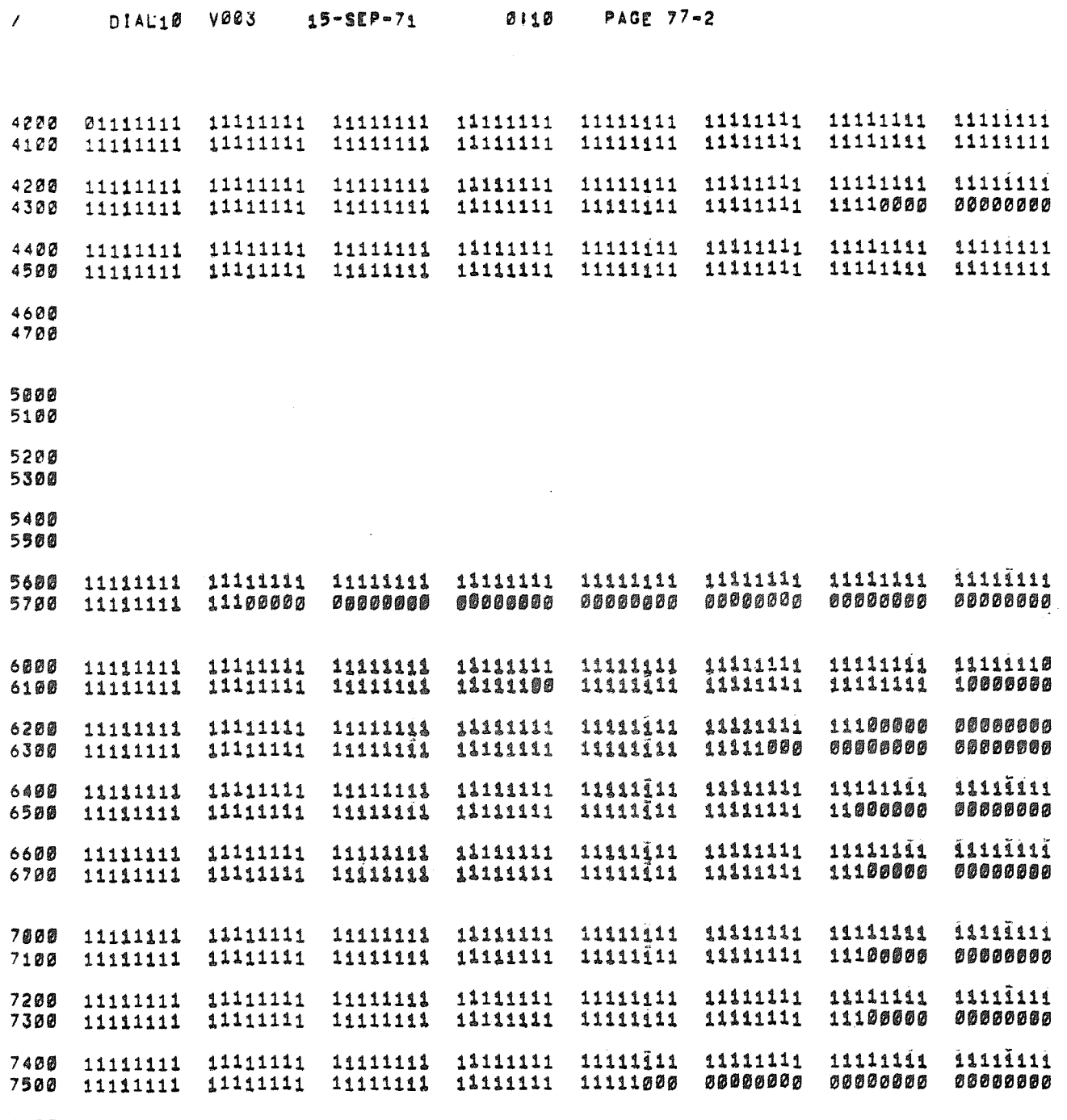

 $\mathcal{L}^{\text{max}}_{\text{max}}$  and  $\mathcal{L}^{\text{max}}_{\text{max}}$ 

 $\sim R_{\rm{BH}}$ 

 $\sim$   $\sim$ 

 $\mathcal{A}^{\mathcal{A}}$ 

7600<br>7700

DIAL10 **VOR3** 0110 **PAGE 77-3** 15-SEP-71 1074 K1000 0071 K5241 0131 AGAIN 4104 4361 K5252 0132 **ALTØ** K1020 K5400 0133 ALT<sub>1</sub> 4140 K103 436Ø K5577 4144 K1100 4163 0134 ALT<sub>2</sub> 6026 0072 K5600 0135 APION K1441 0230 K1641 0073 K5777 0136 CLRST 00C 7  $K17$ 0051 K60 0055 **CLRSTK** K6000 0137 0074  $1123$ K1741 **CNT** 0060 K6100 0140 COUNT 0023 K277 4217 K1777 0075 K6300 0141 DO I 4597 0044  $K$ 7 0047 E102  $K<sup>2</sup>$ K7000 0142 E17 4566 K2Ø 0052  $45\overline{7}0$  $K7017$ 0143 K200 0061 E4000 K7020 4502 0144 EALTP K2000 0076 K7077 0145 EALTPJ 4175 K2020 0077 7541 K720 0067 EFLD 4572 K2064 K7277 4174 K207 0062 0146 EFLDI 4574 K2071 **0100** K7400 Ø147 EIF. K7402 0190 4173 K2076 0101 EIFI 0191 K7577 4363 K2103 0102 ERE 4225 K2110 K7600 0192 ERES 0103 4347 K77 0096 K2115 0104 EREST 4302 K2122 0105 K7740 0193 ESTKT K7741 0194 K2127 4573 0106 EXIM K2134 K7769 0195 4165 0107 EXTCIA K2141 EXTCTR 4166 0110 K777 **0070** 4035 **K2146** 0111 K7770 **0196** EXTGO **KNLV<br>LOCCB<br>MASS**<br>MASS **EXTKPS** 4577 **K2153** 0112 K C D P 4171 4170 3557 K2160 0113 EXTME 4001 K2165 0000 0114 **EXTMEM** K8172 **Ø115 0160** EXTPJ 4513 4362 4576 K2177 EXTPM7 0116 0197 4117 K 2 2 0 EXTRET 0063 MA INA<br>MA INA<br>MA INA<br>MA INA EXTRM1 0117 6091 4575 K2900 EXTST 4176 **K2501** 0120 **6092** 3555 4542 **KSB25 EXTSTK** 0121 0122 EXTTST 4436 K2777 3996 **MLV@** 4167 0045 7512 EXTX KJ I K3900 4571 MLVØA 6336 EXXX 0123 MLV10 7445 4172 0053 EXXXI K37  $K377$ 0064 FLD1P 4200 FLD1PT 4177 KJ977 0124 MLV10B 7032 0002 K G 0046

K4Ø

K400

K4000

K4577

KA4ØØ

KS 1

K9020

K920

K5240 0130

0094

0065

0125

4164

0126

4397

0127

0066

 $\prime$ 

IMAGE

INC

INCC

 $10F$ 

**TON** 

K1

K1Ø

K100

**IOPRE** 

**IOPRES** 

**0003** 

0266

6002

6001

0505

0022

0043

**0050** 

0057

MLV13B 6632 MLV131 6557 MLV14 6512 MLV14A 6352 MLV14B 6544 MLV15 6445 MLV15A 6353

6477

6400

6354

6432

6337

7477

7400

6340

7432

7357

7312

6341

7344

7245

6342

 $7277$ 

7200

6343

7232

7157

7112

6344

7144

7045

6345

7077

3434

2671

6760

0027

0030

0031

0024

0025

**0026** 

0275

6214

6771

6224

6773

6774

6775

0254

0006

MLV15B

MLV16A

MLV16B

MLV1A

**MLV1B** 

 $MLV2$ 

MLV2A

MLV2B

MLV21

MLV3

MLV3A

**MLV3B** 

MLV4

MLV4A

MLV4B

**MLVSA** 

MLV58

MLV51

MLV6

**MLV6A** 

**MLV6B** 

MLV7

MLV7A

MLV7B

MORE

MV16

PJA

PJPC

**PJPC1** 

**PJPC2** 

RAN

RAN1

RAN2

RANN

RDF

**RES** 

RIF.

RMLV

RSTK

RVEC

SETUP

SACMOL

SETUPP 0213

6757

6645

6677

MLV11 6712<br>MLV11A 6347<br>MLV11B 6744

MLV12A 6350

MLV13 6600<br>MLV13A 6351

MLV12

MLV12B

MLV5

MLV16

 $\tilde{u}$ 

 $\mathcal{G}$ 

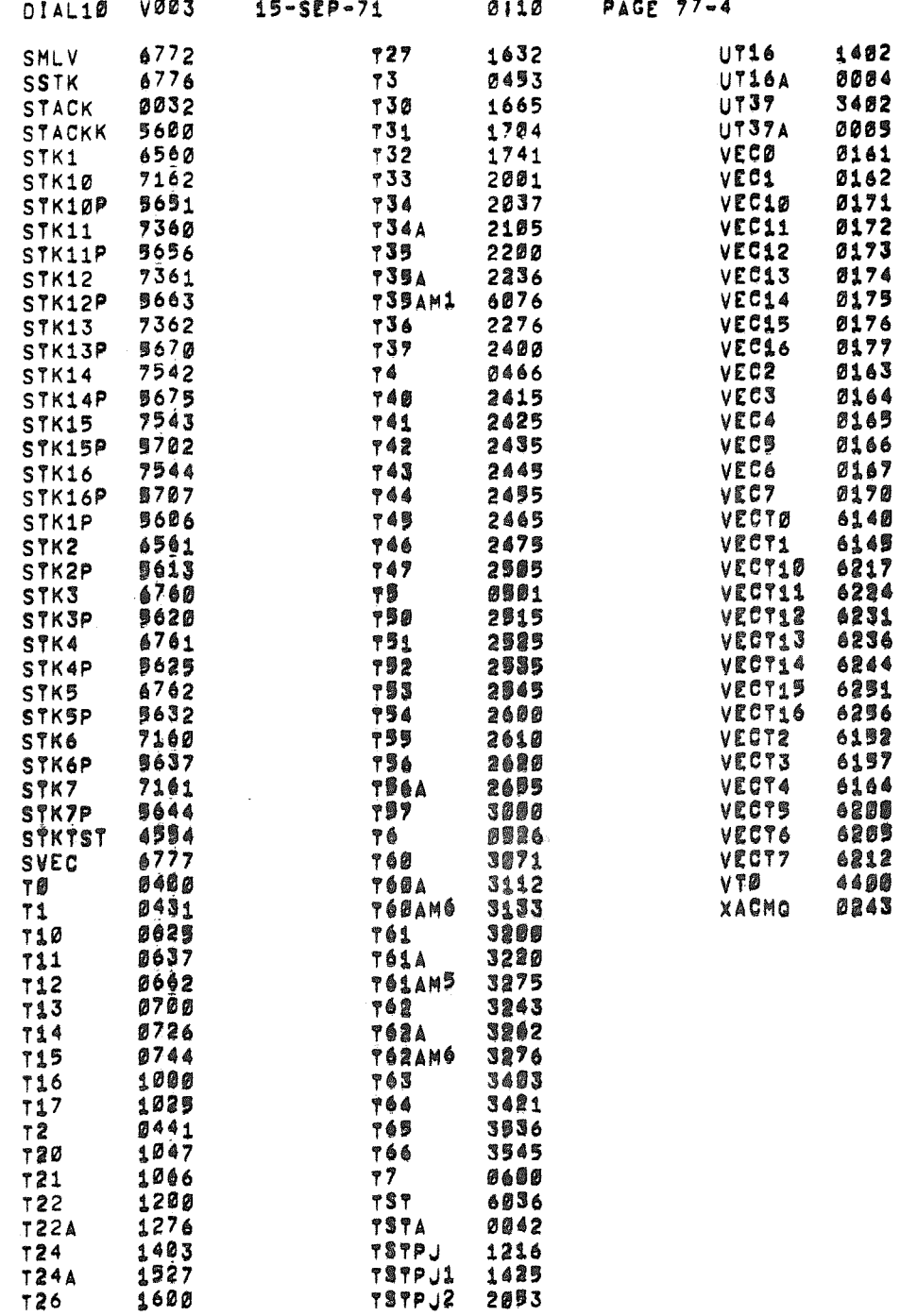

 $\lambda$ 

PAGE 77.5  $0110$ DIAL10 V003 15-SEP-71

 $\begin{array}{ccccc} \bullet & \bullet & \bullet & \bullet \\ \bullet & \bullet & \bullet & \bullet & \bullet \end{array}$ .<br>V

 $\phi$ 

ERRORS DETECTED1 &

LINKS GENERATEDI &

RUN-TIME! 45 SECONDS

3K CORE USED

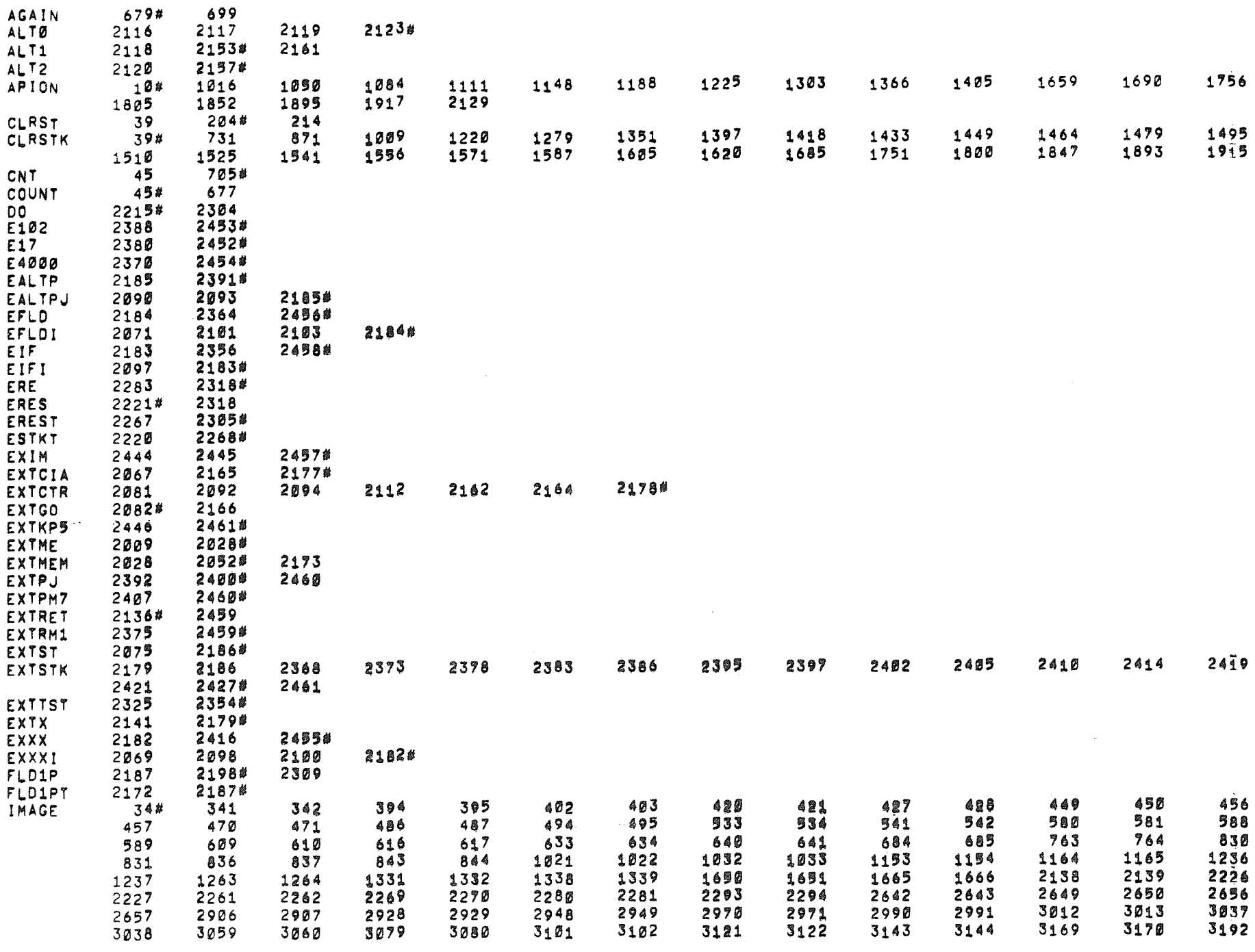

 $\frac{1}{2}$  ,  $\frac{1}{2}$ 

 $\mathcal{D}^{\text{c}}$  .

 $\omega_{\rm{max}}$ 

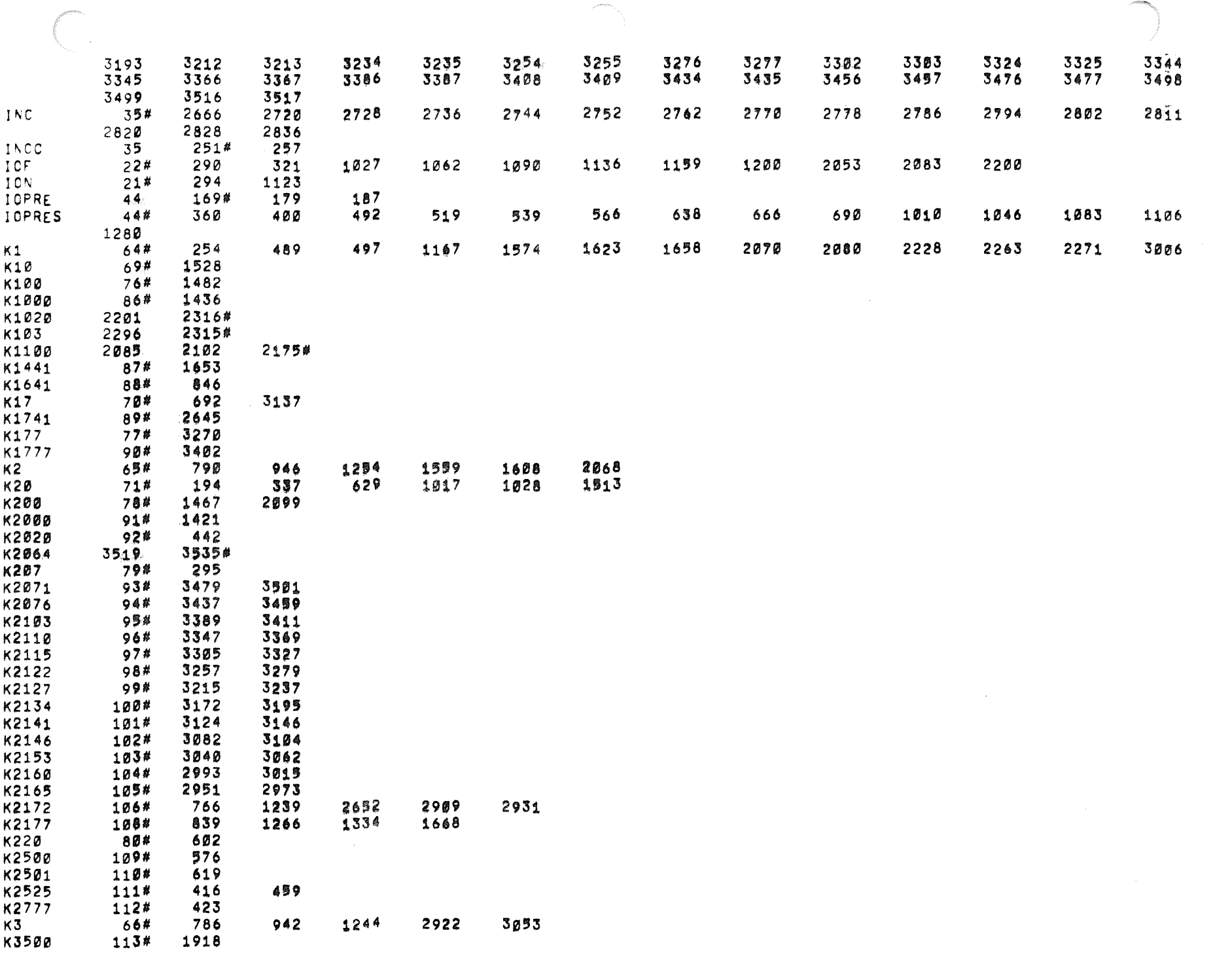

المستحدث المستفرد والمناسبات

 $\bar{\mathbb{C}}$ 

 $\mathfrak{A}$ 

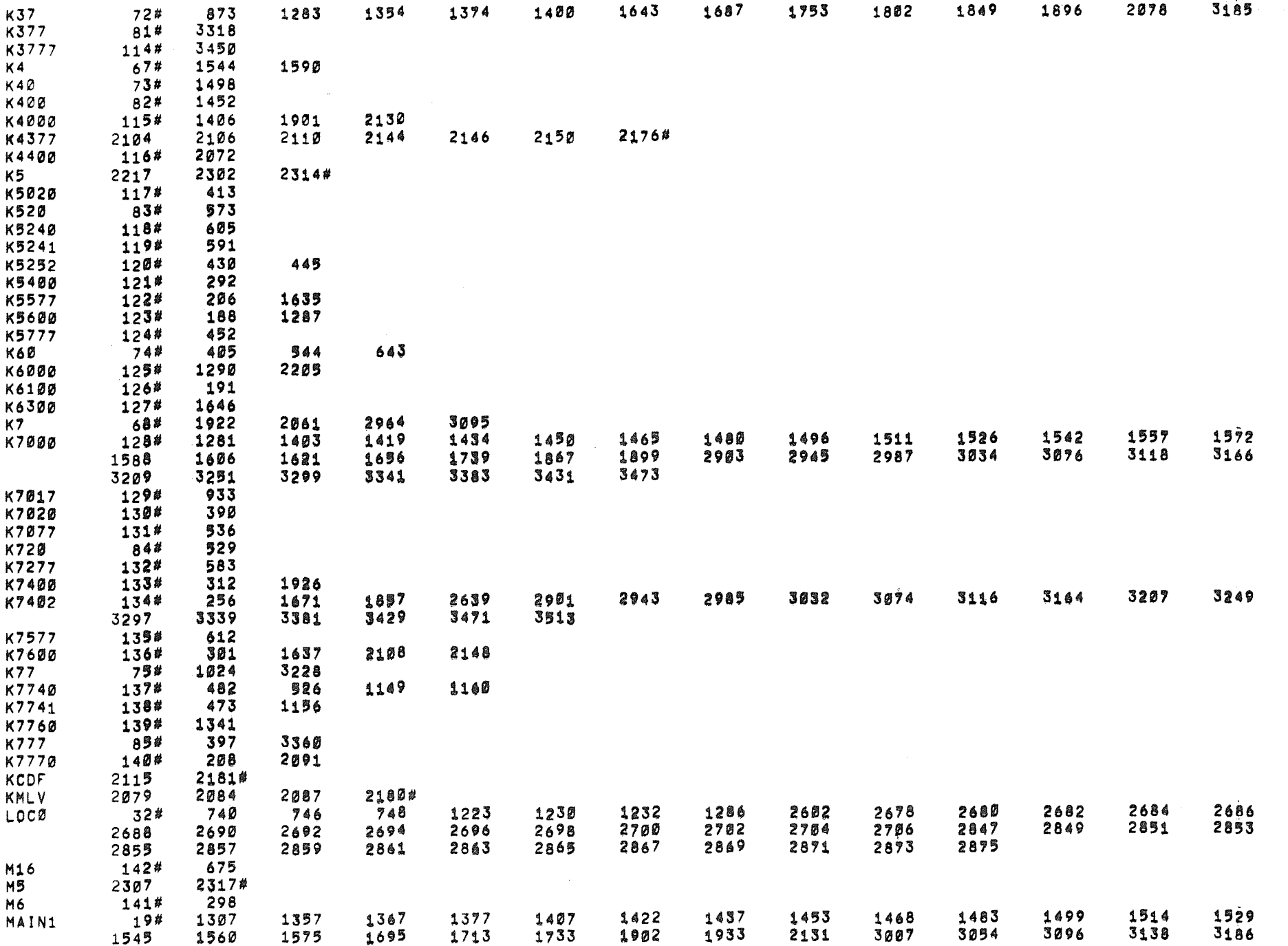

 $\langle \mathcal{A}_\alpha \rangle$ 

 $\mathcal{A}^{\mathrm{c}}$  .

 $\beta_{\rm{Q}}^{\rm{ex}}$  .

 $\mathcal{G}^{\pm}$ 

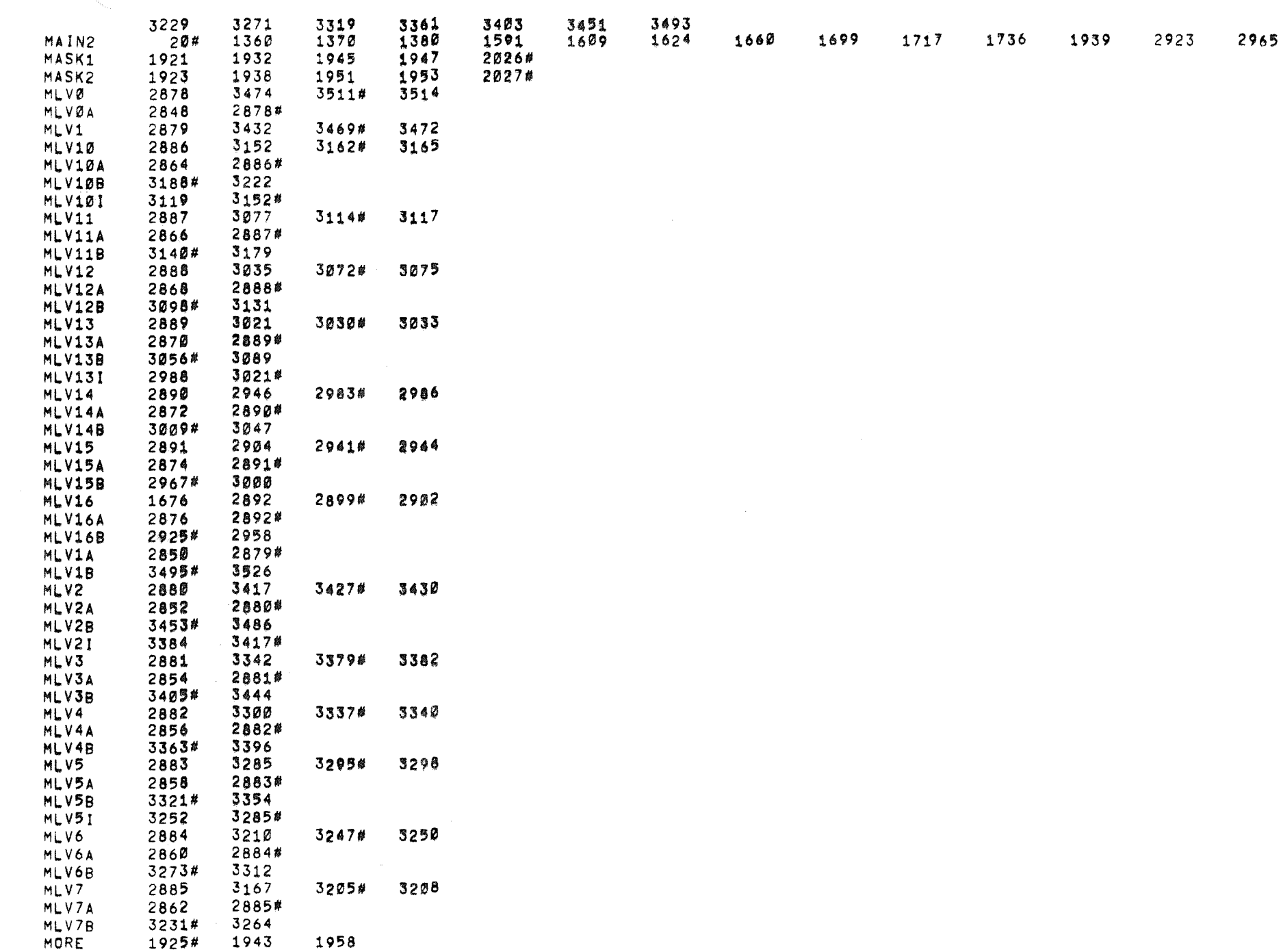

 $\hat{\mathbf{S}}_n$ 

 $\mathcal{B}$ 

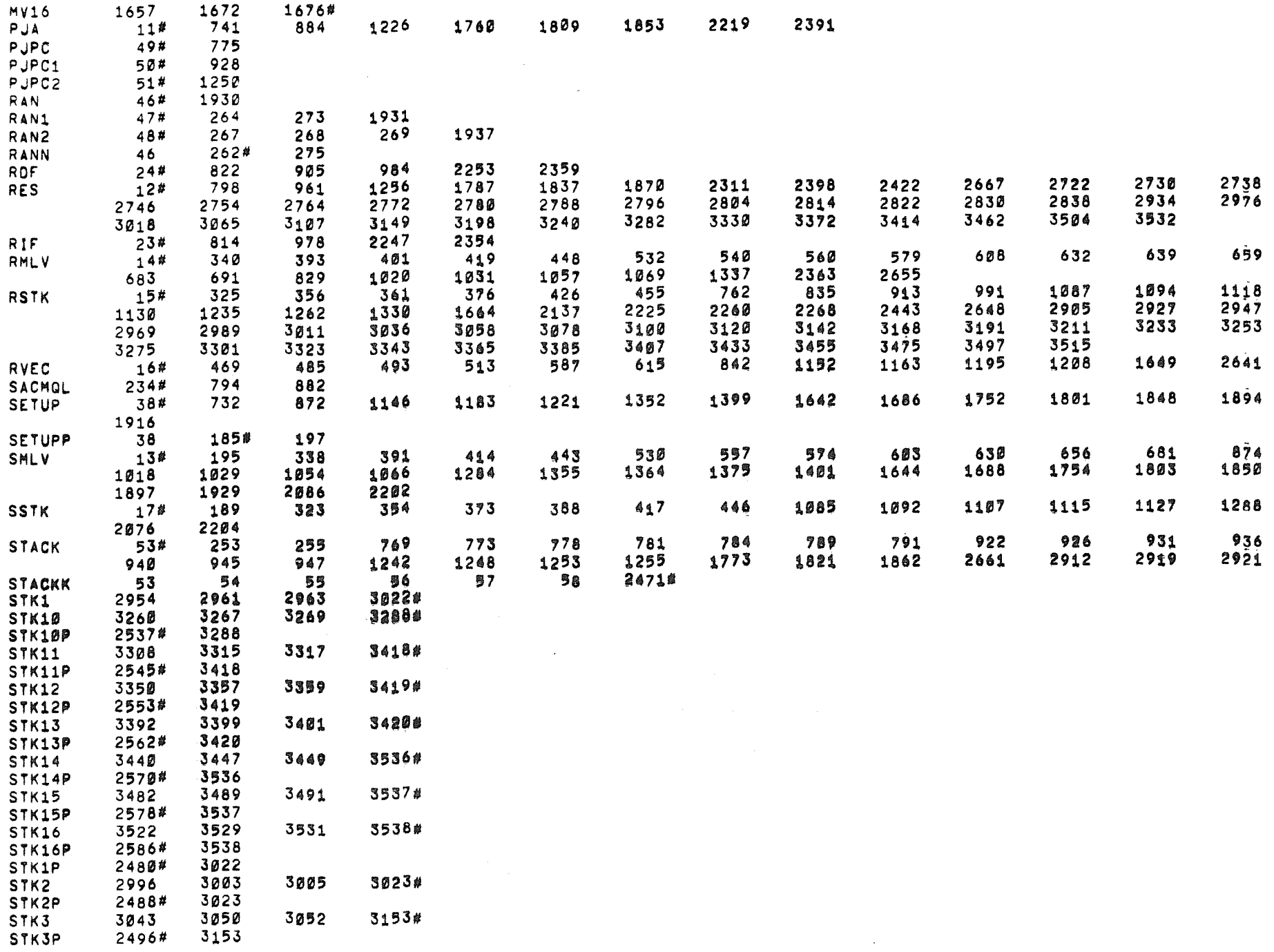

 $\gamma^{\rm 1D}$ 

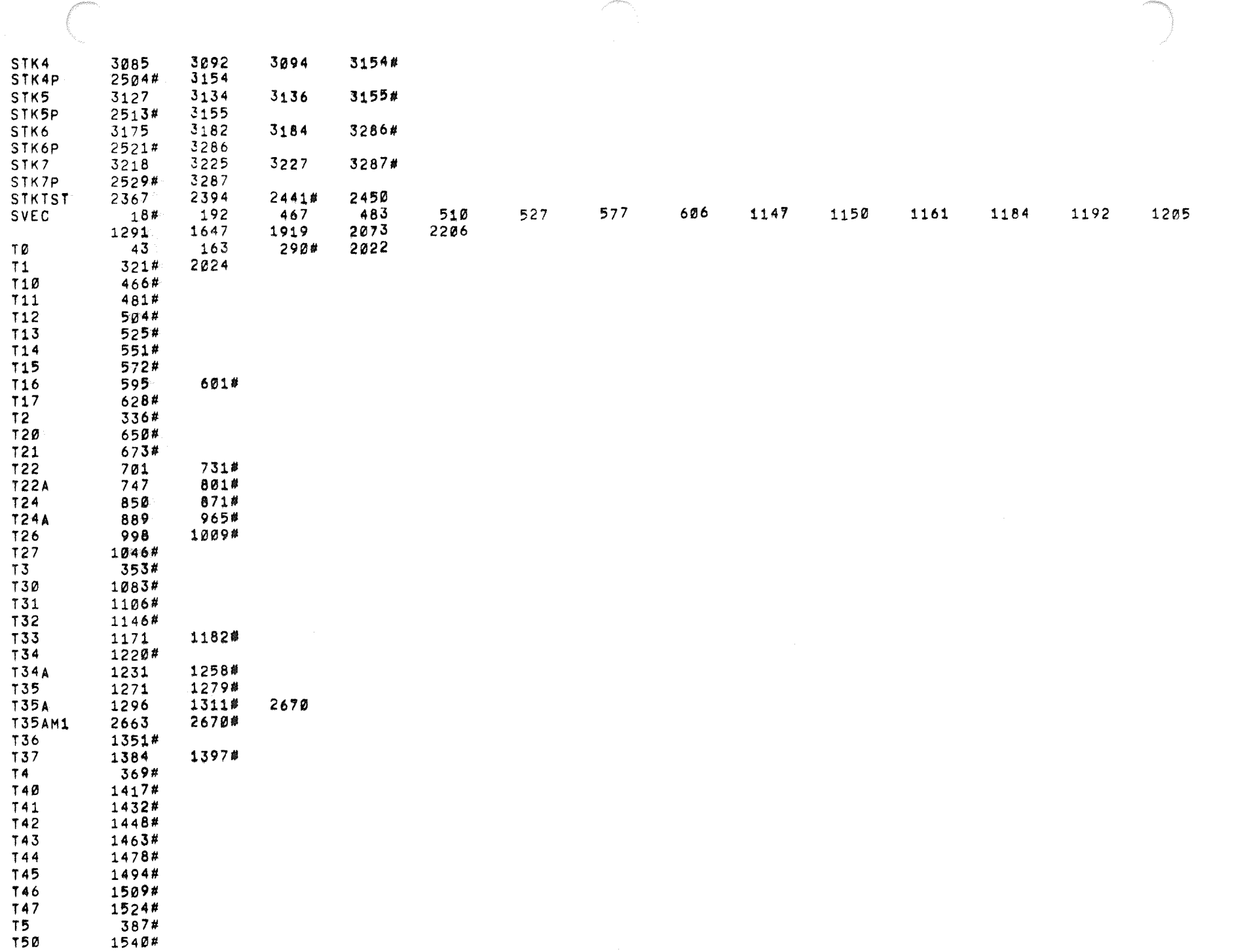

 $\label{eq:reduced} \begin{split} \mathcal{L}^{(1)}&^{(1)}\mathcal{L}^{(2)}\mathcal{L}^{(1)}\mathcal{L}^{(1)}\math$ 

and a community

 $\frac{1}{2\pi}$ 

 $\sqrt[6]{\frac{1}{9}}$ 

 $-\frac{j}{2}$ 

 $\alpha\alpha\beta\rightarrow\alpha\gamma\gamma$  , where the constant mass is a set of  $\alpha\beta$ 

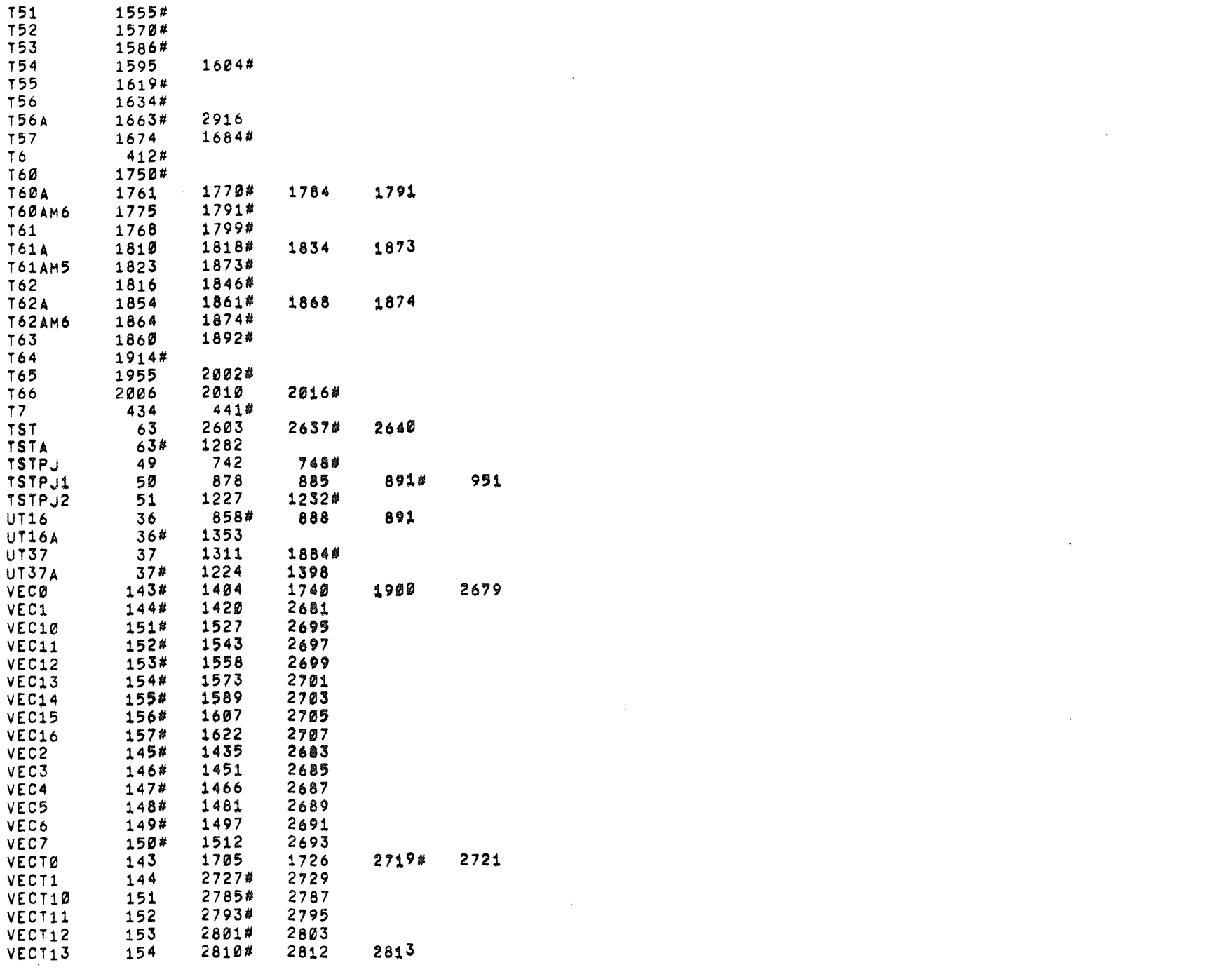

 $\mathcal{L}(\mathcal{L}(\mathcal{$ 

 $\label{eq:2.1} \mathcal{L}(\mathcal{L}(\mathcal{L})) = \mathcal{L}(\mathcal{L}(\mathcal{L})) = \mathcal{L}(\mathcal{L}(\mathcal{L})) = \mathcal{L}(\mathcal{L}(\mathcal{L}))$ 

 $\label{eq:2.1} \frac{1}{2} \sum_{i=1}^n \frac{1}{2} \sum_{j=1}^n \frac{1}{2} \sum_{j=1}^n \frac{1}{2} \sum_{j=1}^n \frac{1}{2} \sum_{j=1}^n \frac{1}{2} \sum_{j=1}^n \frac{1}{2} \sum_{j=1}^n \frac{1}{2} \sum_{j=1}^n \frac{1}{2} \sum_{j=1}^n \frac{1}{2} \sum_{j=1}^n \frac{1}{2} \sum_{j=1}^n \frac{1}{2} \sum_{j=1}^n \frac{1}{2} \sum_{j=1}^n \frac{$ 

 $\label{eq:2.1} \mathcal{L} = \mathcal{L} \left( \mathcal{L} \right) \left( \mathcal{L} \right) \left( \mathcal{L} \right) \left( \mathcal{L} \right) \left( \mathcal{L} \right) \left( \mathcal{L} \right) \left( \mathcal{L} \right)$ 

 $\sim 25$  .

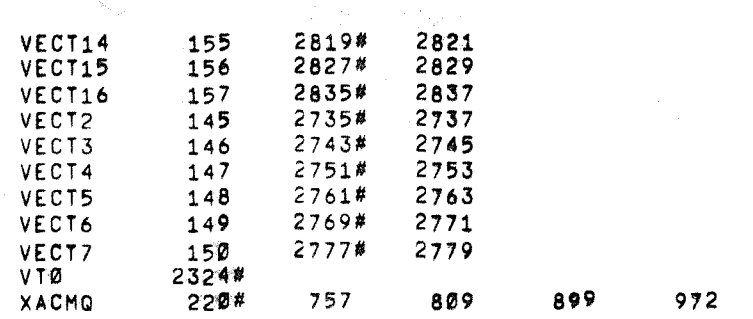

 $\label{eq:4} \begin{array}{c} \mathcal{B}^{(0)}(\mathbb{R}^{n}) \times \mathbb{R}^{n} \times \mathbb{R}^{n}$  $\label{eq:2} \frac{1}{\sqrt{2}}\sum_{i=1}^n\frac{1}{\sqrt{2}}\sum_{i=1}^n\frac{1}{\sqrt{2}}\sum_{i=1}^n\frac{1}{\sqrt{2}}\sum_{i=1}^n\frac{1}{\sqrt{2}}\sum_{i=1}^n\frac{1}{\sqrt{2}}\sum_{i=1}^n\frac{1}{\sqrt{2}}\sum_{i=1}^n\frac{1}{\sqrt{2}}\sum_{i=1}^n\frac{1}{\sqrt{2}}\sum_{i=1}^n\frac{1}{\sqrt{2}}\sum_{i=1}^n\frac{1}{\sqrt{2}}\sum_{i=1}^n\frac{1$ 

 $\left(\frac{1}{2}\right)$ 

 $\sim 10^{-1}$  $\mathcal{A}^{\text{max}}$